Автономная некоммерческая профессиональная образовательная организация «Образовательные технологии «Скилбокс (Коробка навыков)»

УТВЕРЖДАЮ директор АНПОО «Образовательные технологии «Скилбокс (Коробка навыков)»

Д. Р. Халилов

\_\_\_\_\_\_\_\_\_\_\_\_\_\_\_\_\_\_

 ДОКУМЕНТ ПОДПИСАН ЭЛЕКТРОННОЙ ПОДПИСЬЮ

Сертификат: 02E697C700C8B0E59B4F2C0A0DCDC061A3 Владелец: ХАЛИЛОВ ДЖАМАЛЭДДИН РУФЕТОВИЧ Действителен: с 28.11.2023 до 28.02.2025

# **Фонд оценочных средств профессионального модуля**

ПМ.05 Проектирование и разработка информационных систем

образовательной программы «Веб-разработка на Python» среднего профессионального образования – программы подготовки специалистов среднего звена по специальности 09.02.07 Информационные системы и программирование Квалификация выпускника: разработчик веб и мультимедийных приложений

Форма обучения: очно-заочная

#### **09.02.07 ИНФОРМАЦИОННЫЕ СИСТЕМЫ И ПРОГРАММИРОВАНИЕ**

код и наименование направления подготовки

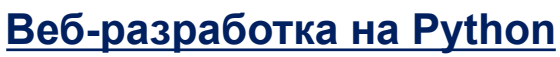

наименование профиля подготовки

Москва – 2024

Фонд оценочных средств (ФОС) является элементом системы оценивания сформированности компетенций у обучающихся в целом или на определенном этапе их формирования.

ФОС разрабатывается в соответствии с рабочей программой модуля и включает в себя набор оценочных материалов для проведения текущего контроля успеваемости и промежуточной аттестации по модулю.

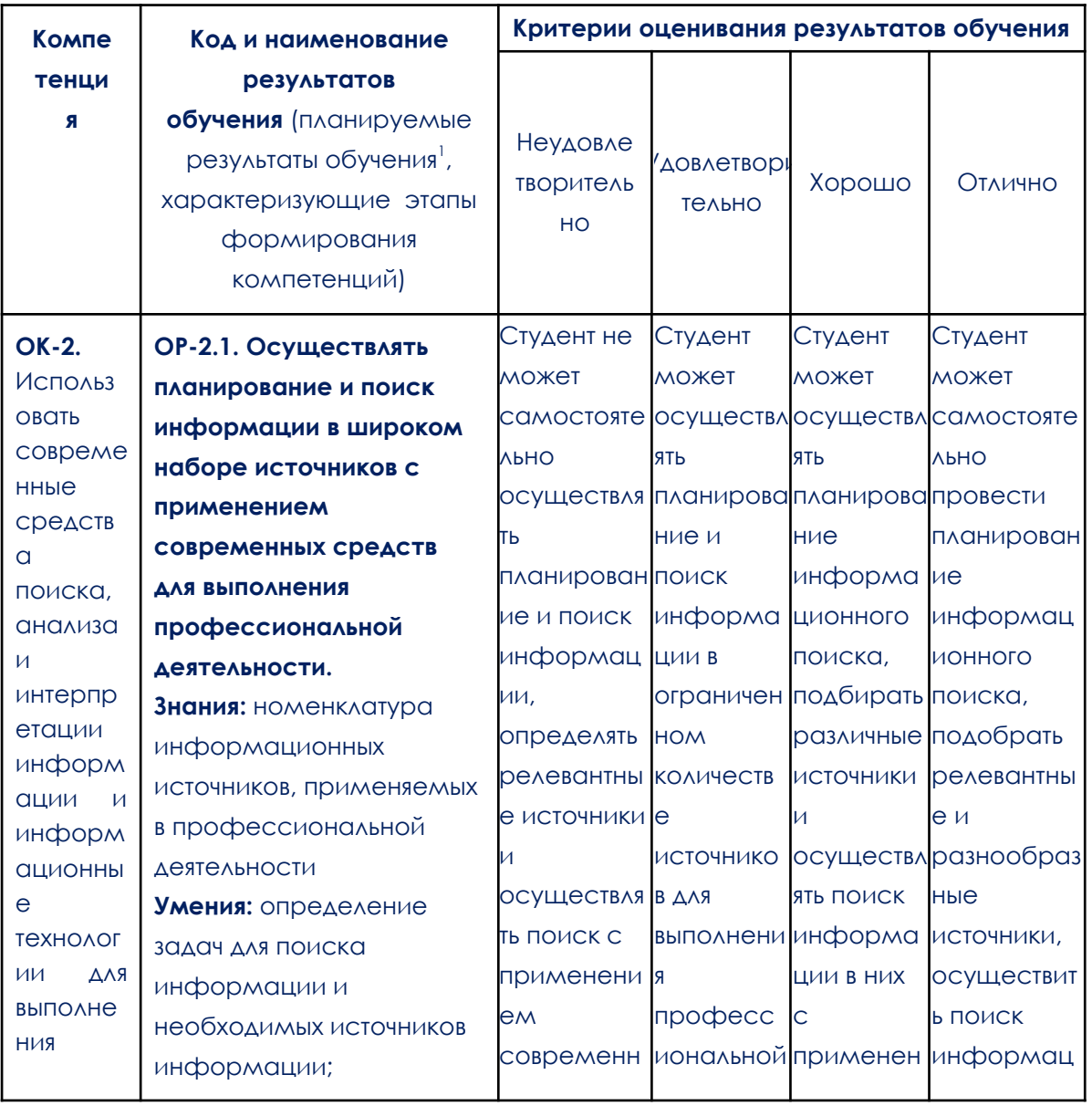

#### 1. Компетенции и результаты обучения, формируемые в результате освоения дисциплины/модуля/практики

<sup>&</sup>lt;sup>1</sup> Результаты обучения могут быть сформулированы в виде конкретных результатов обучения или дескрипторов: знать; уметь; владеть.

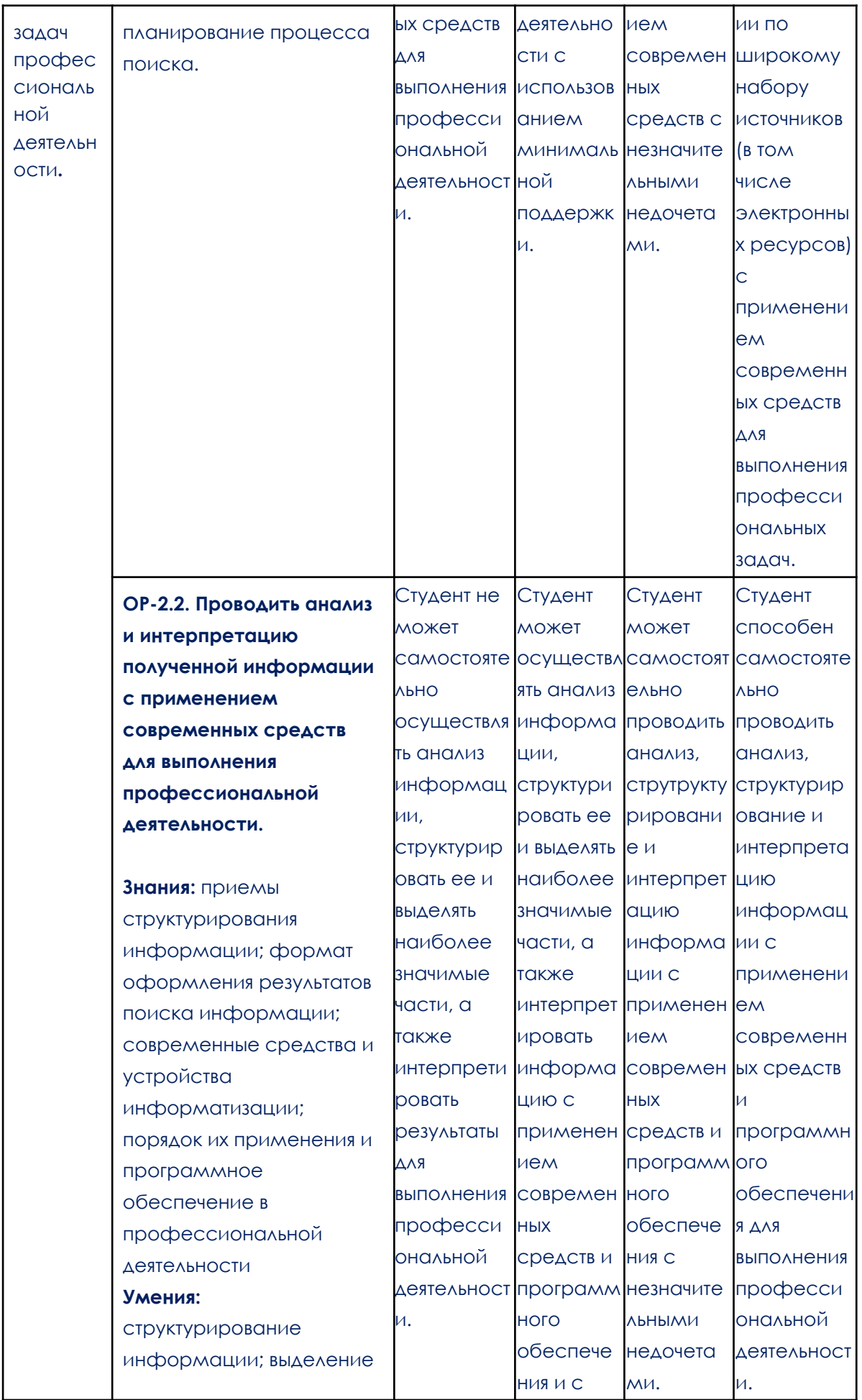

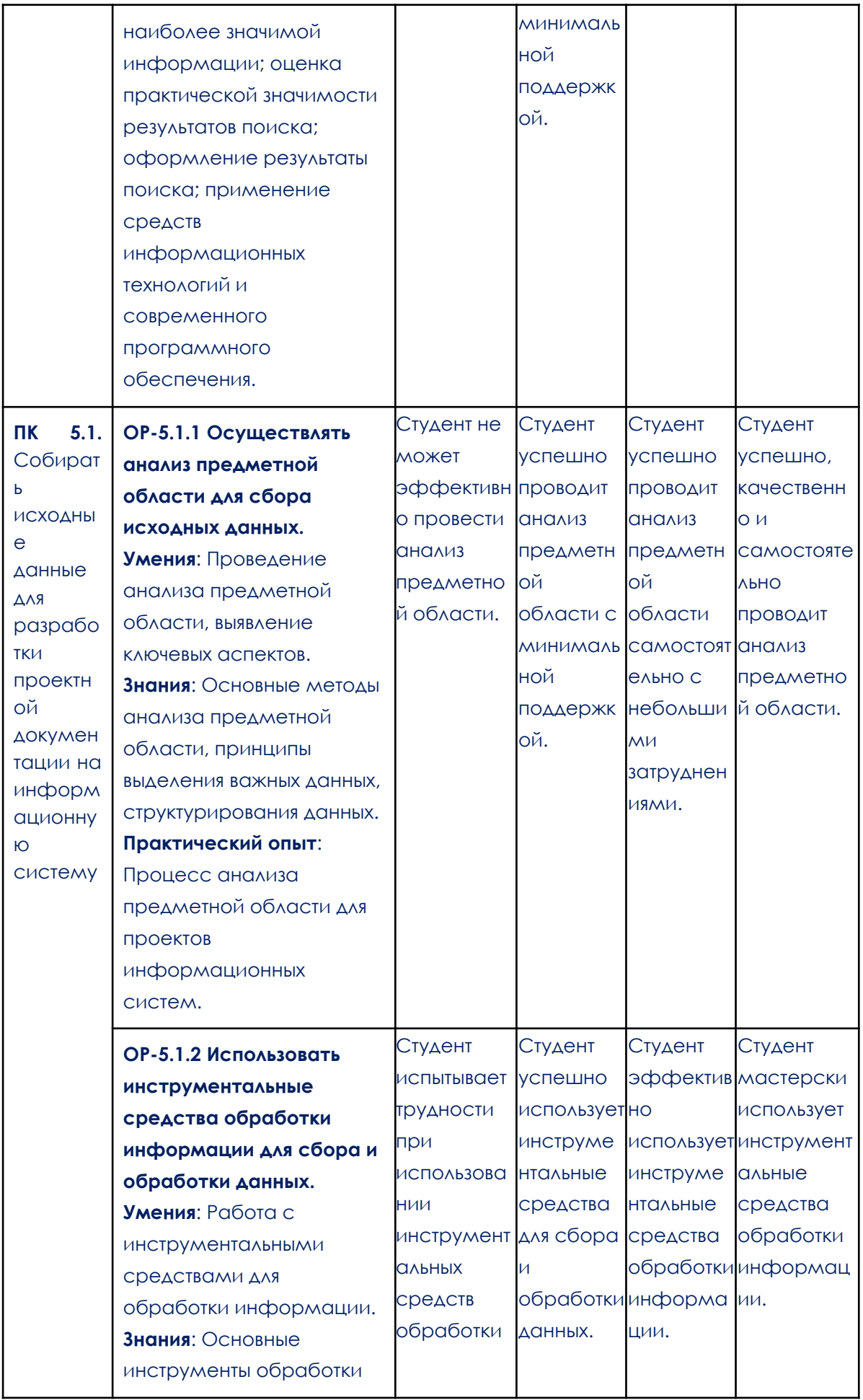

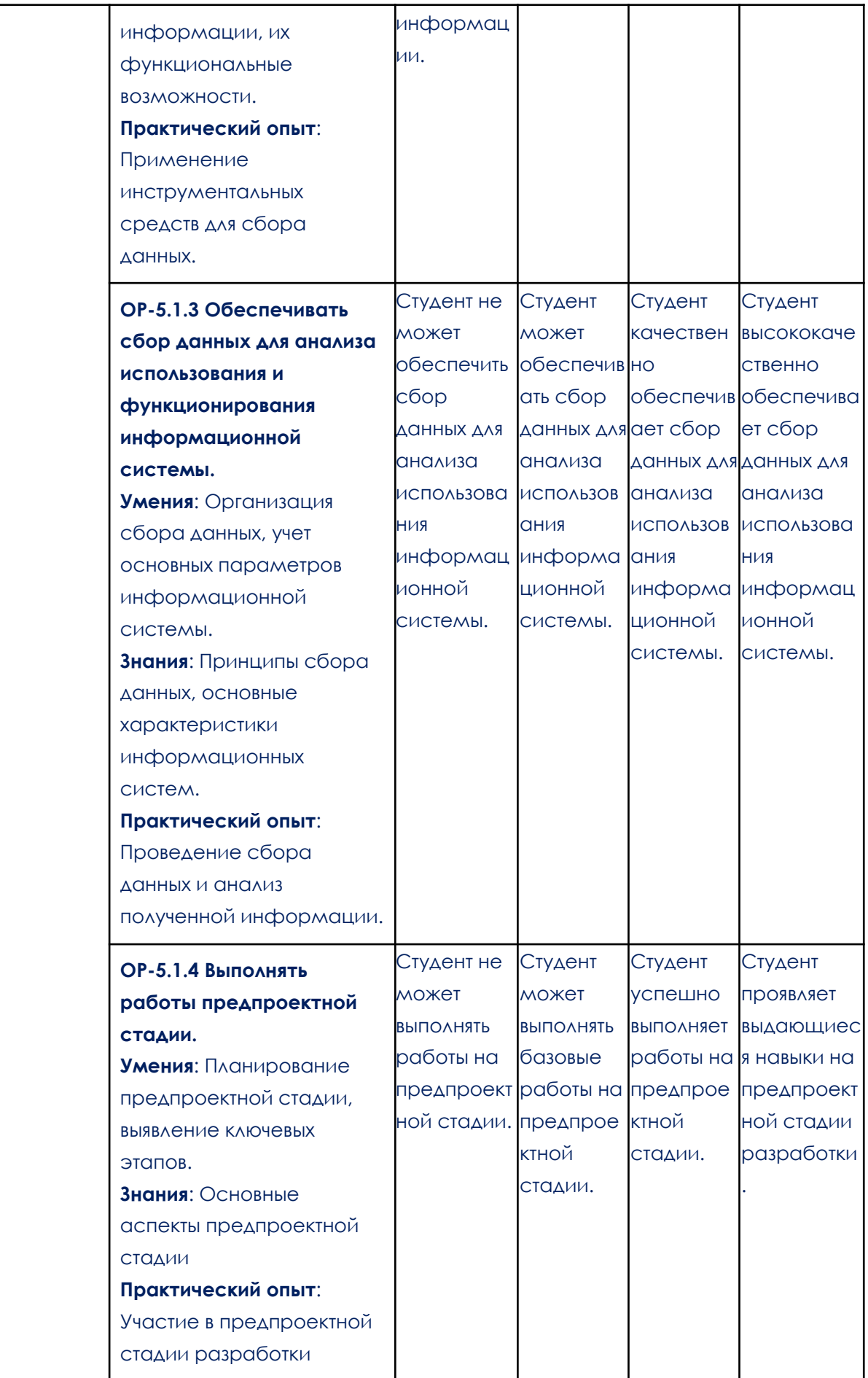

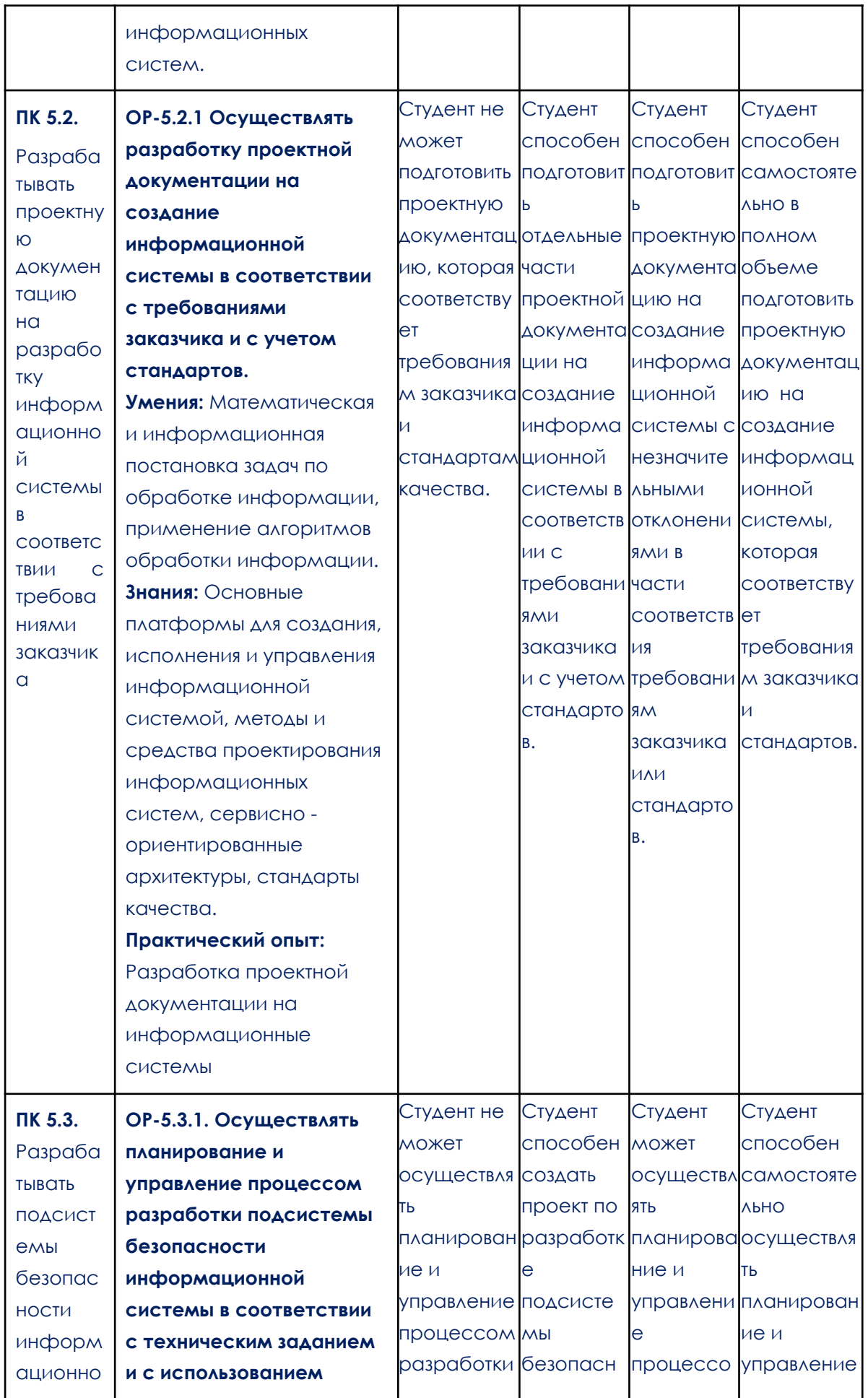

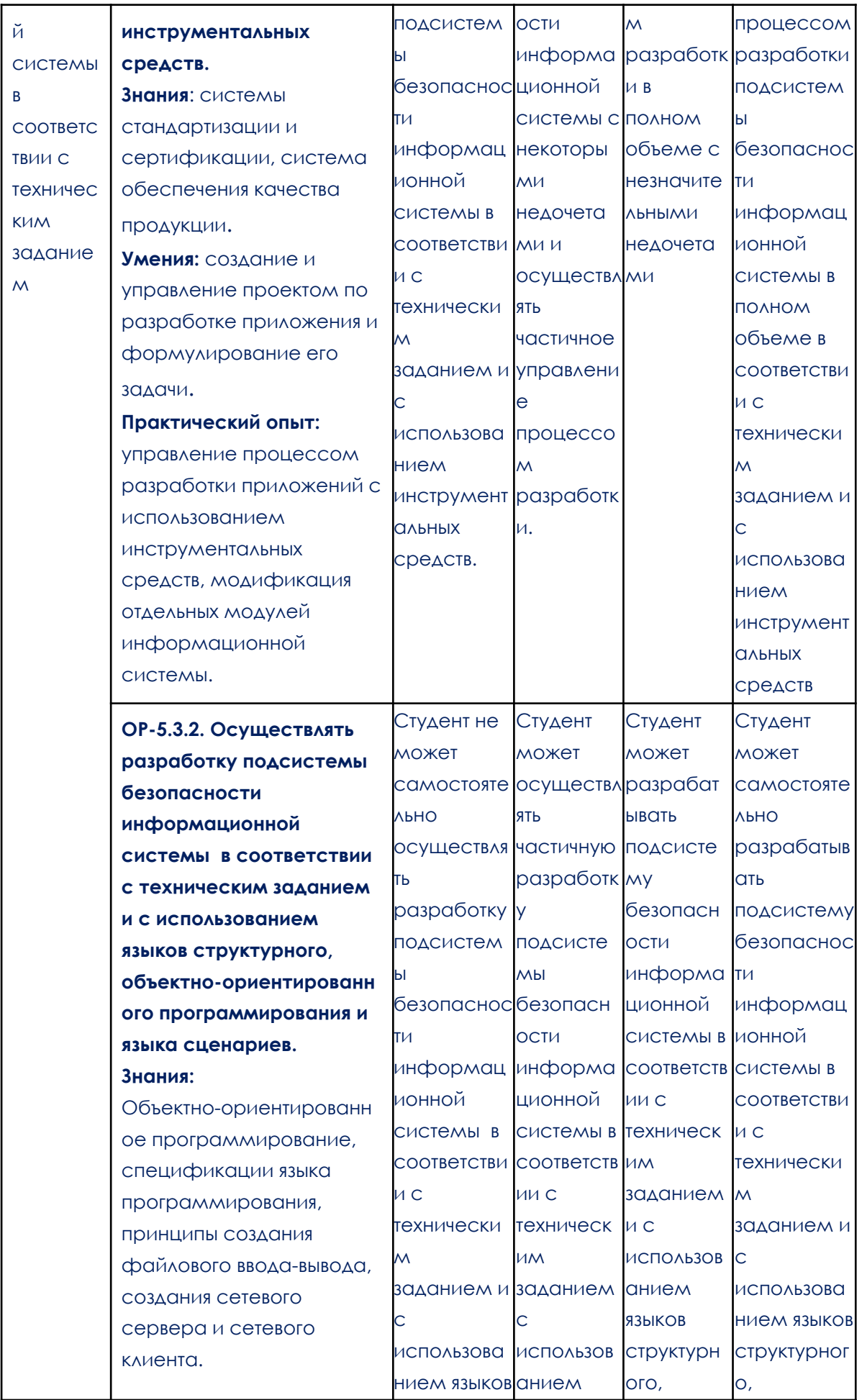

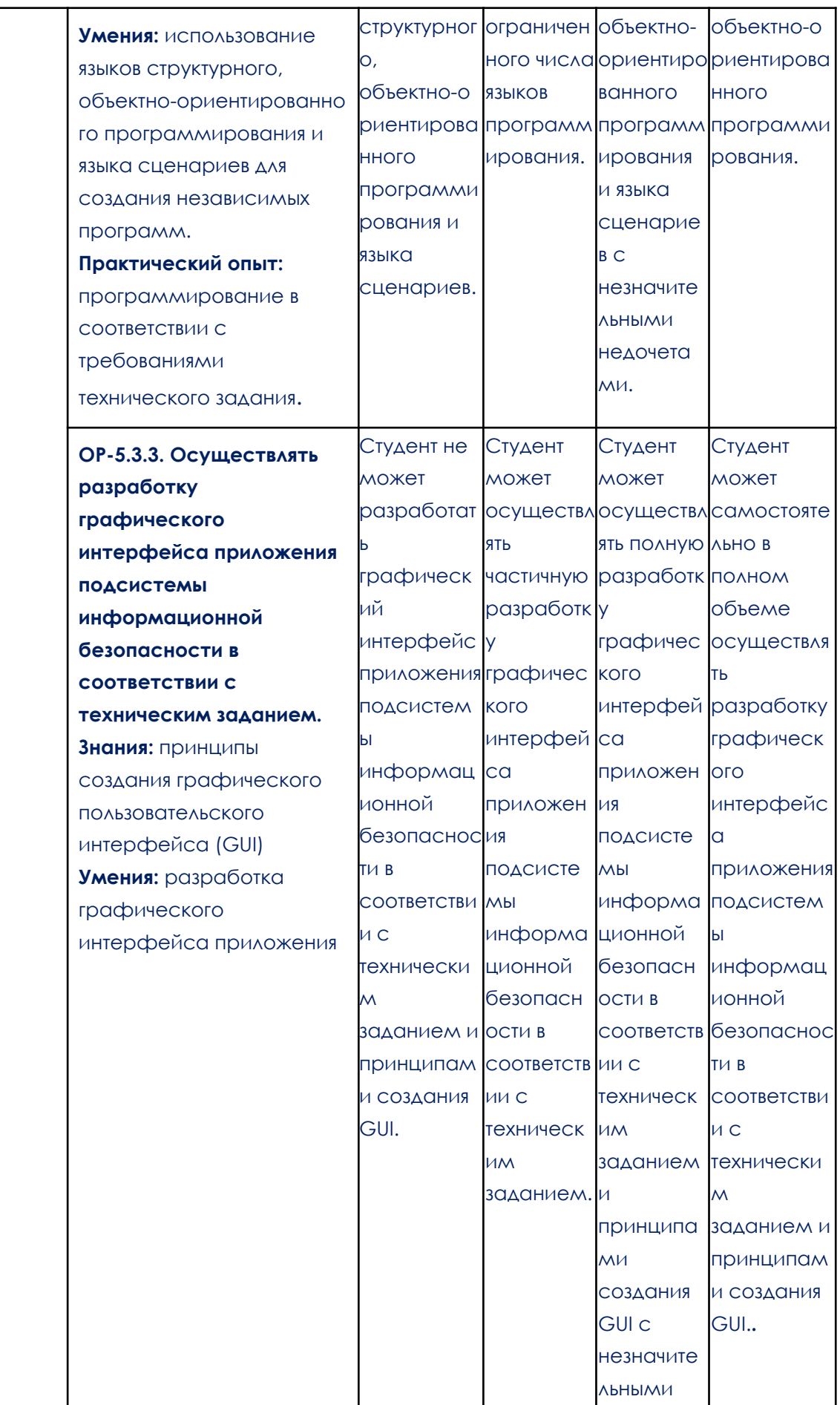

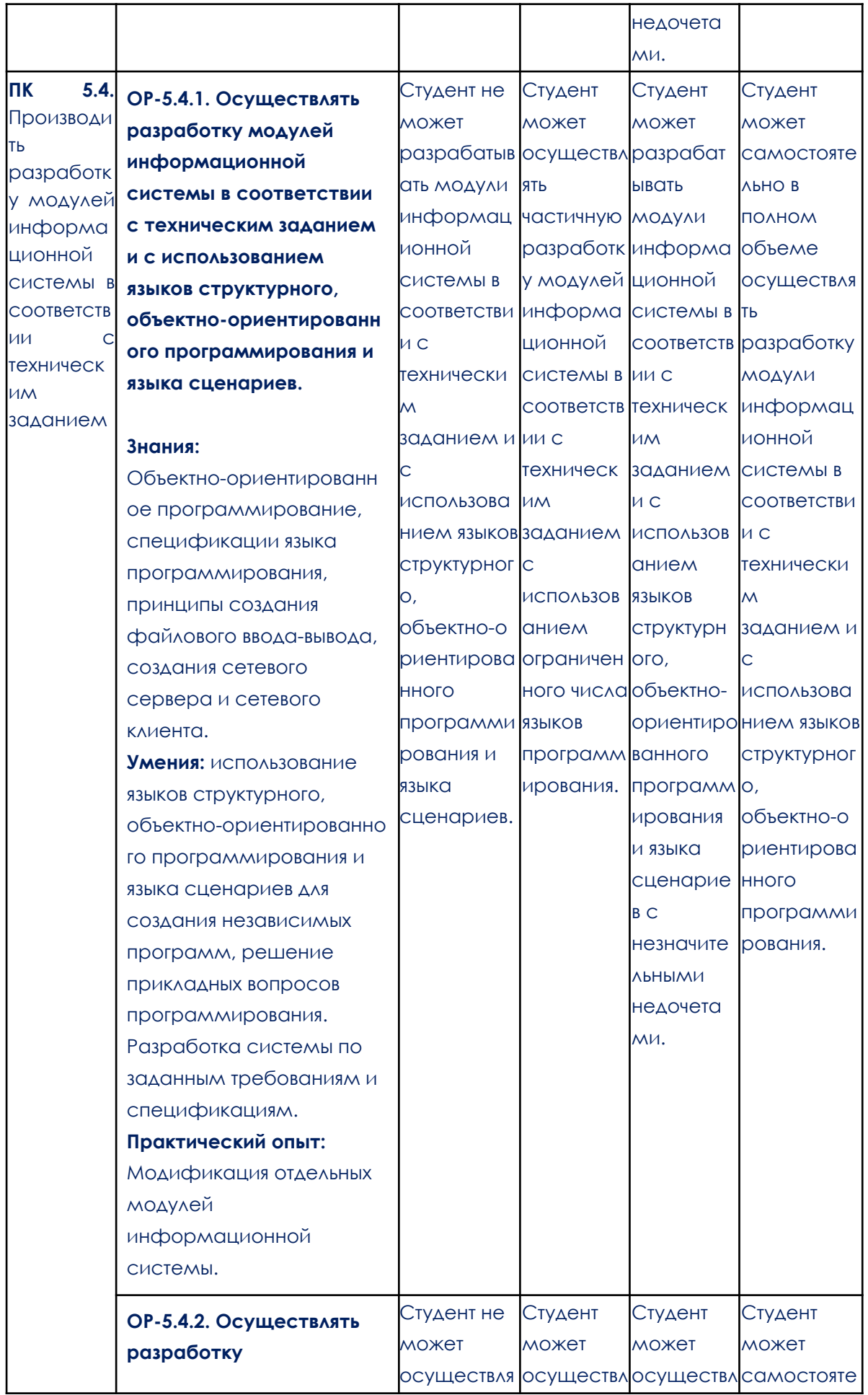

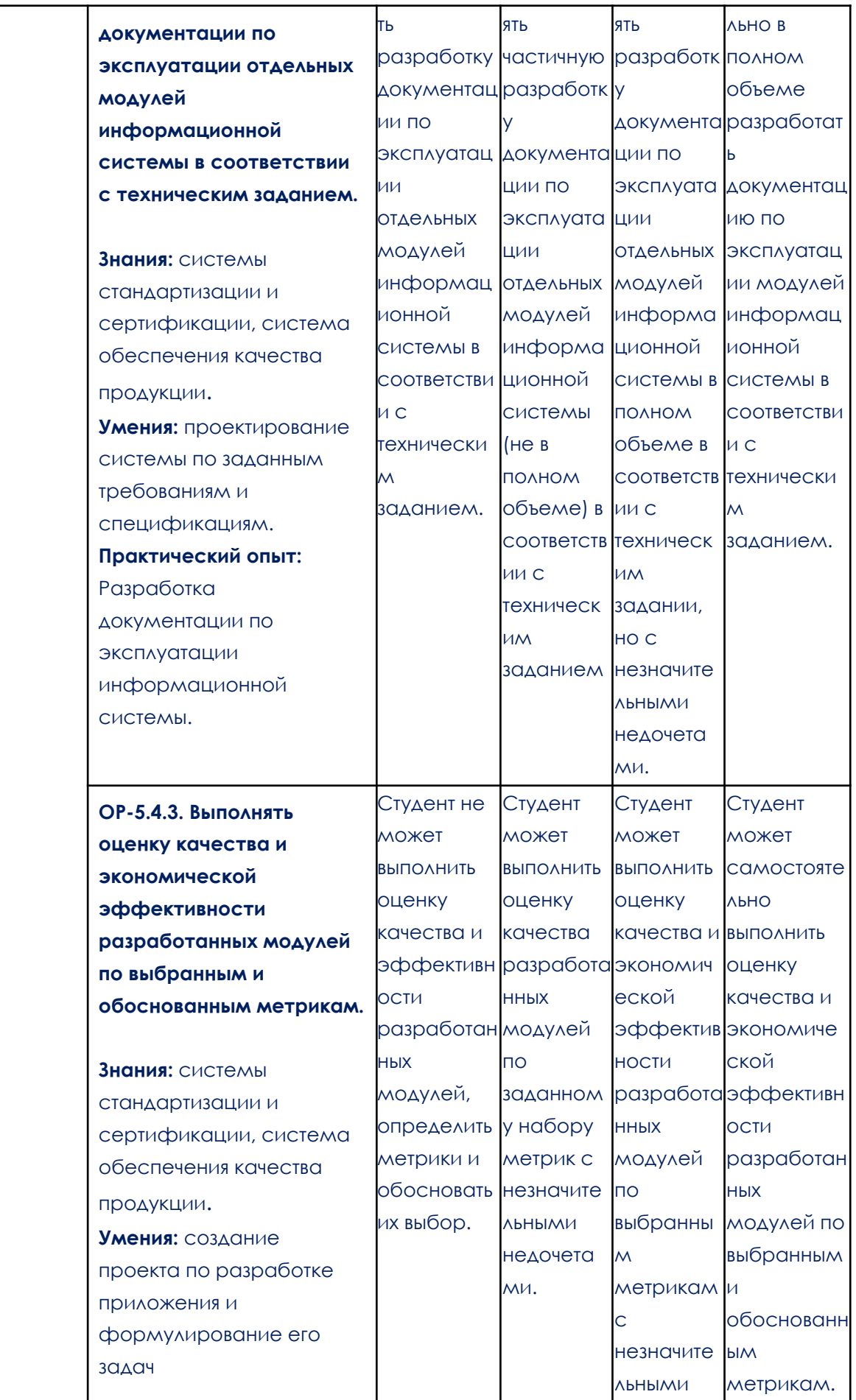

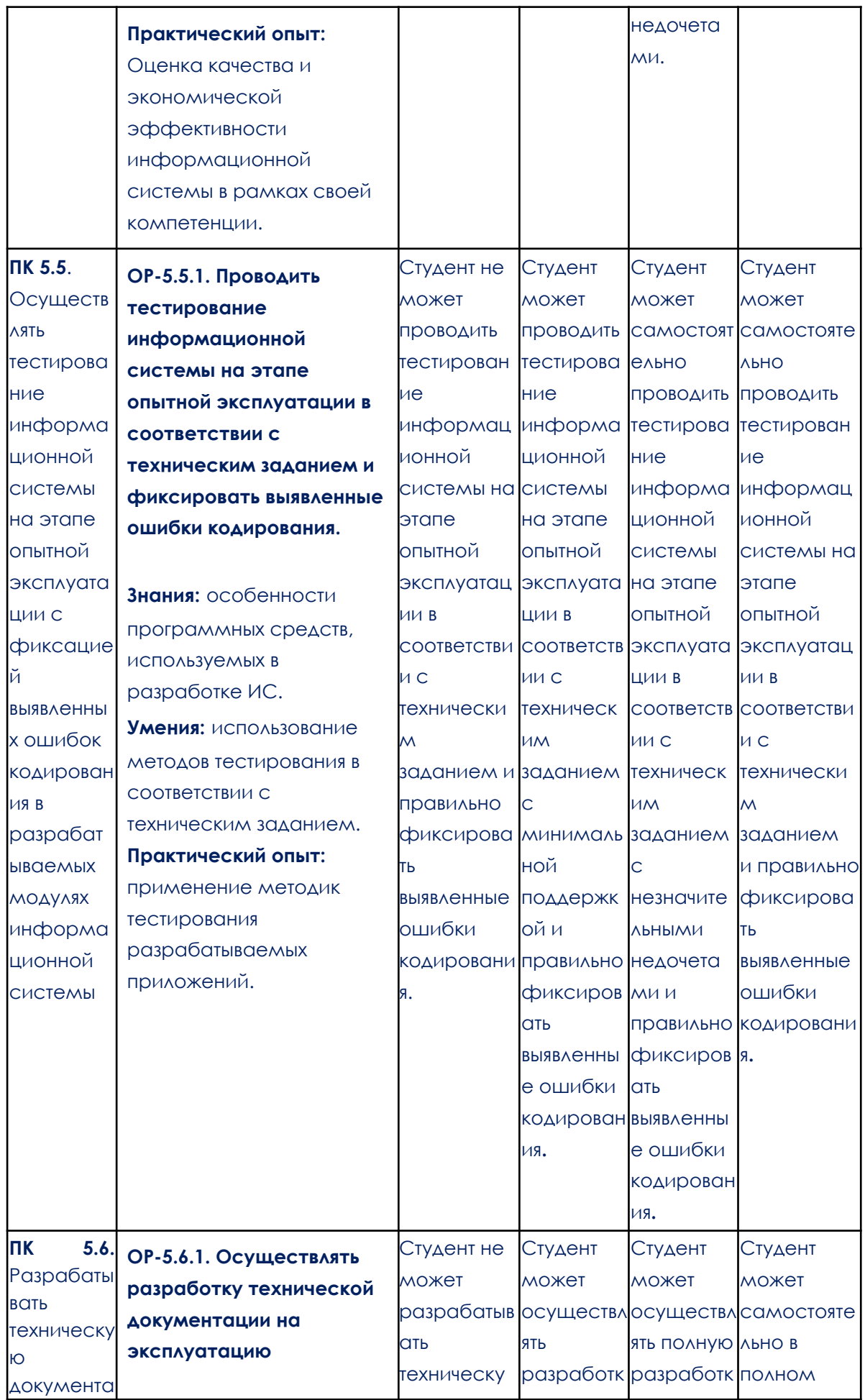

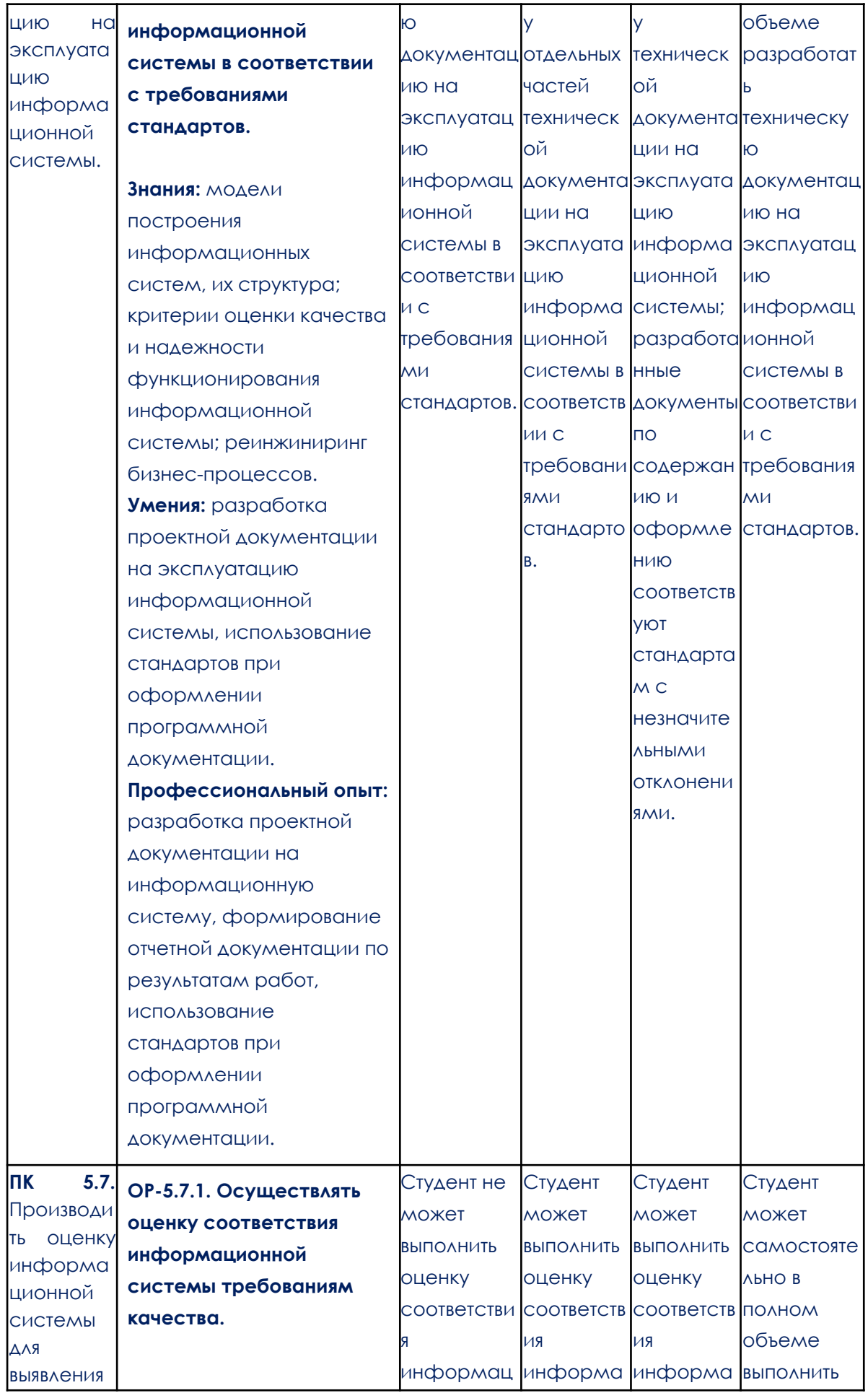

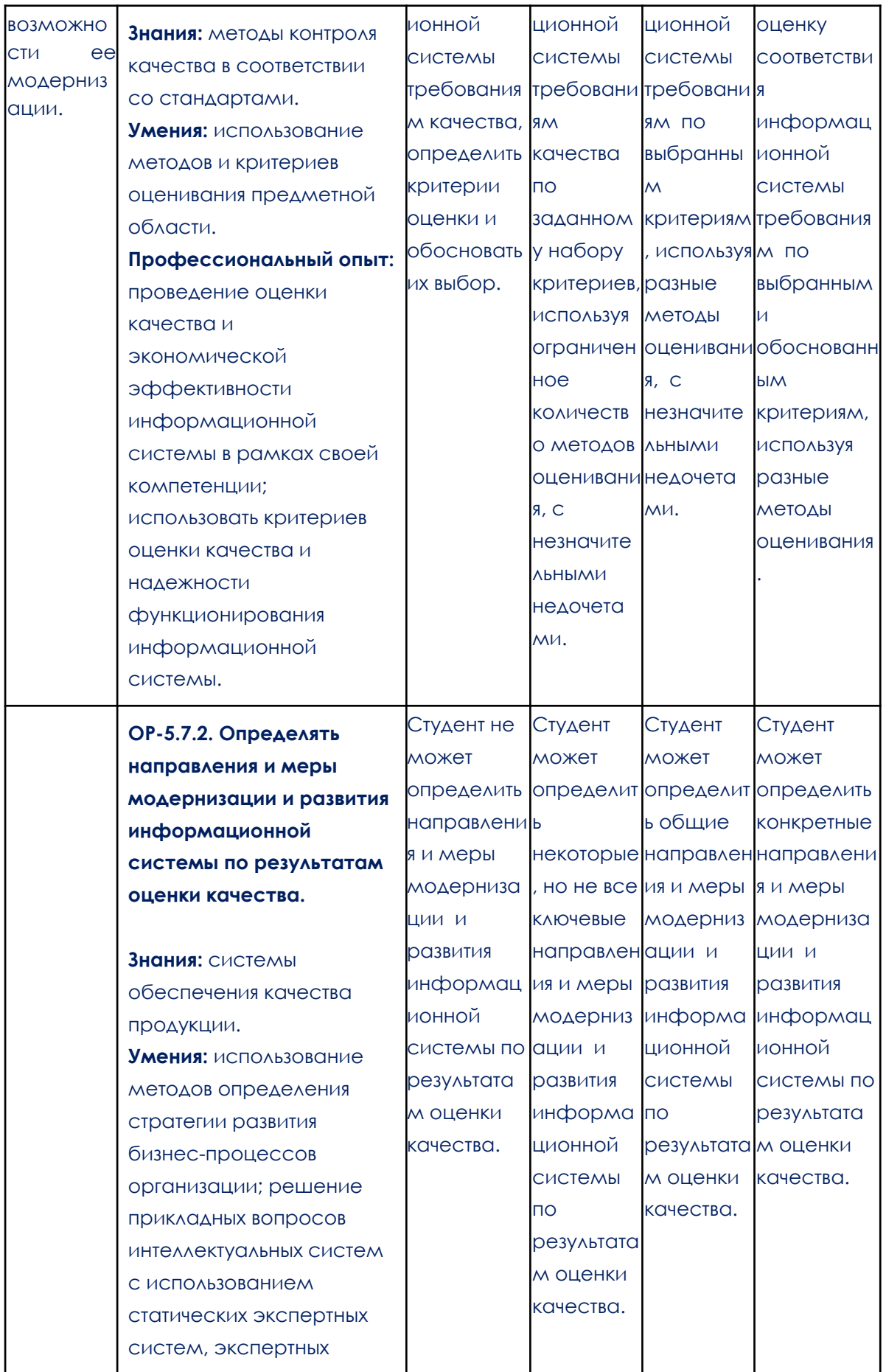

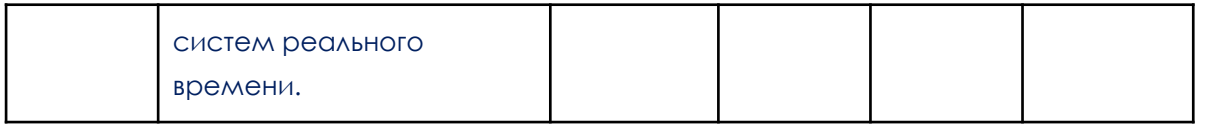

## **2. Этапы формирования компетенций и виды оценочных средств**

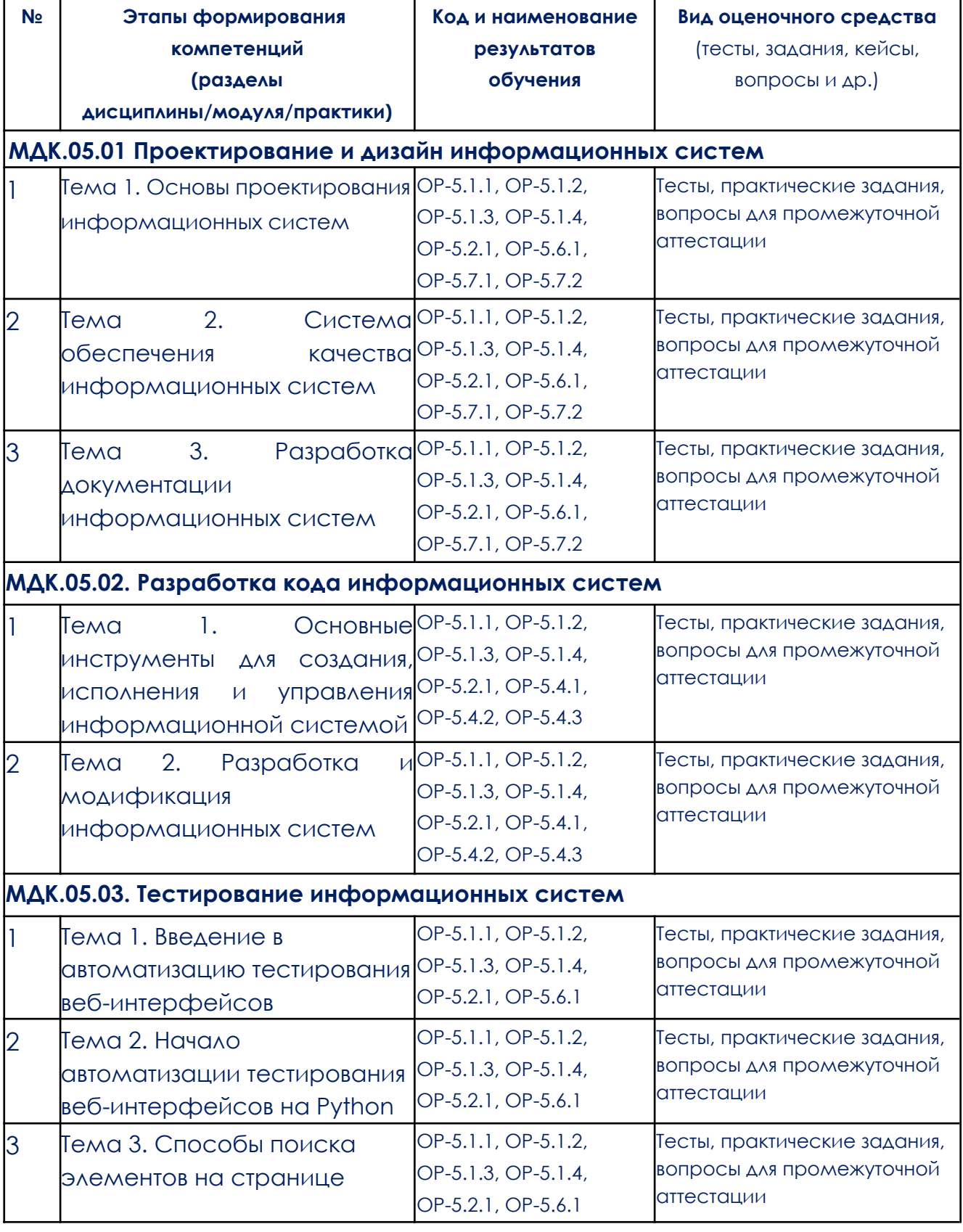

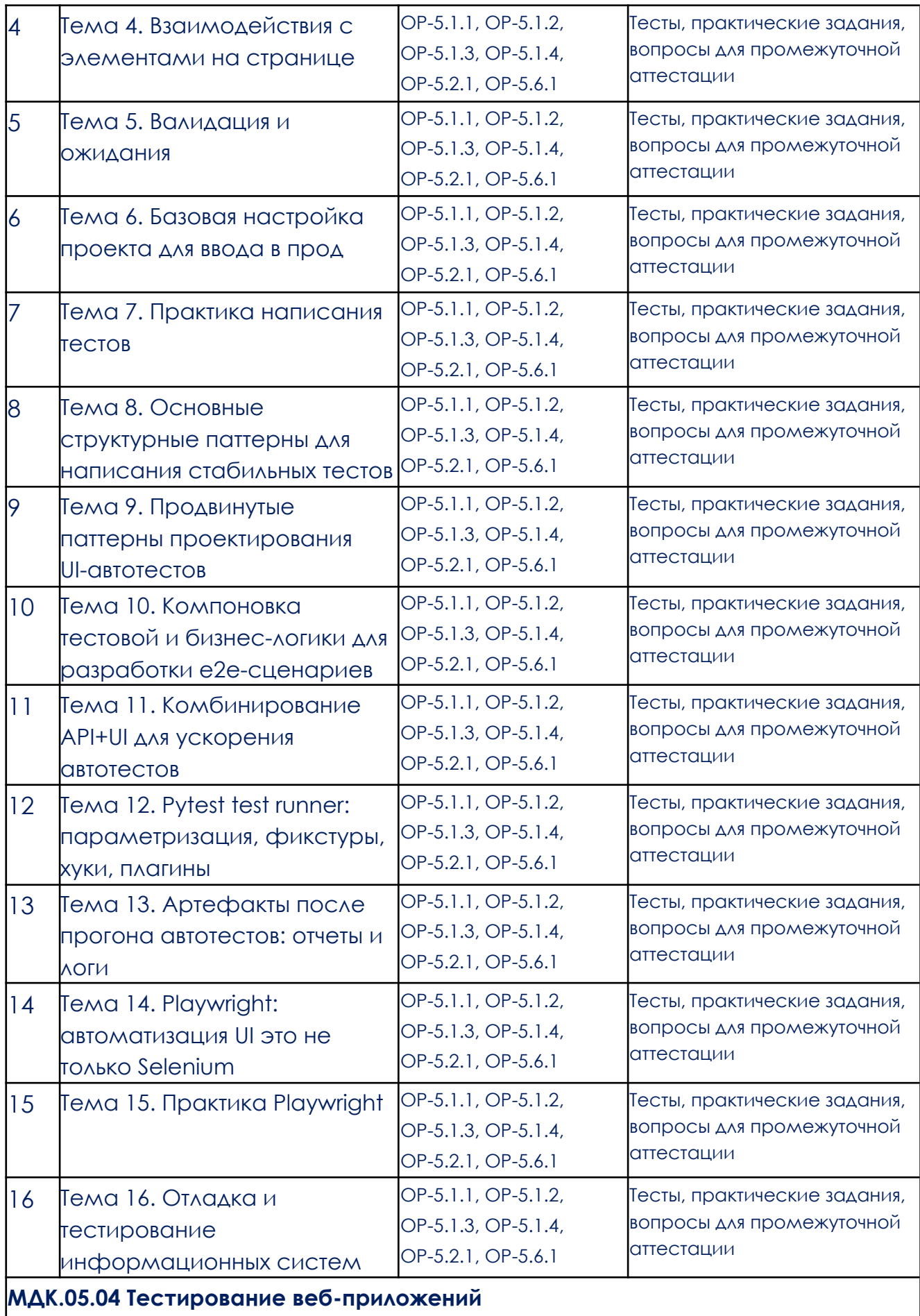

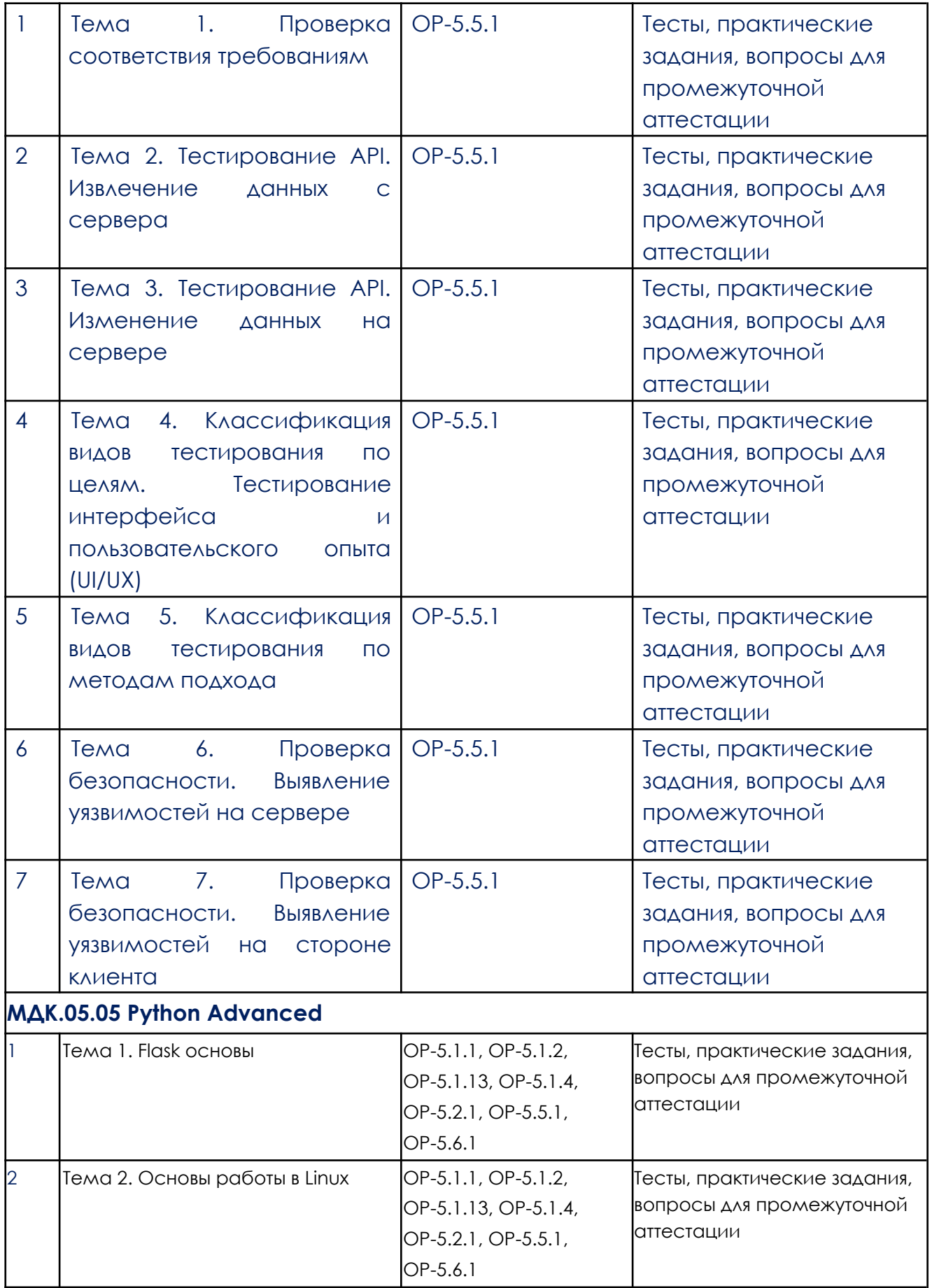

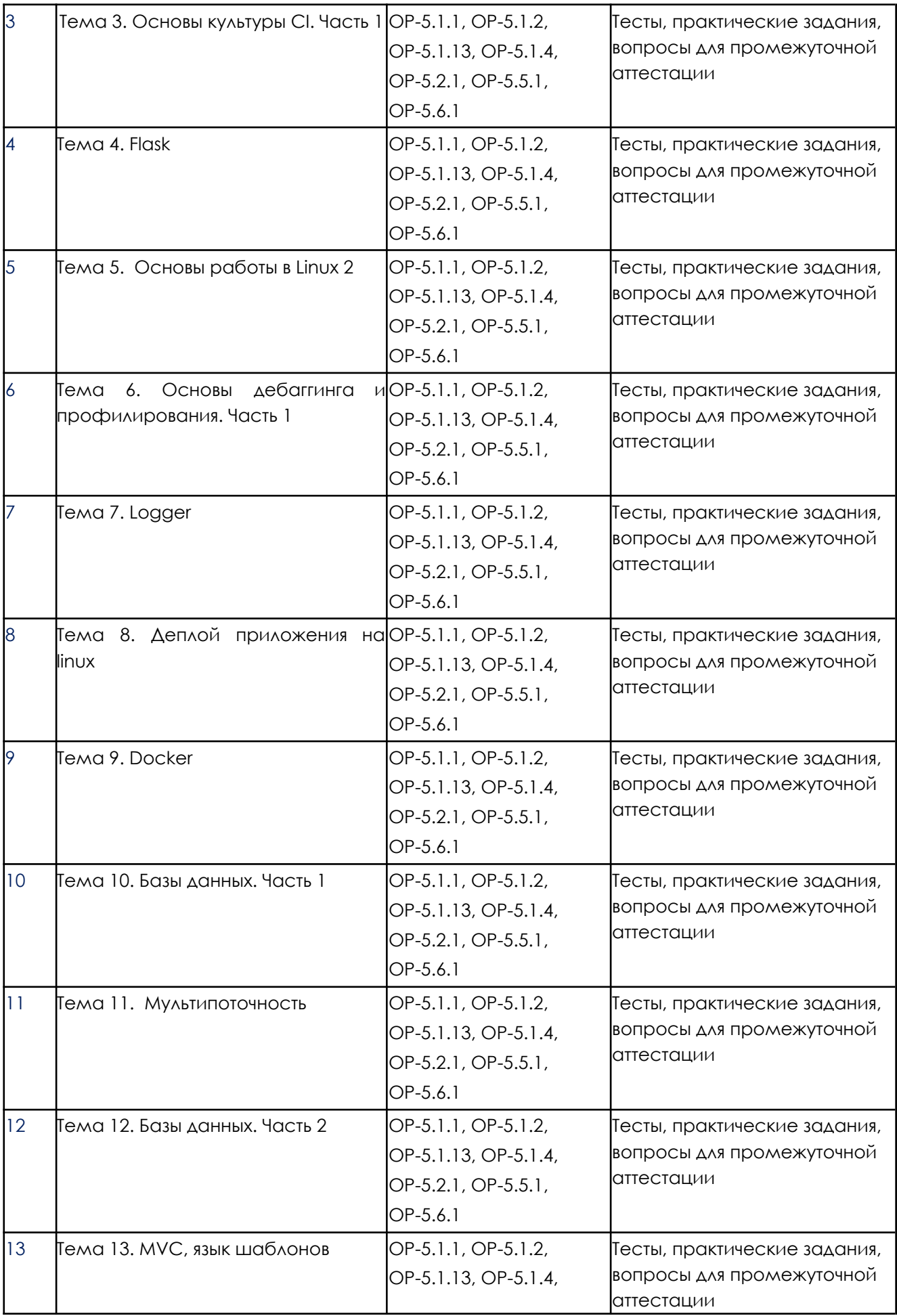

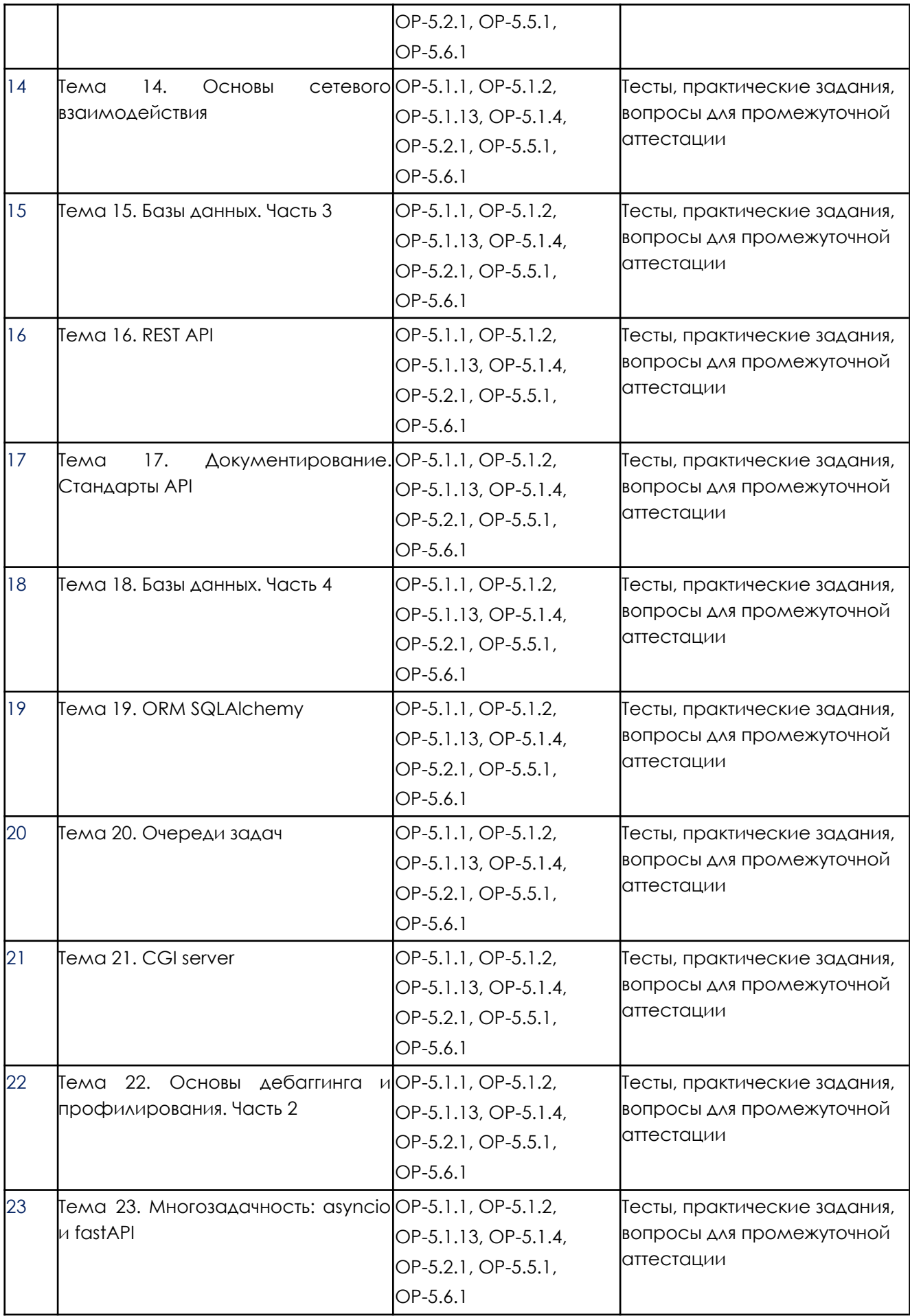

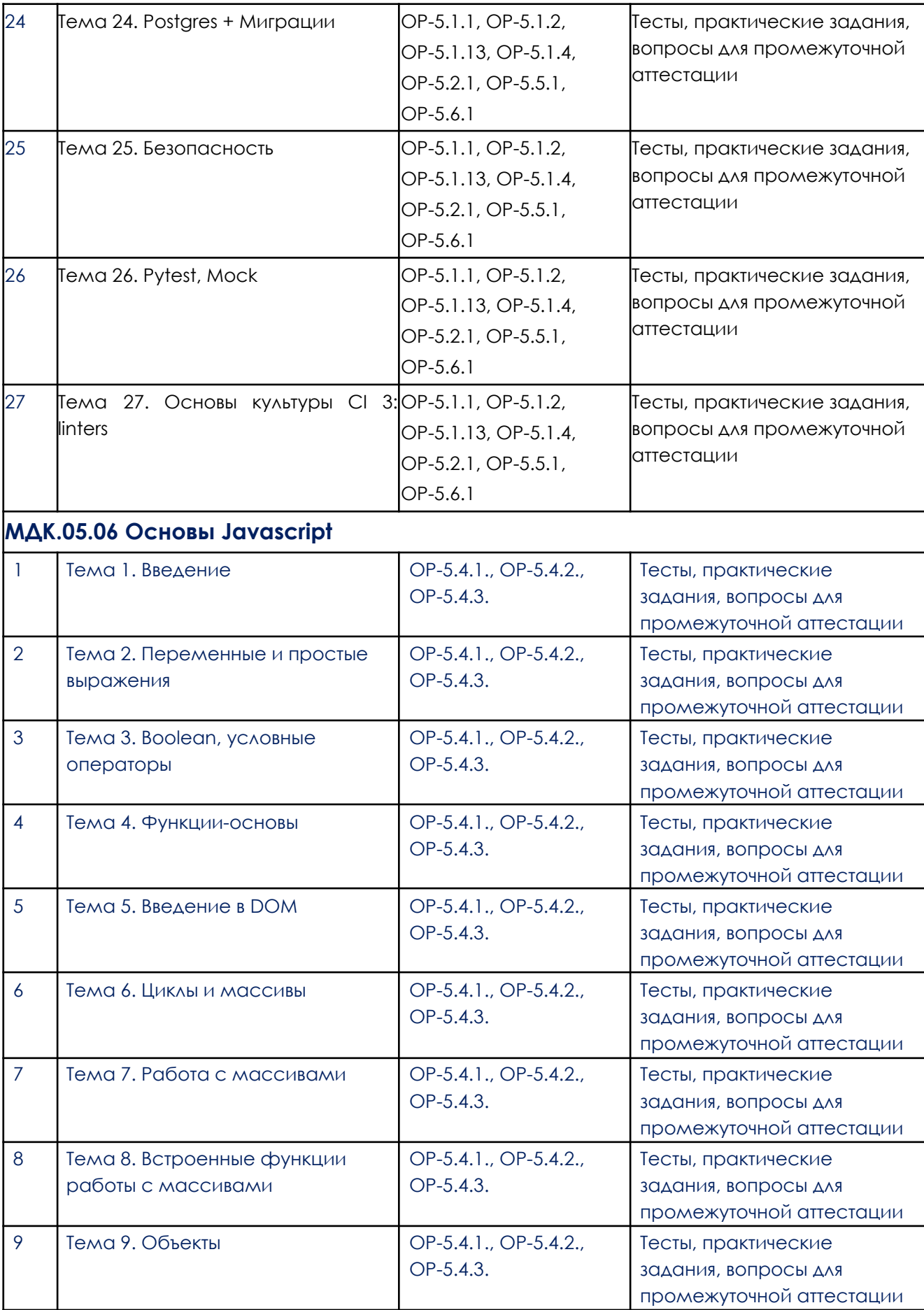

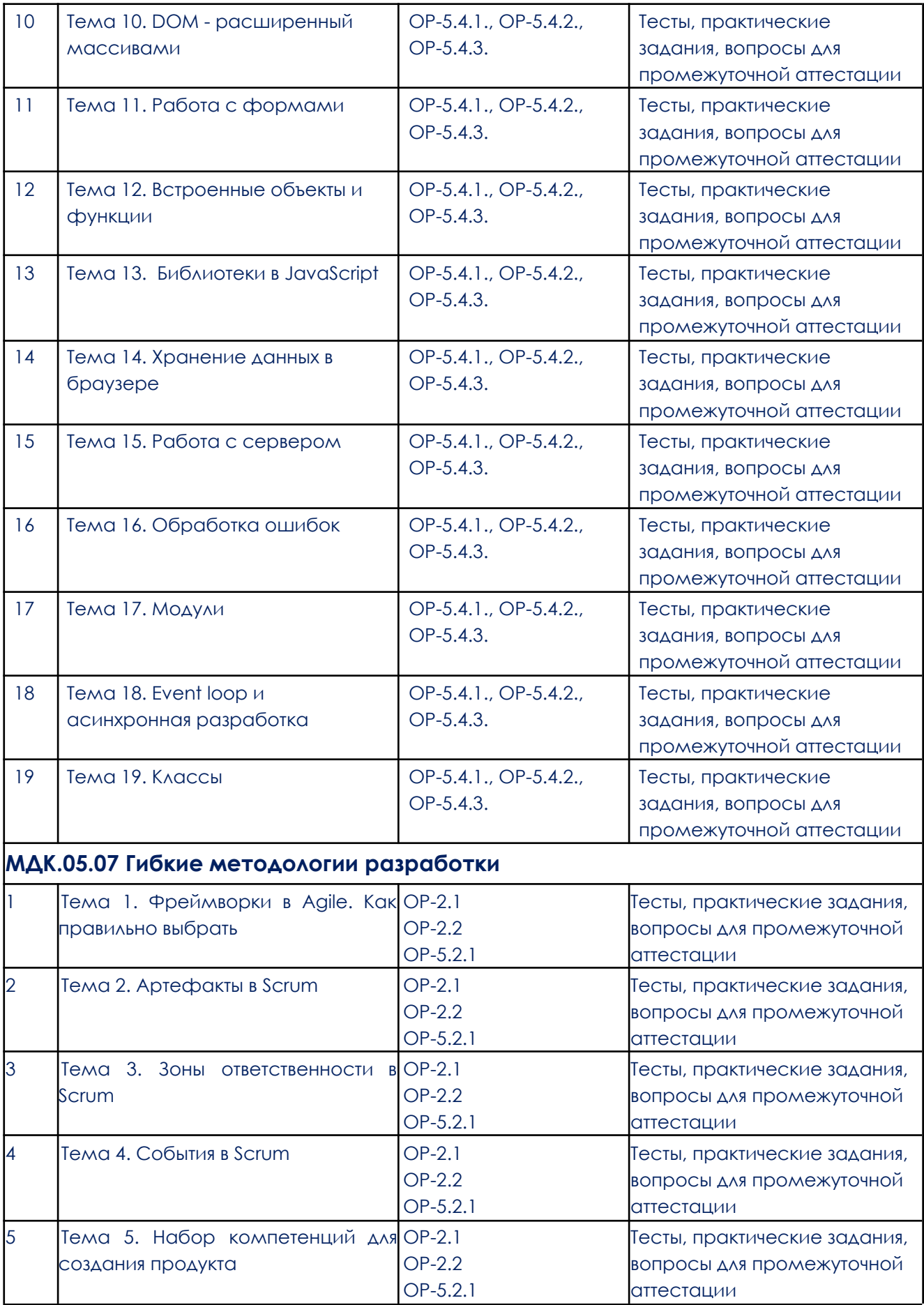

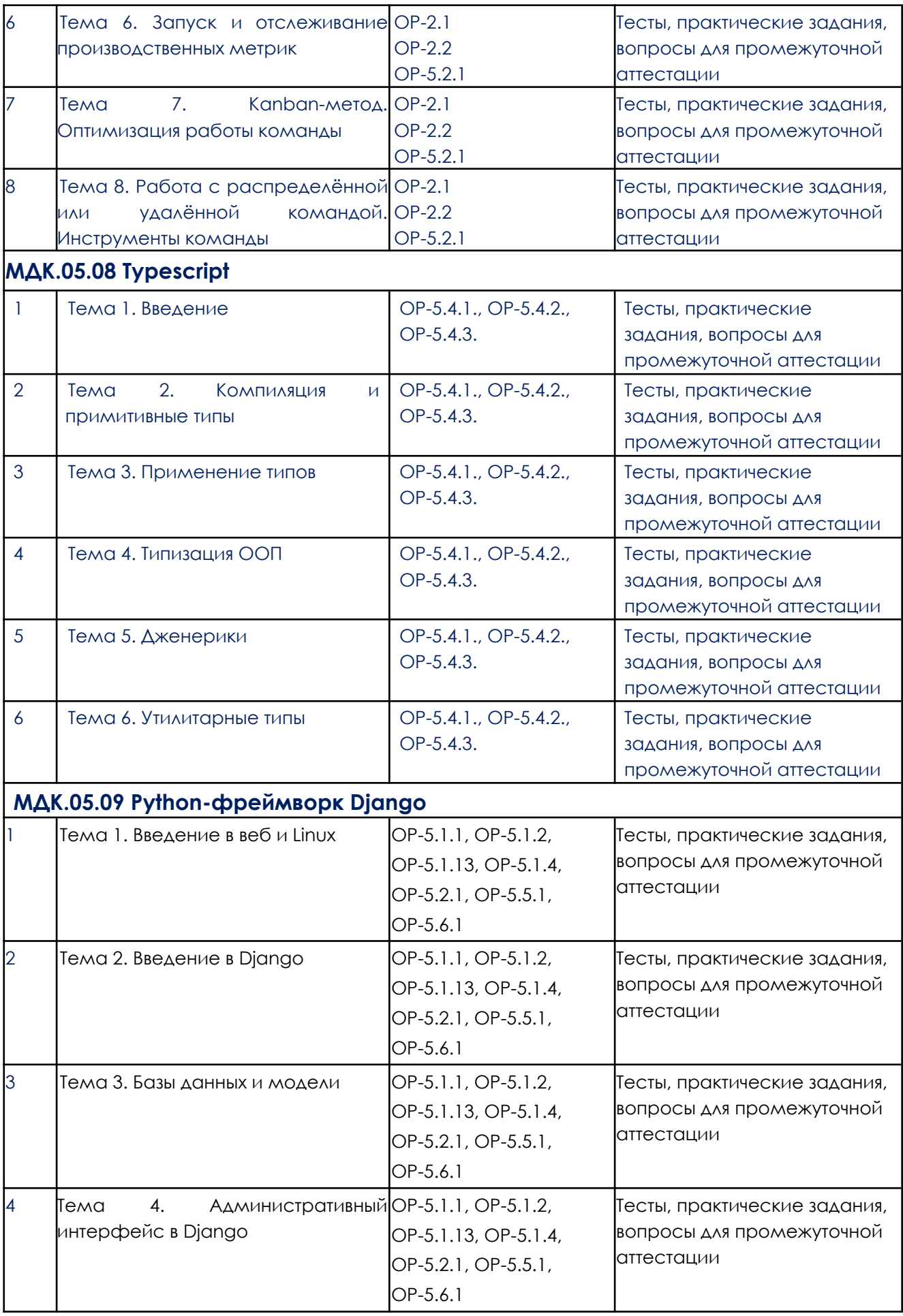

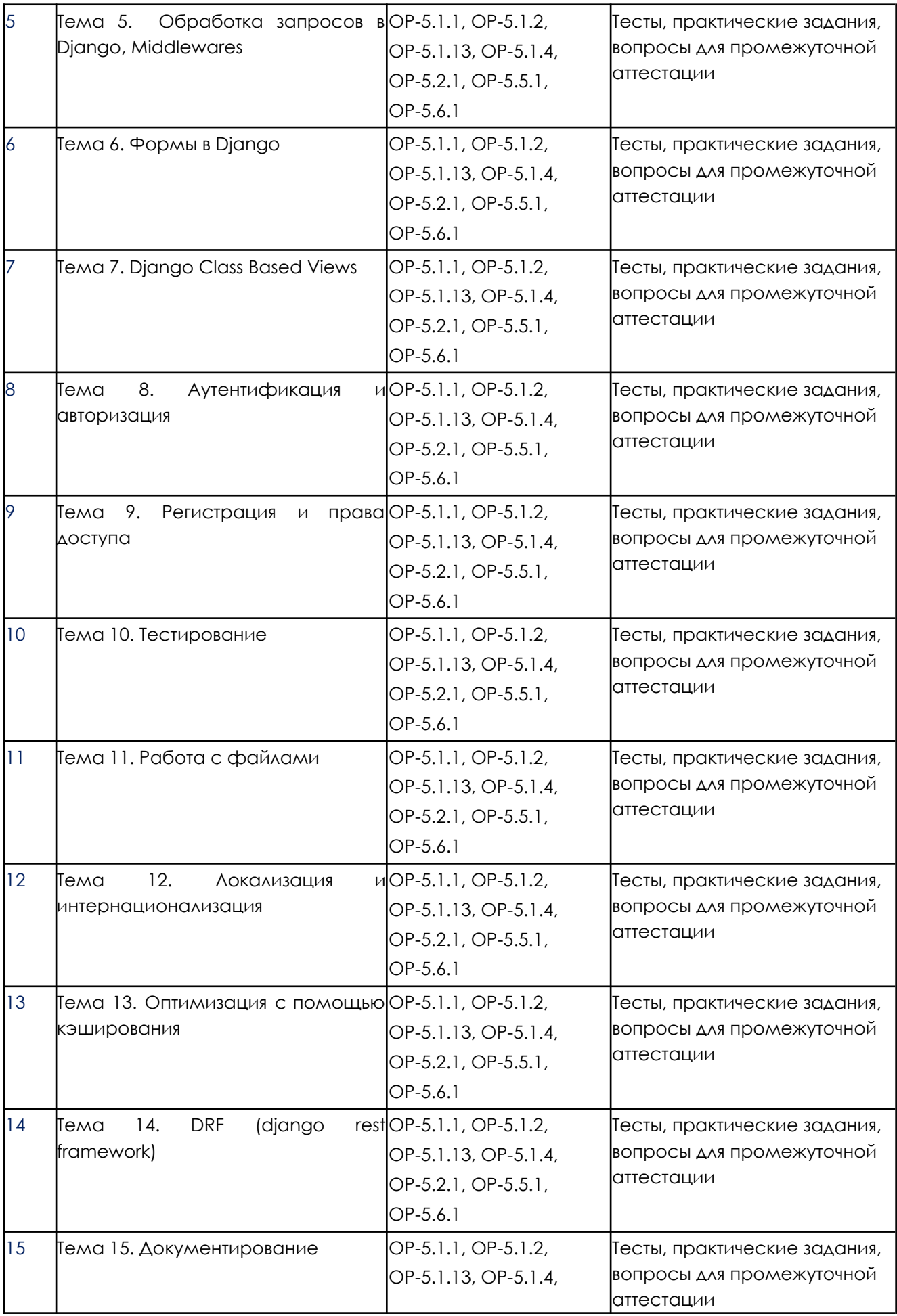

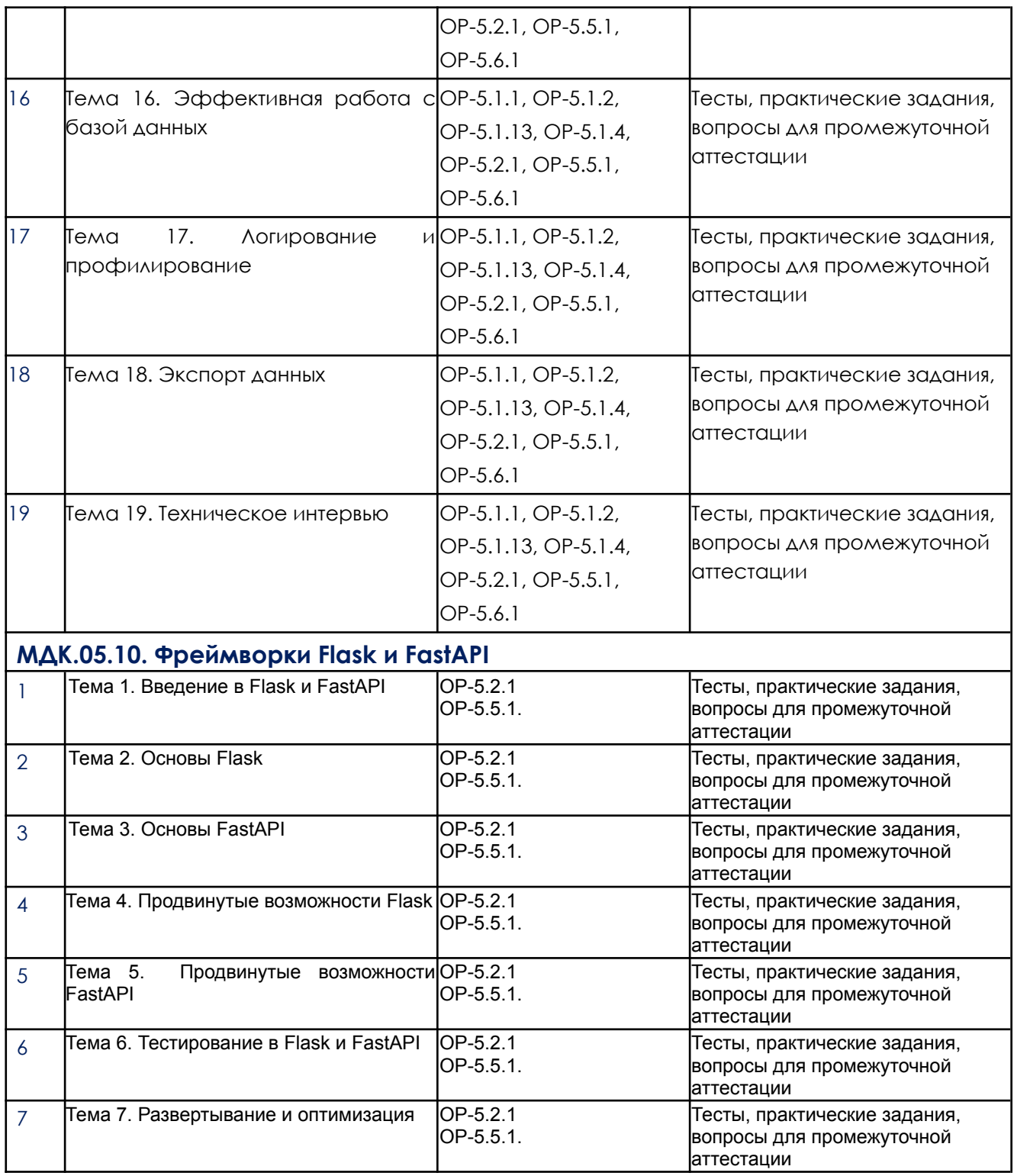

### **3. Типовые контрольные задания или иные материалы, необходимые для оценки образовательных результатов обучения**

3.1. Типовые задания для проведения текущего контроля успеваемости по модулю

**3.1.1. Тестовые задания**

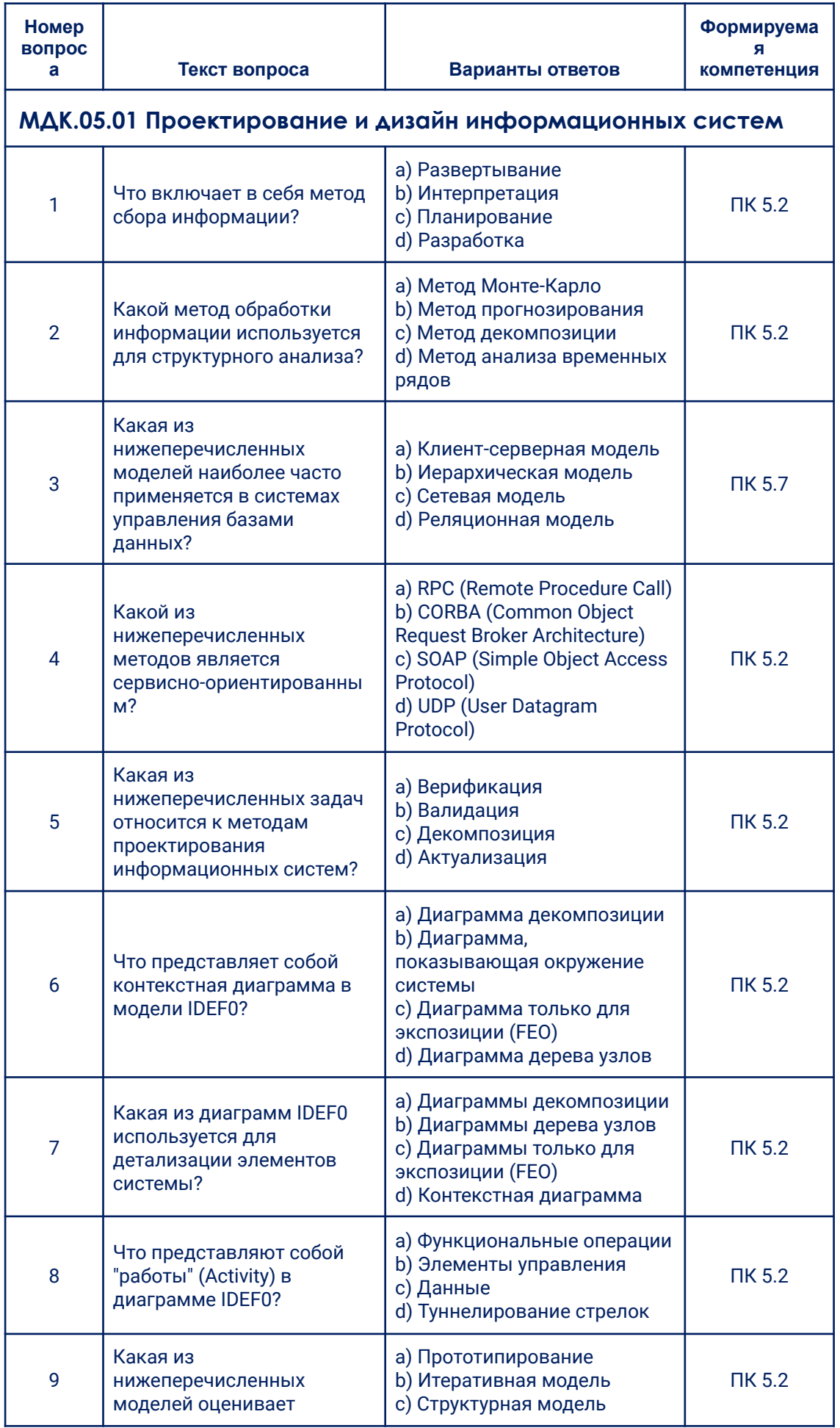

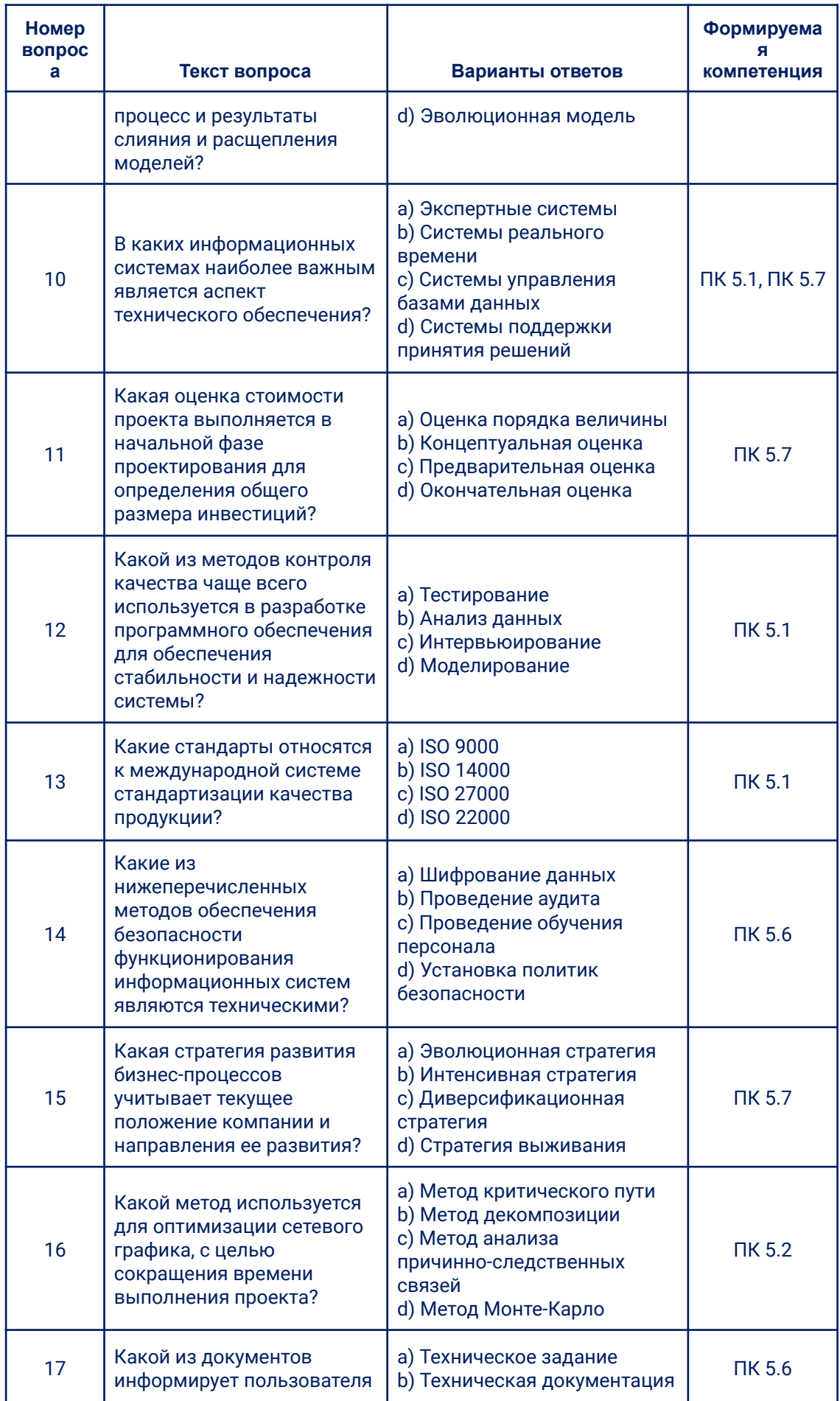

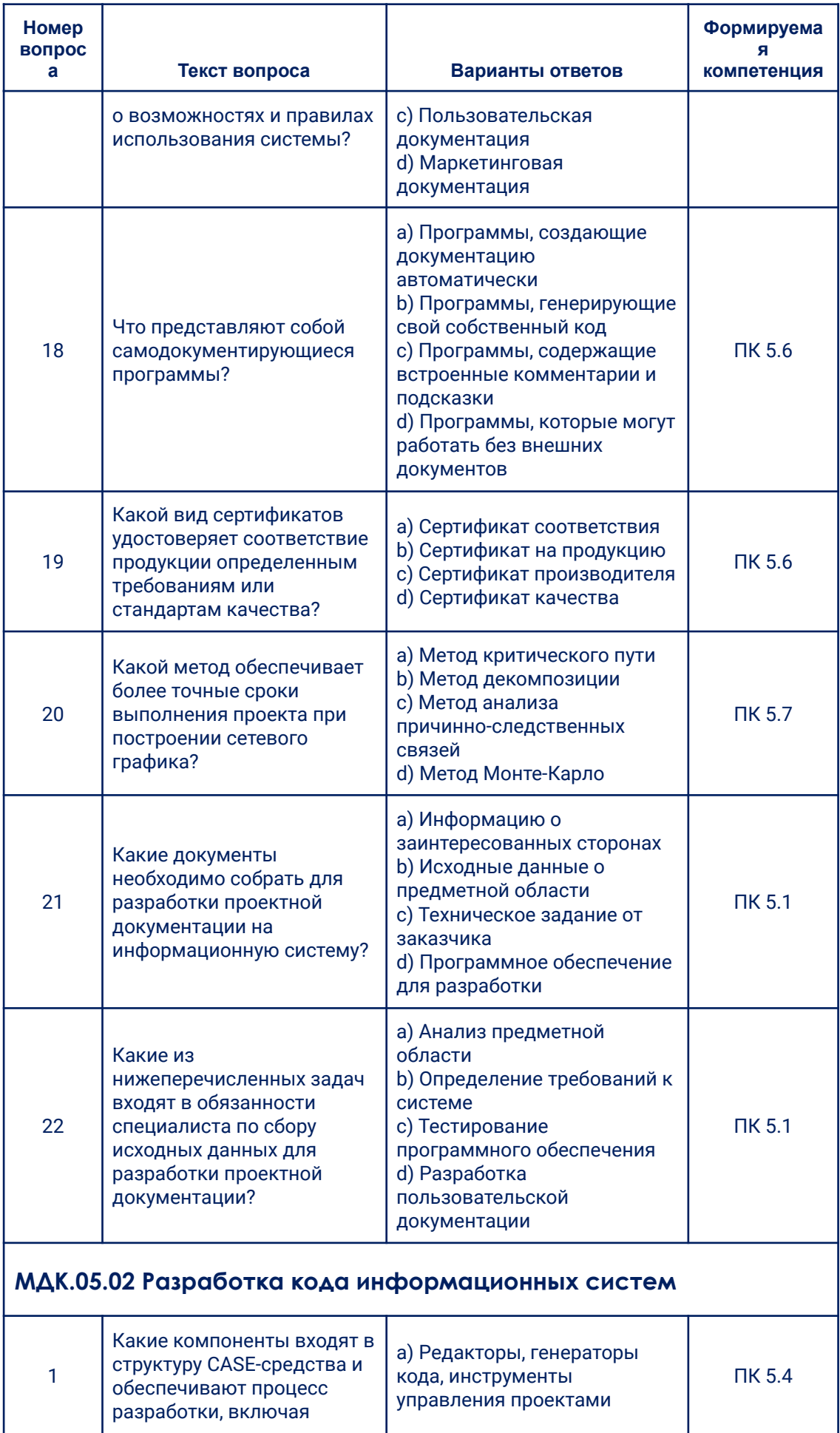

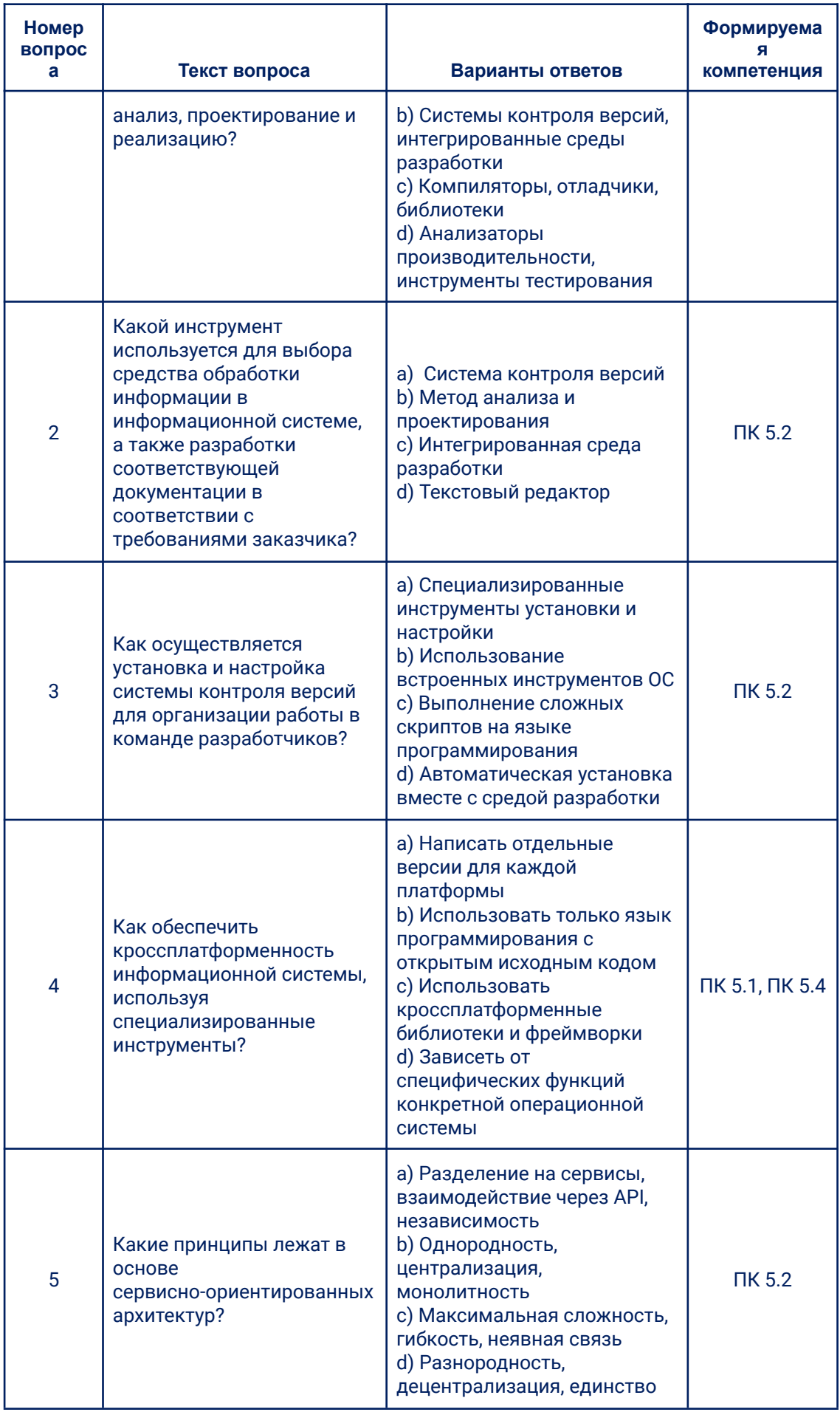

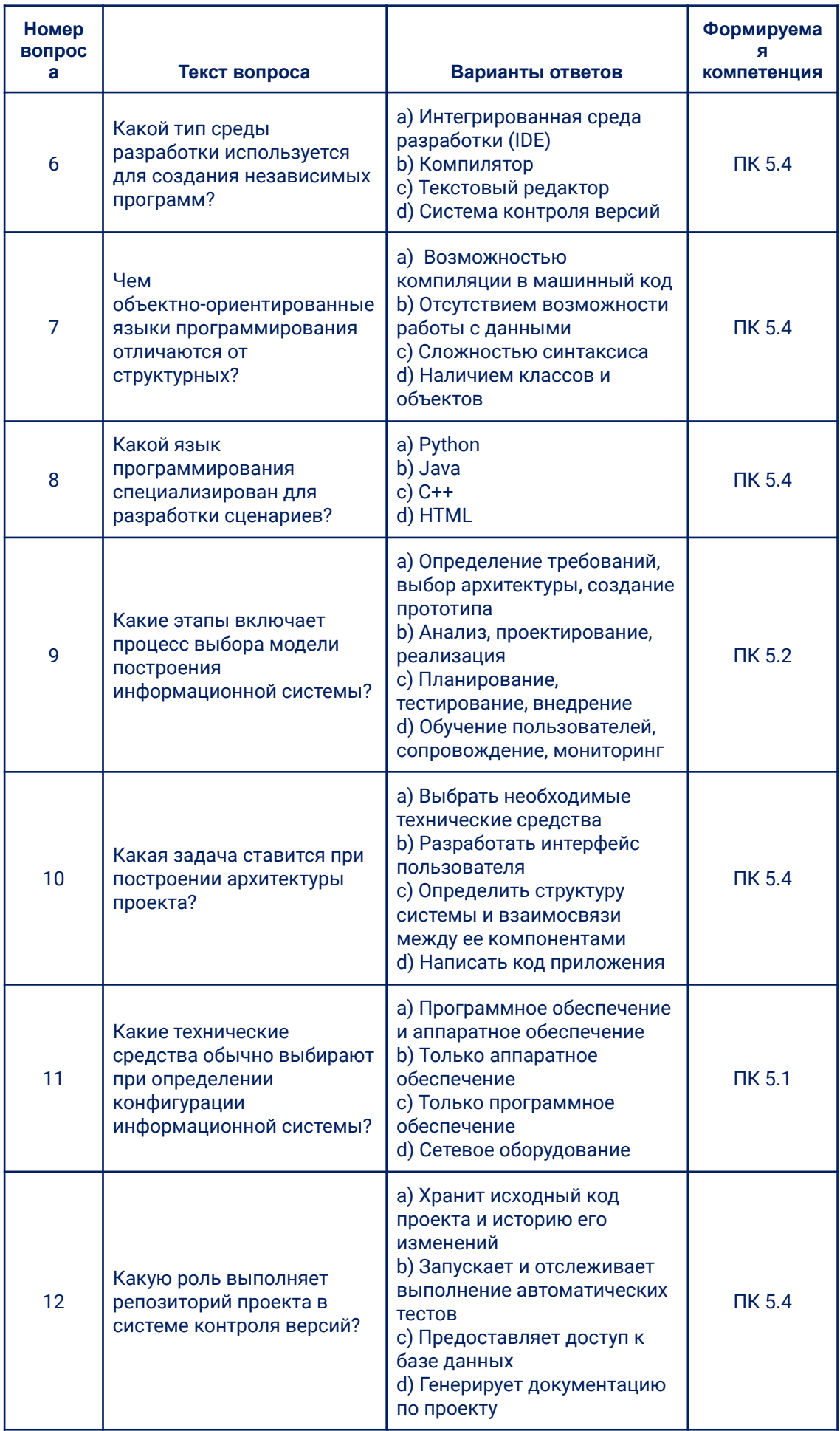

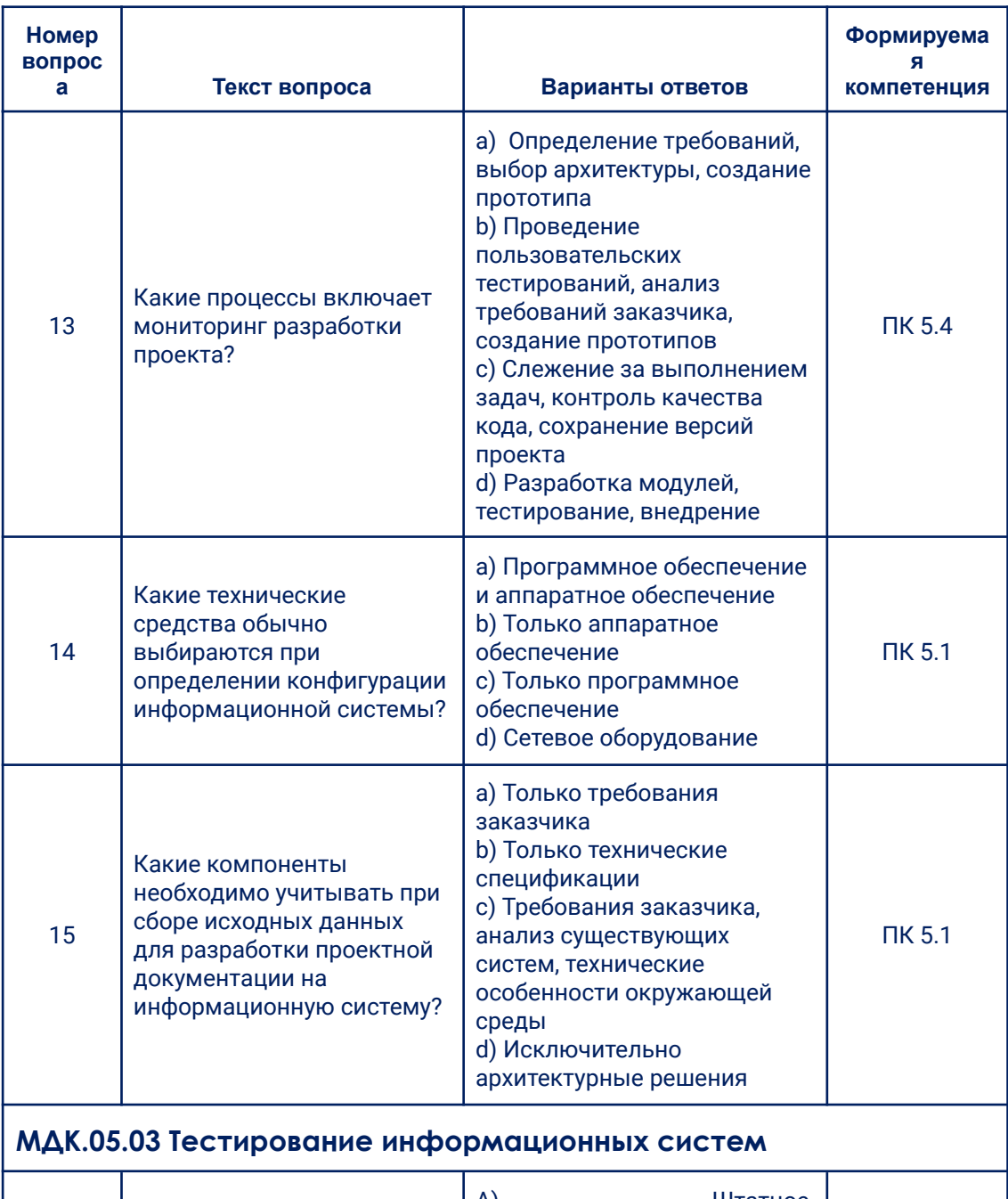

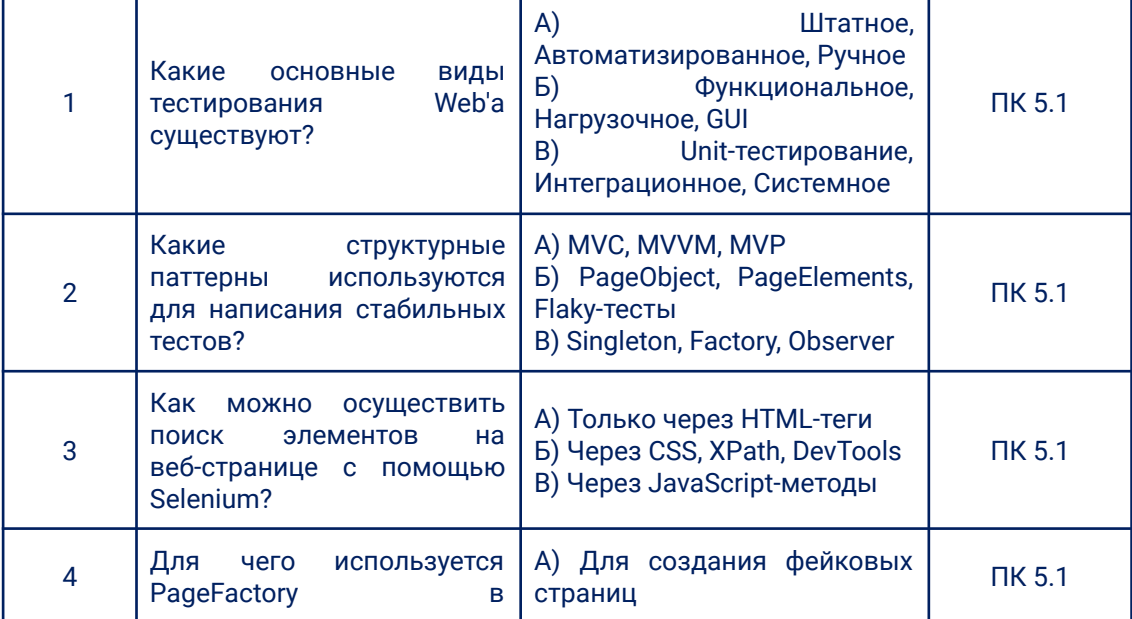

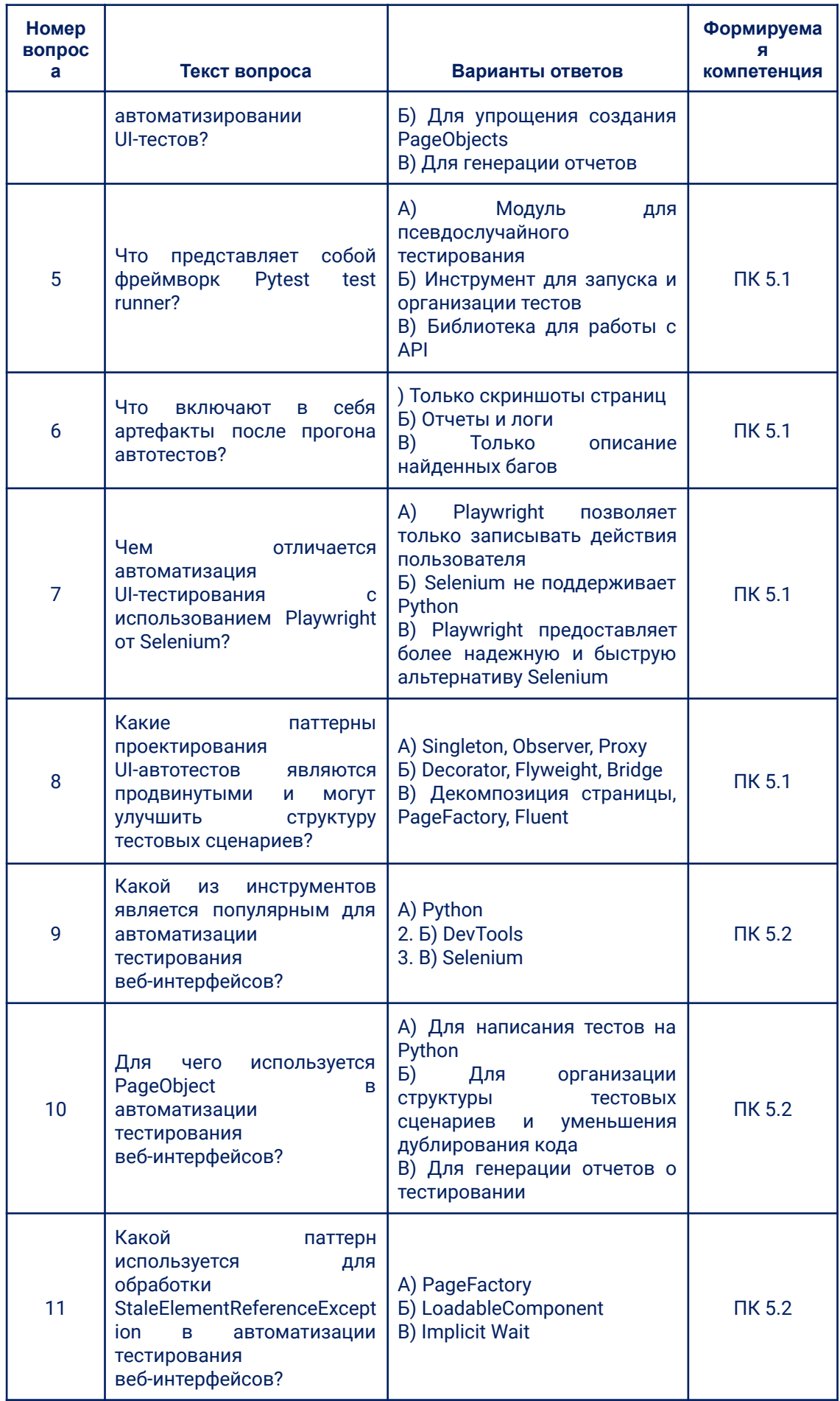

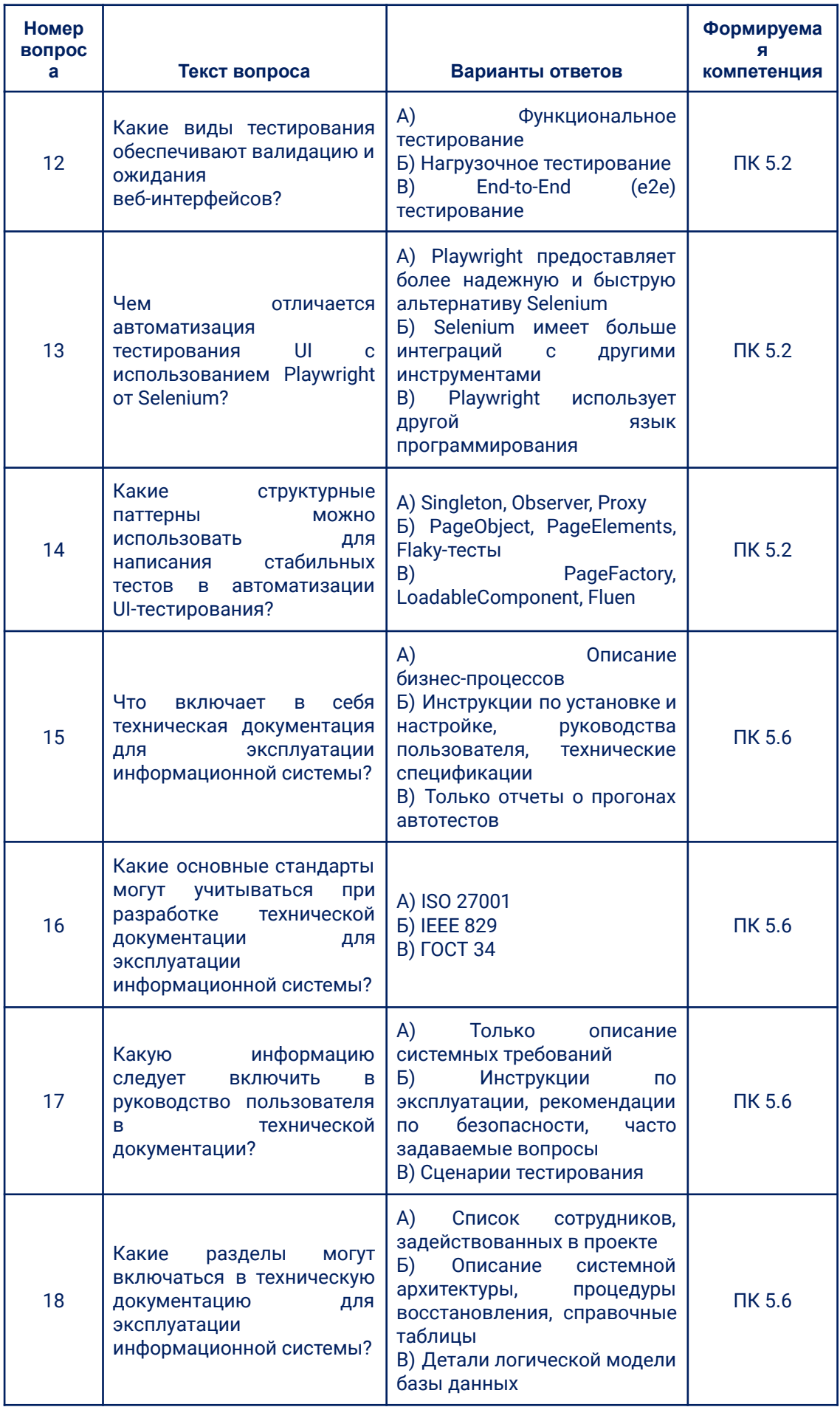

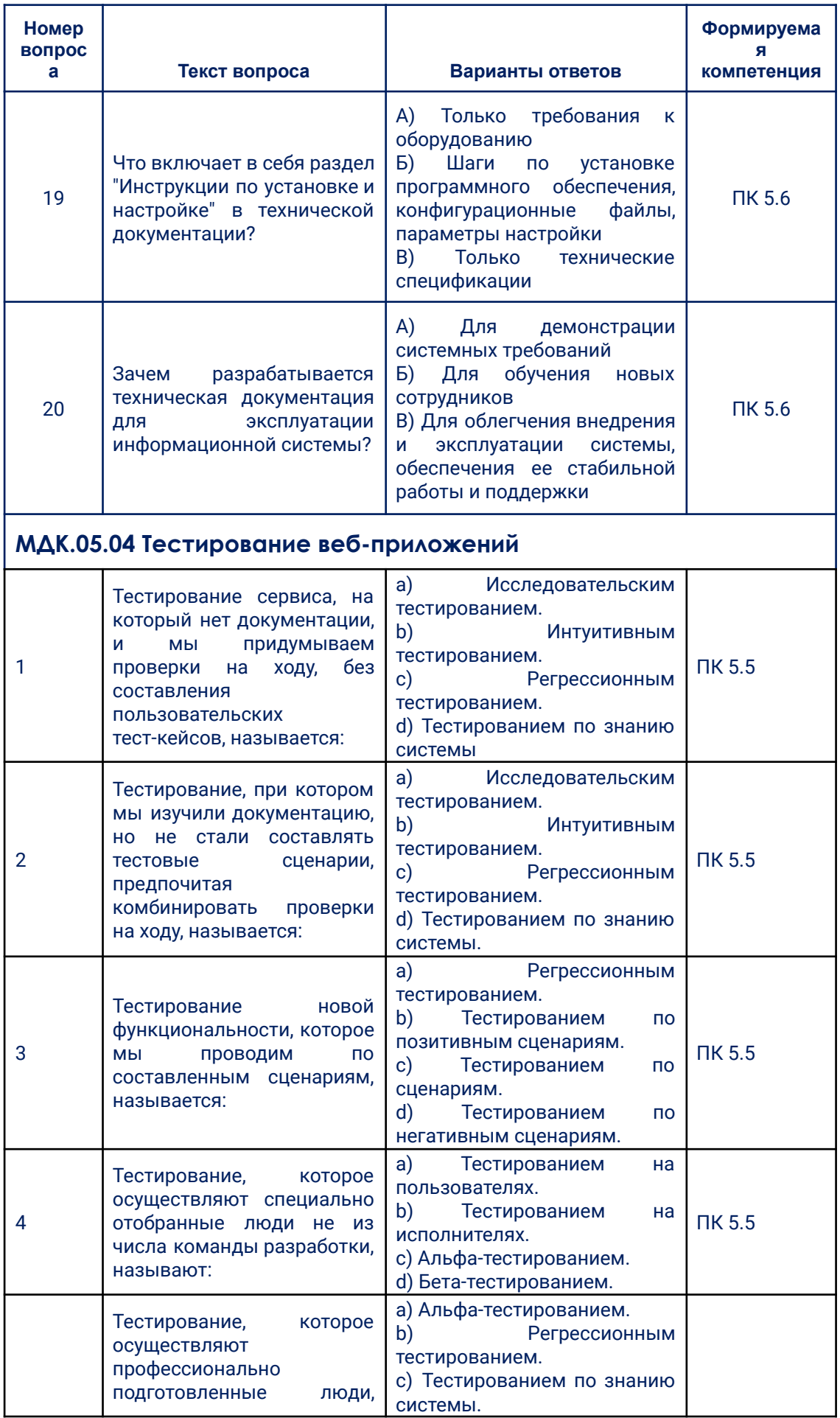

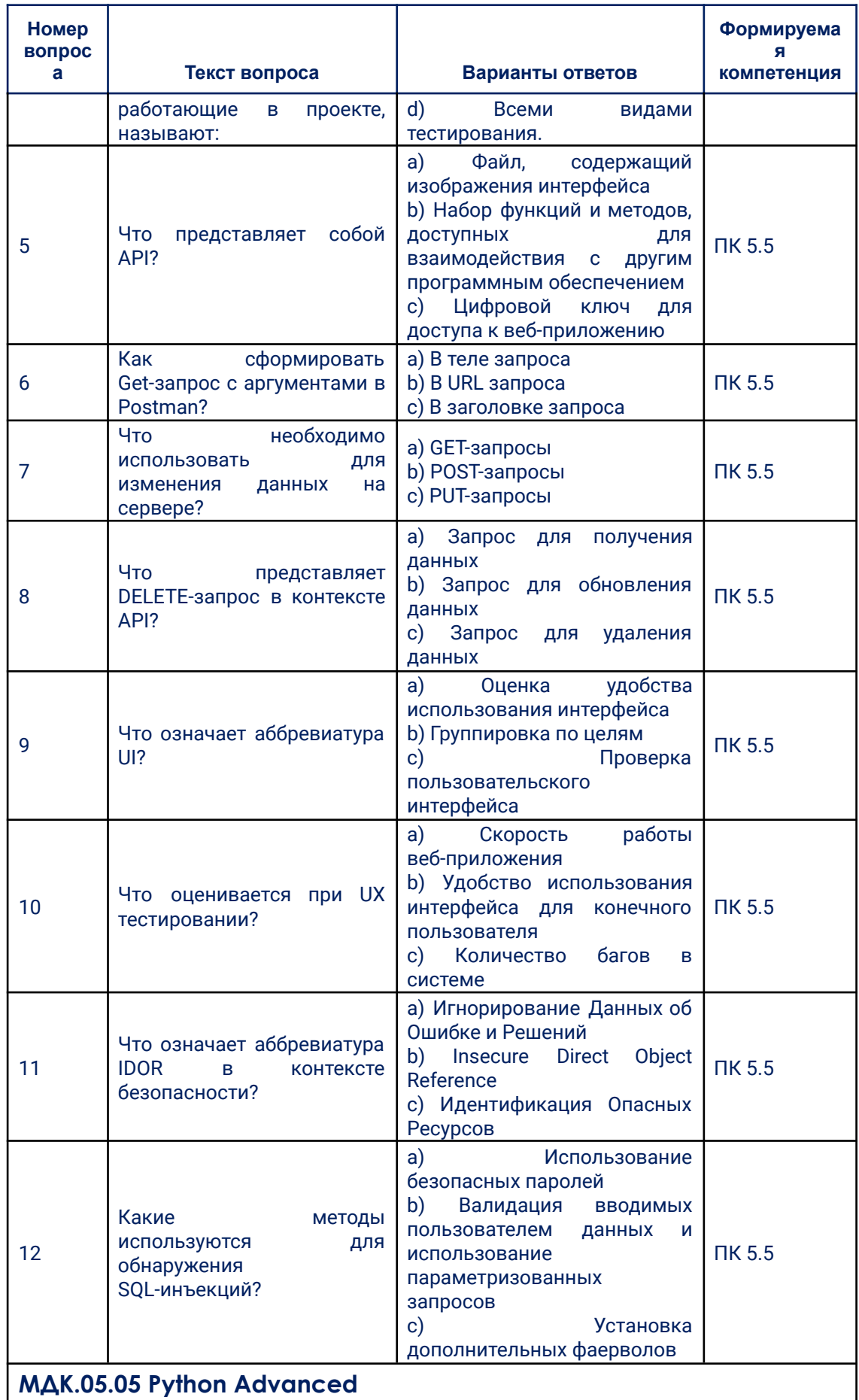

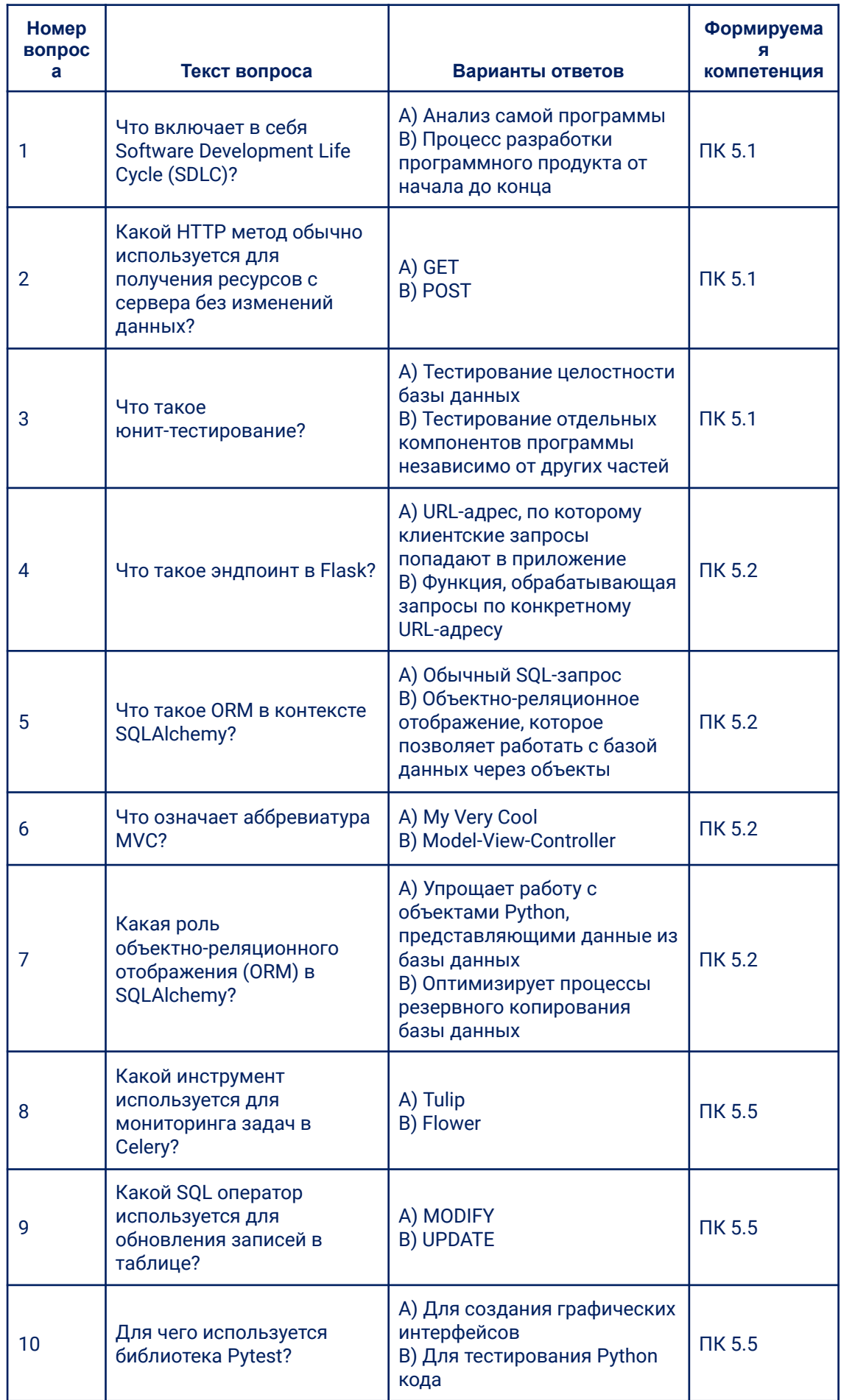

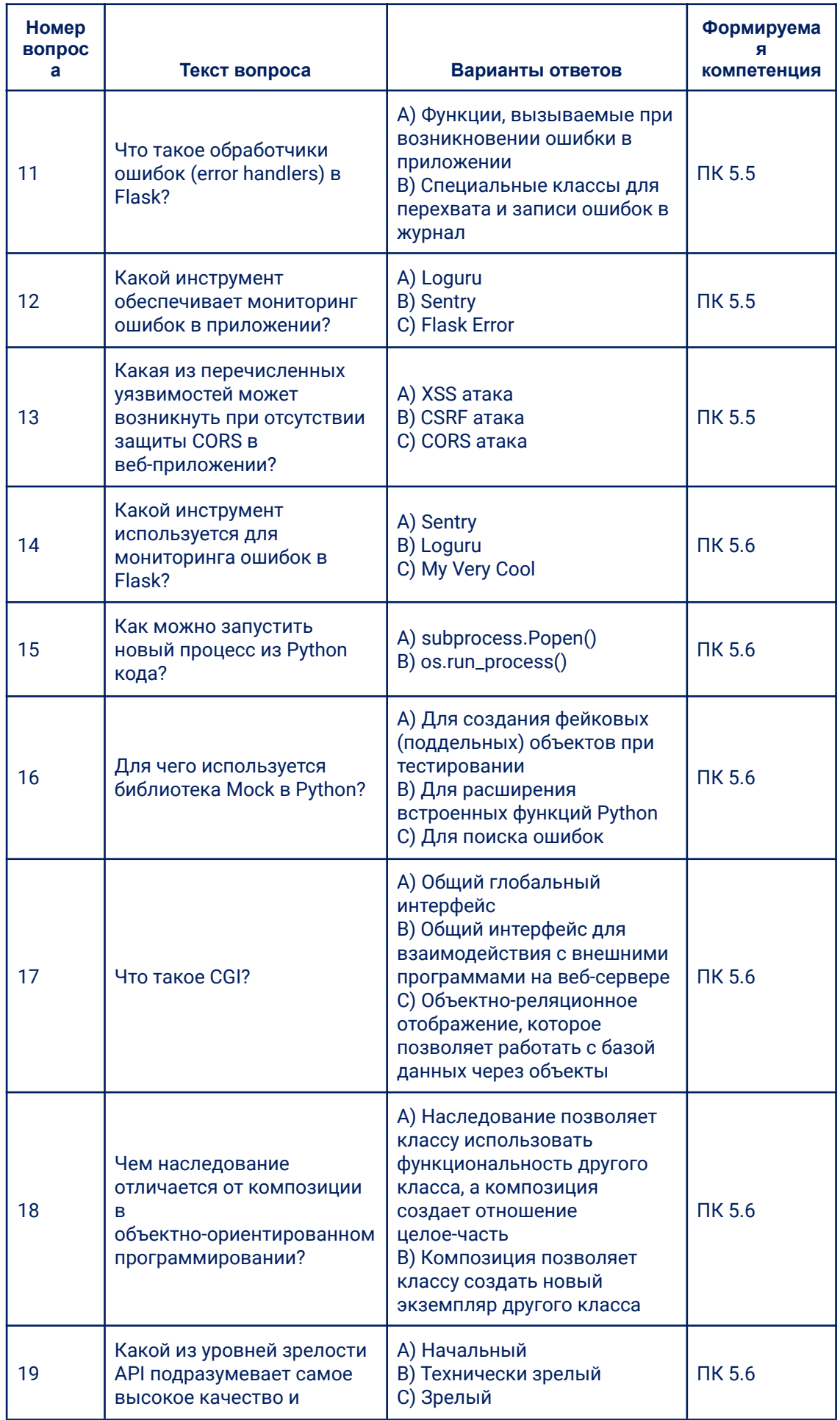

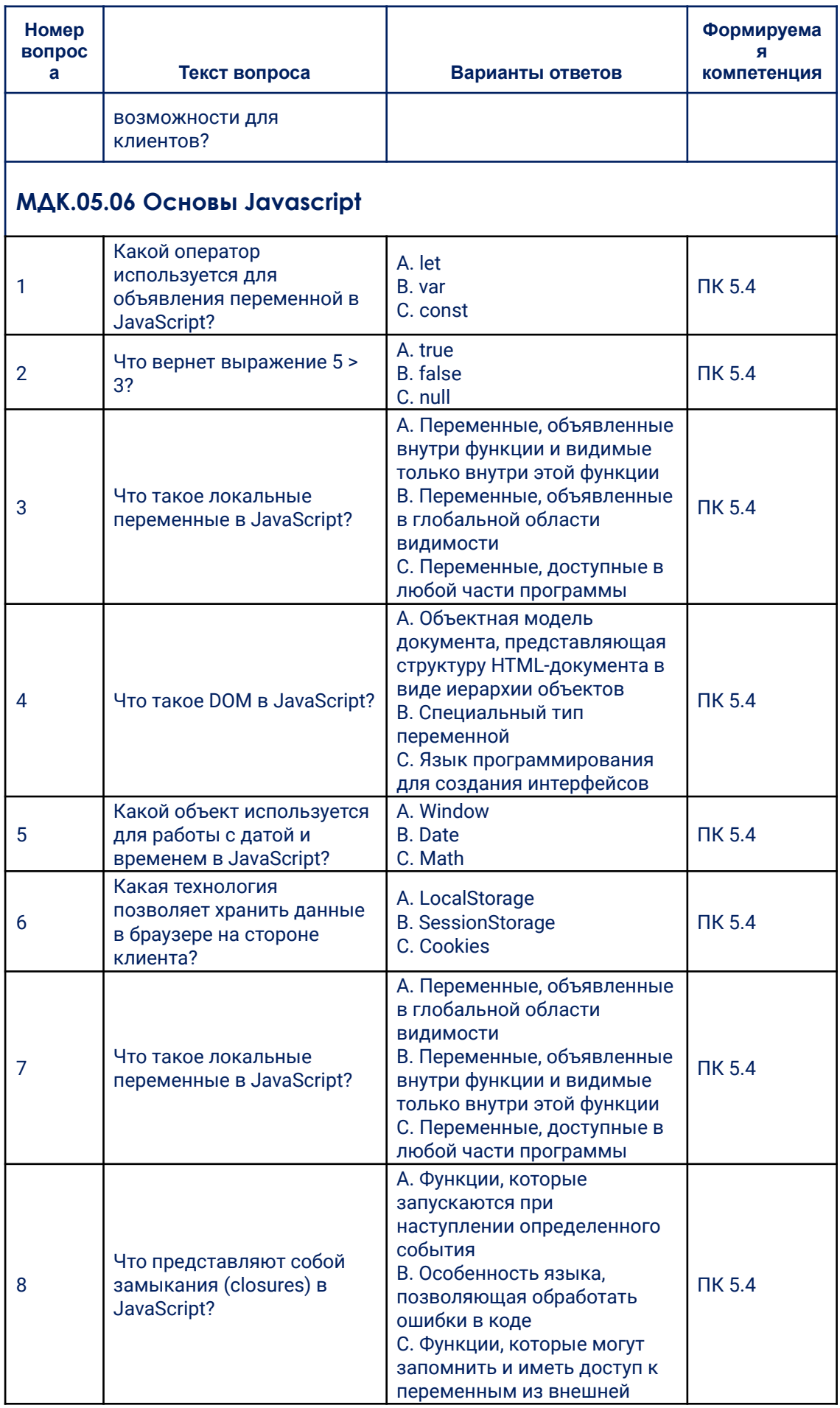
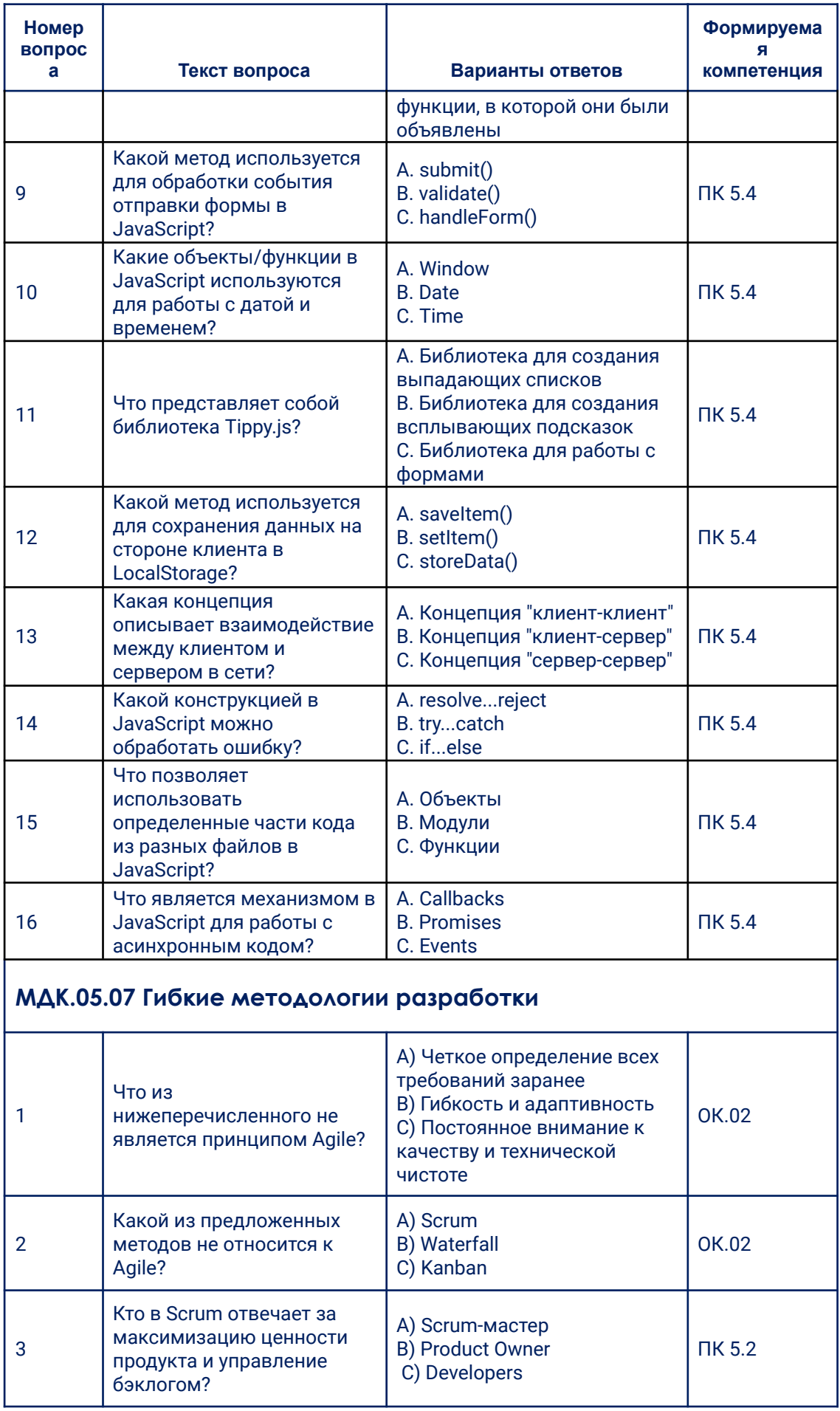

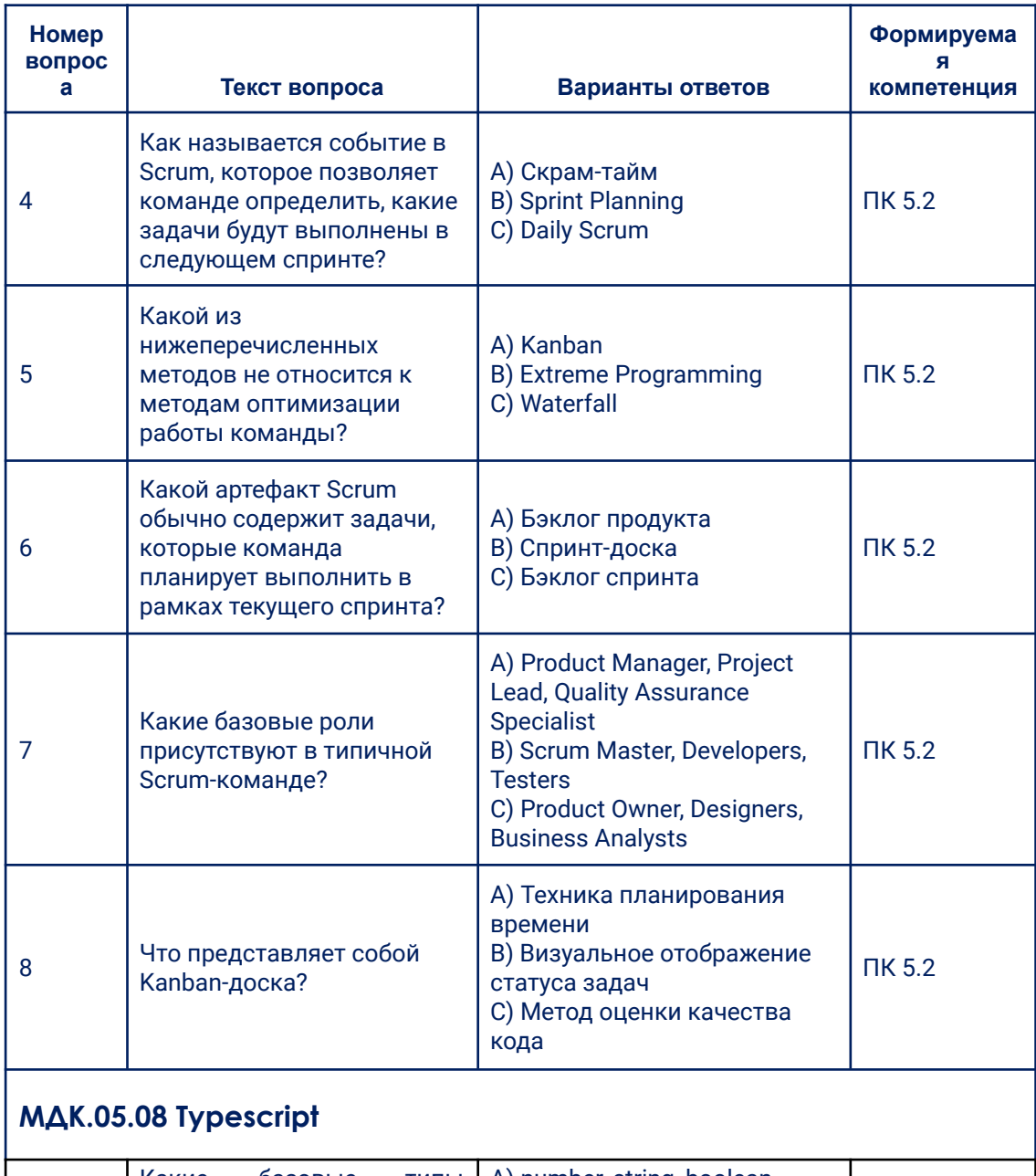

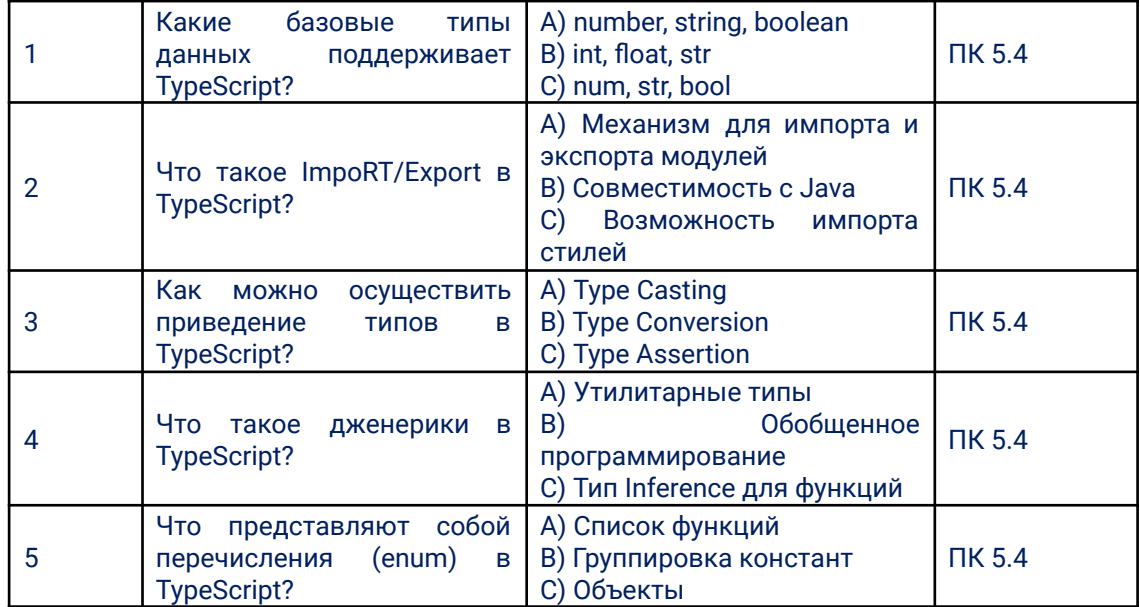

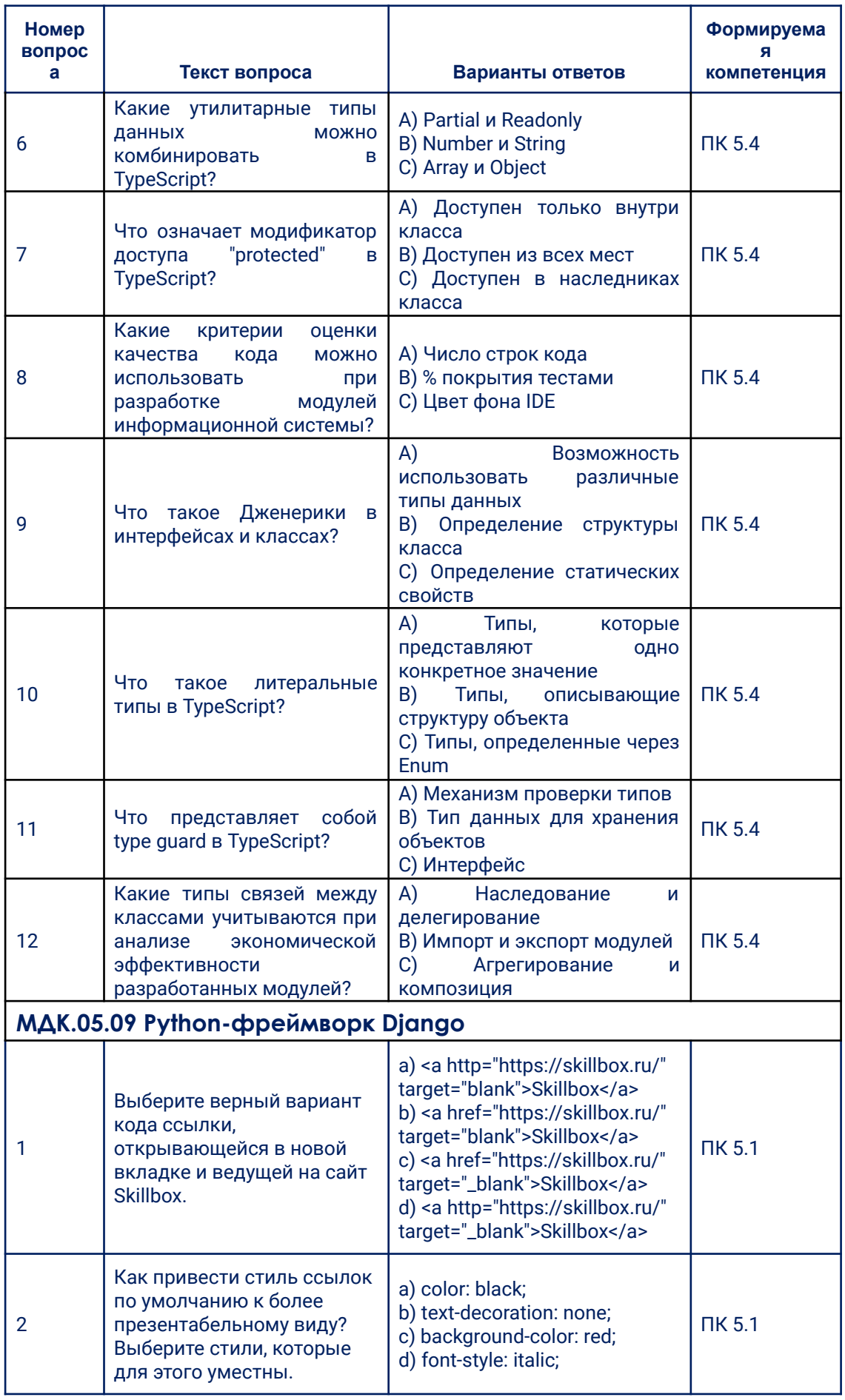

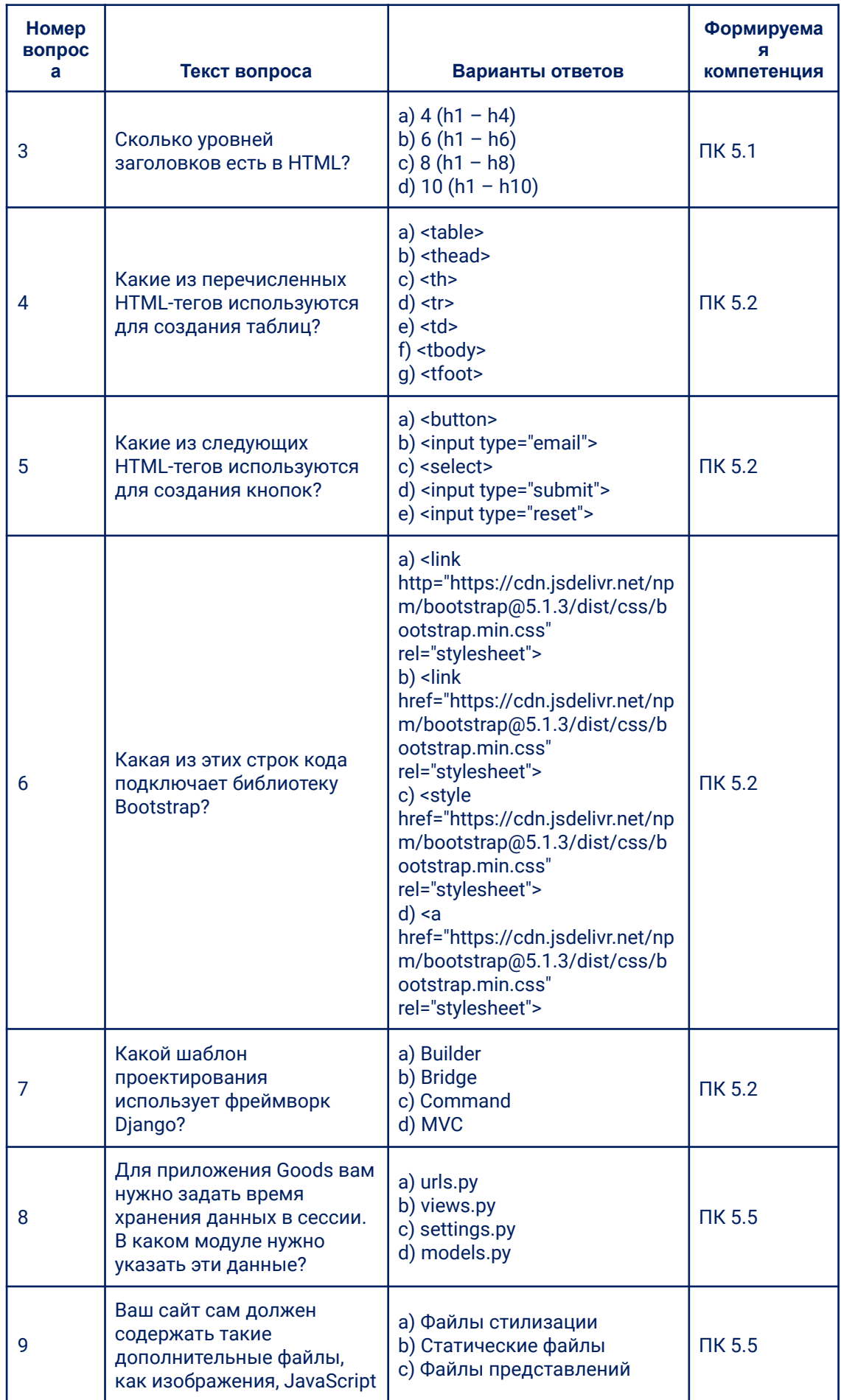

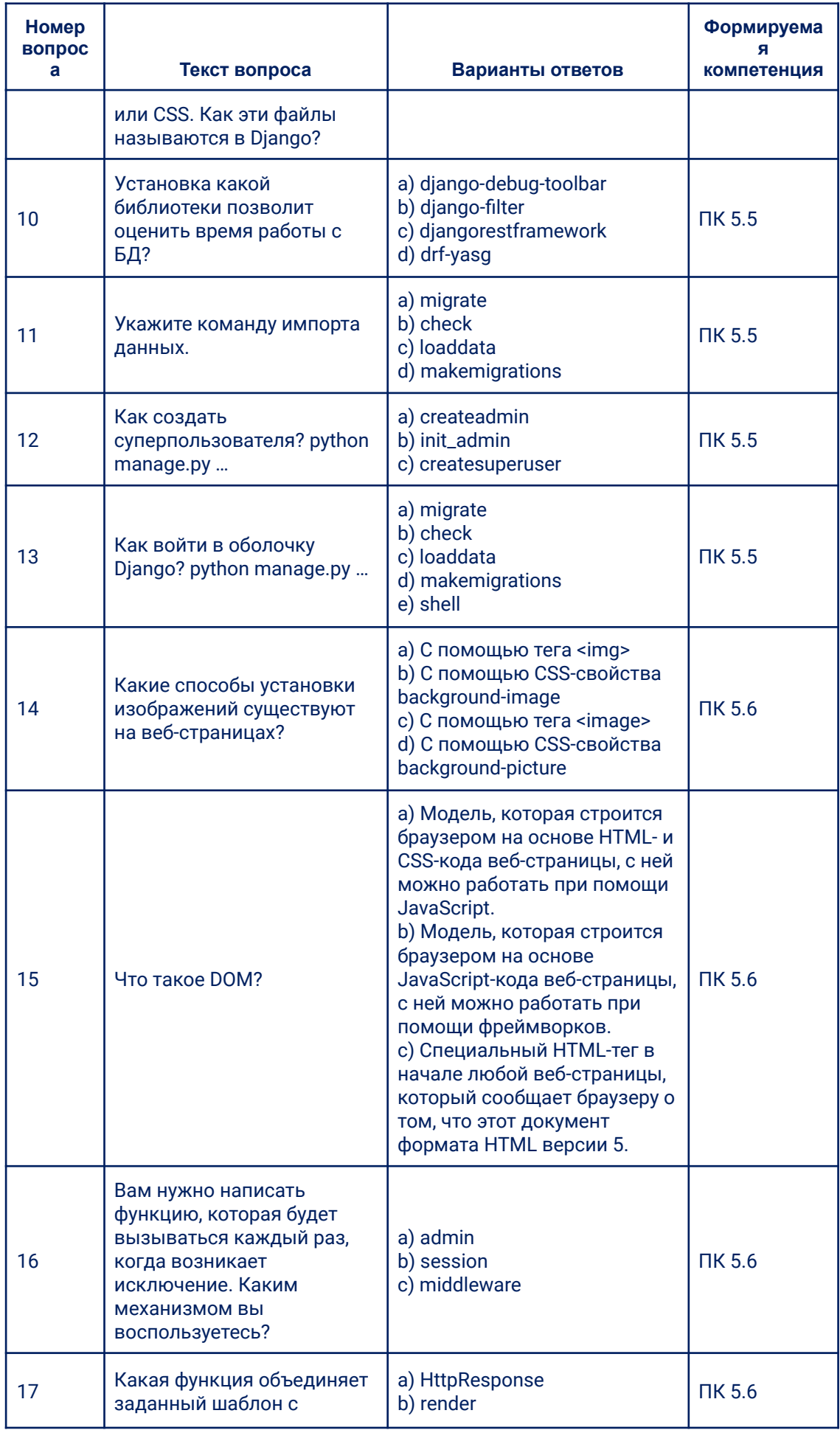

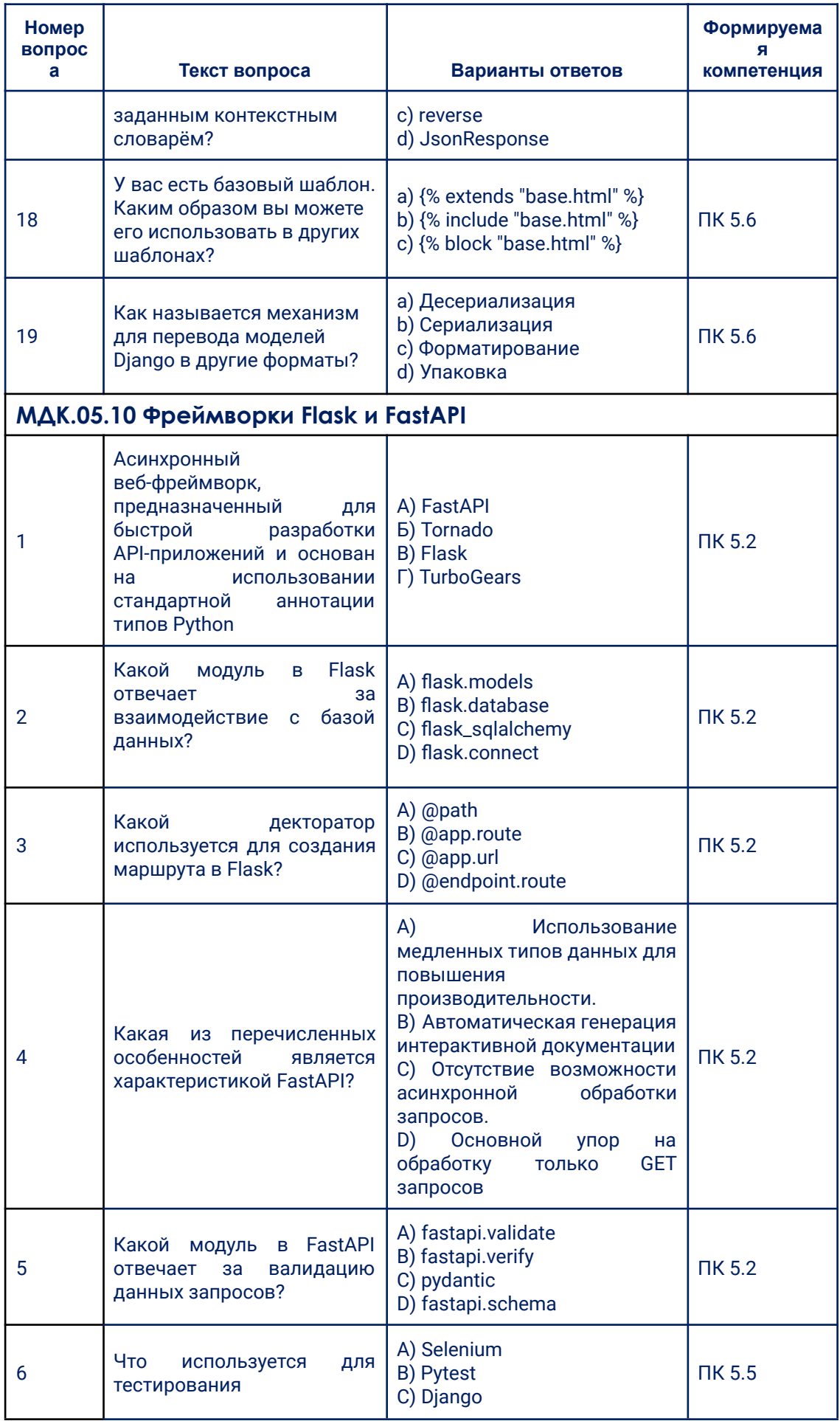

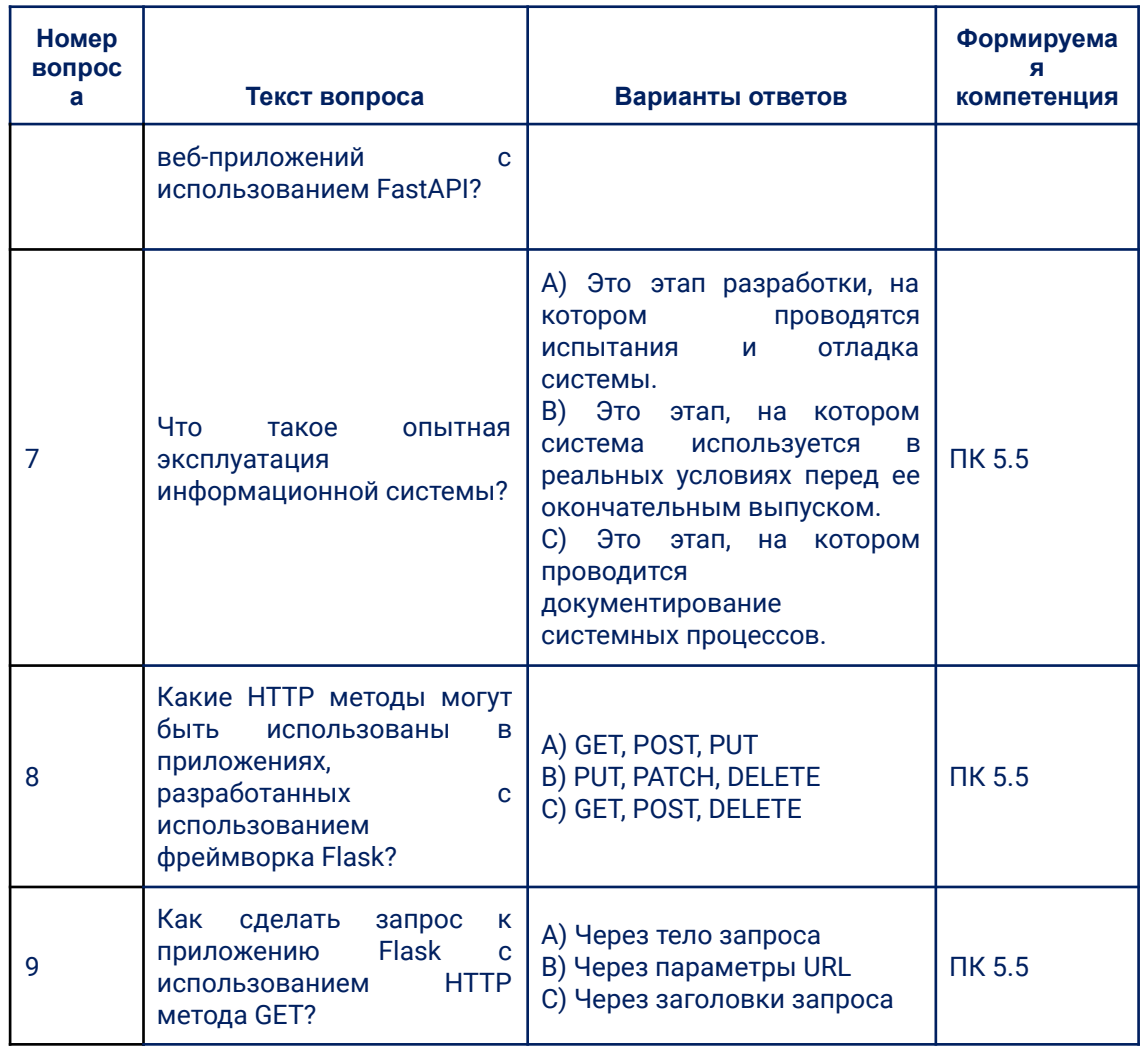

#### 3.1.2. Практические задания

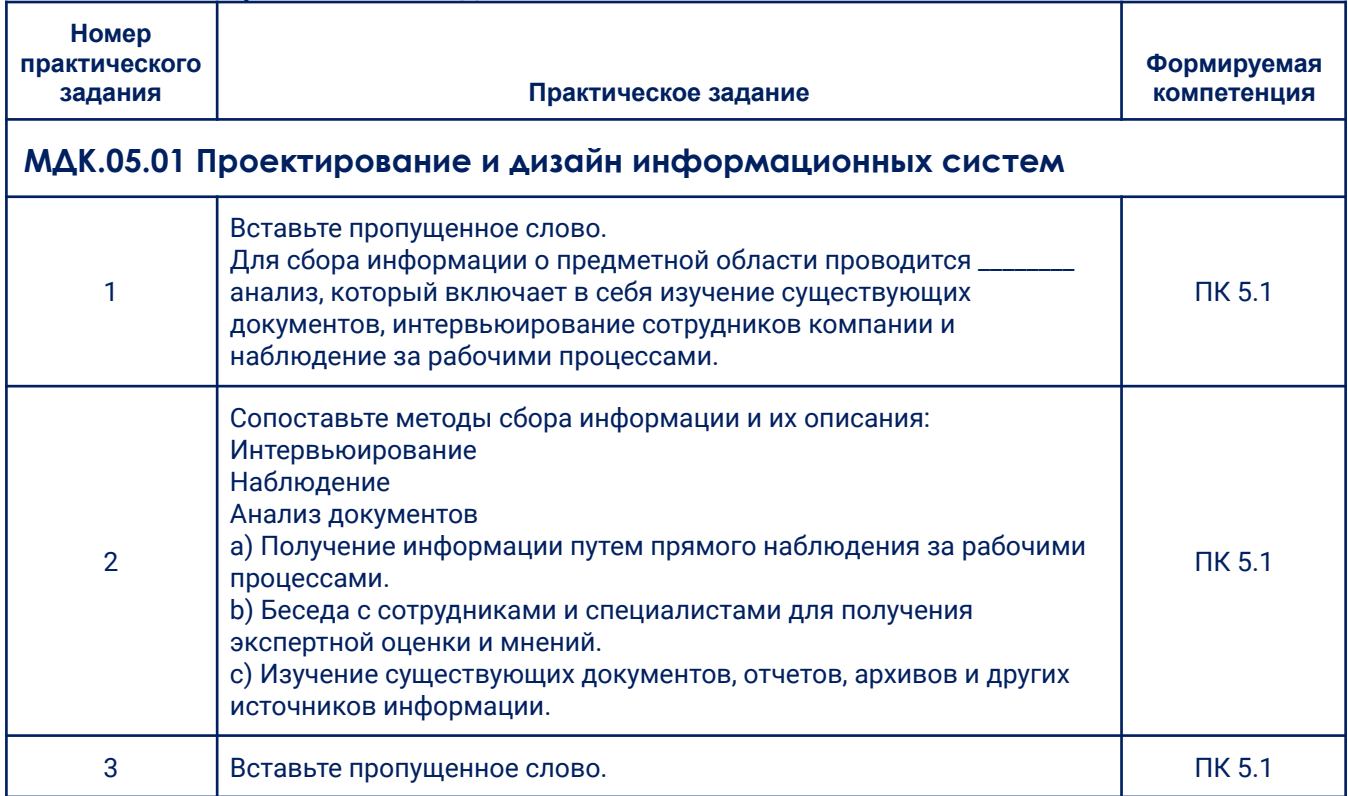

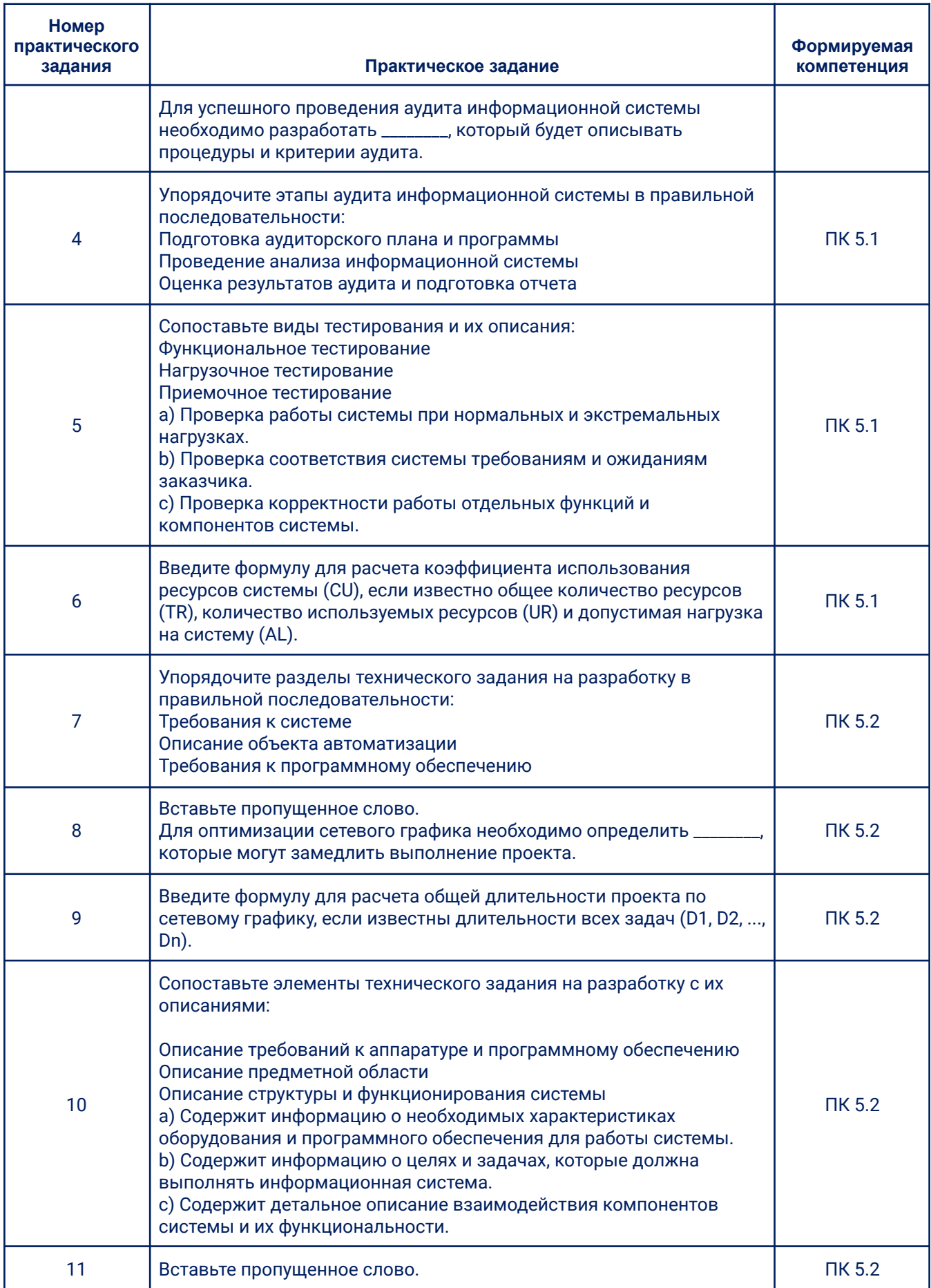

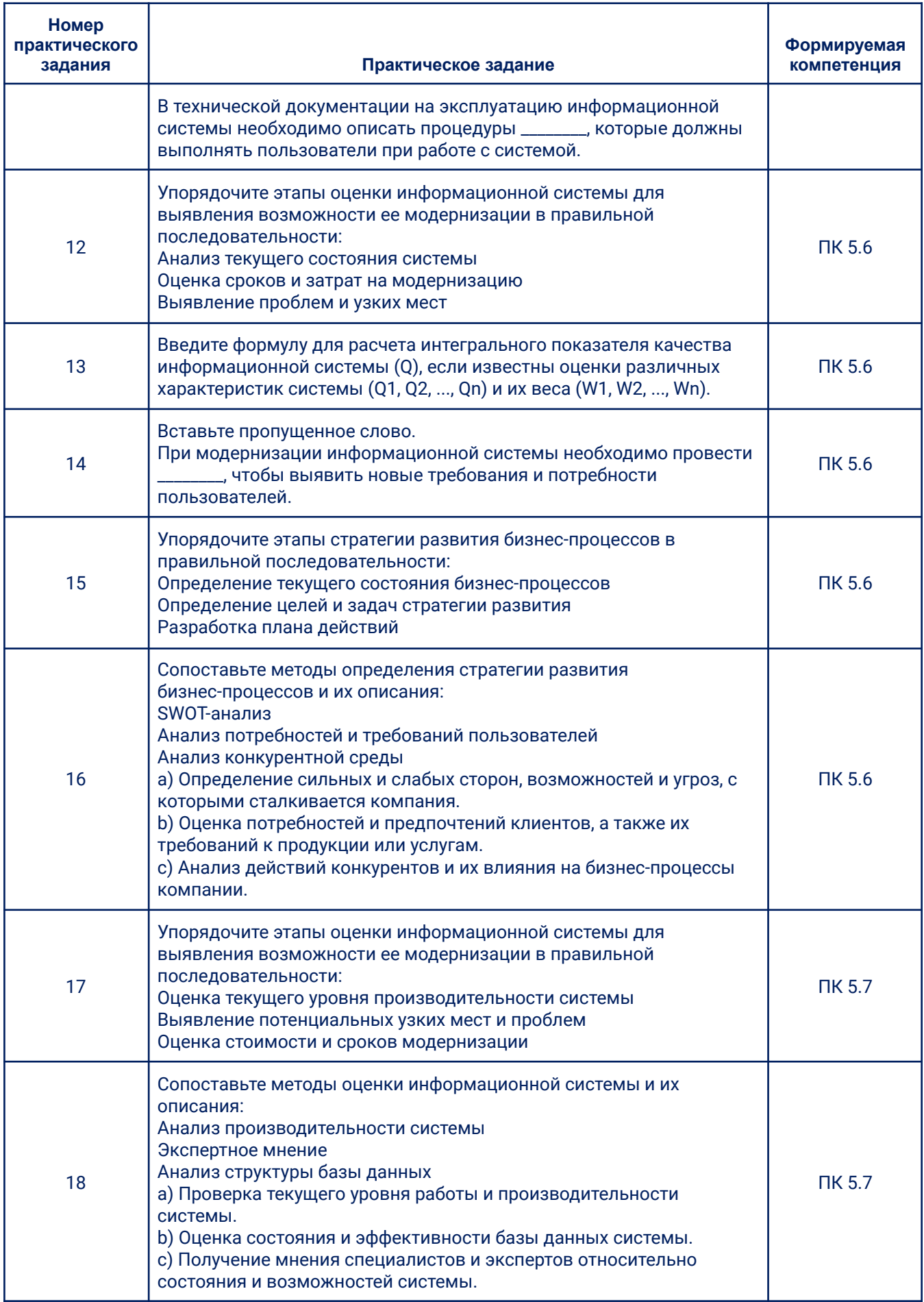

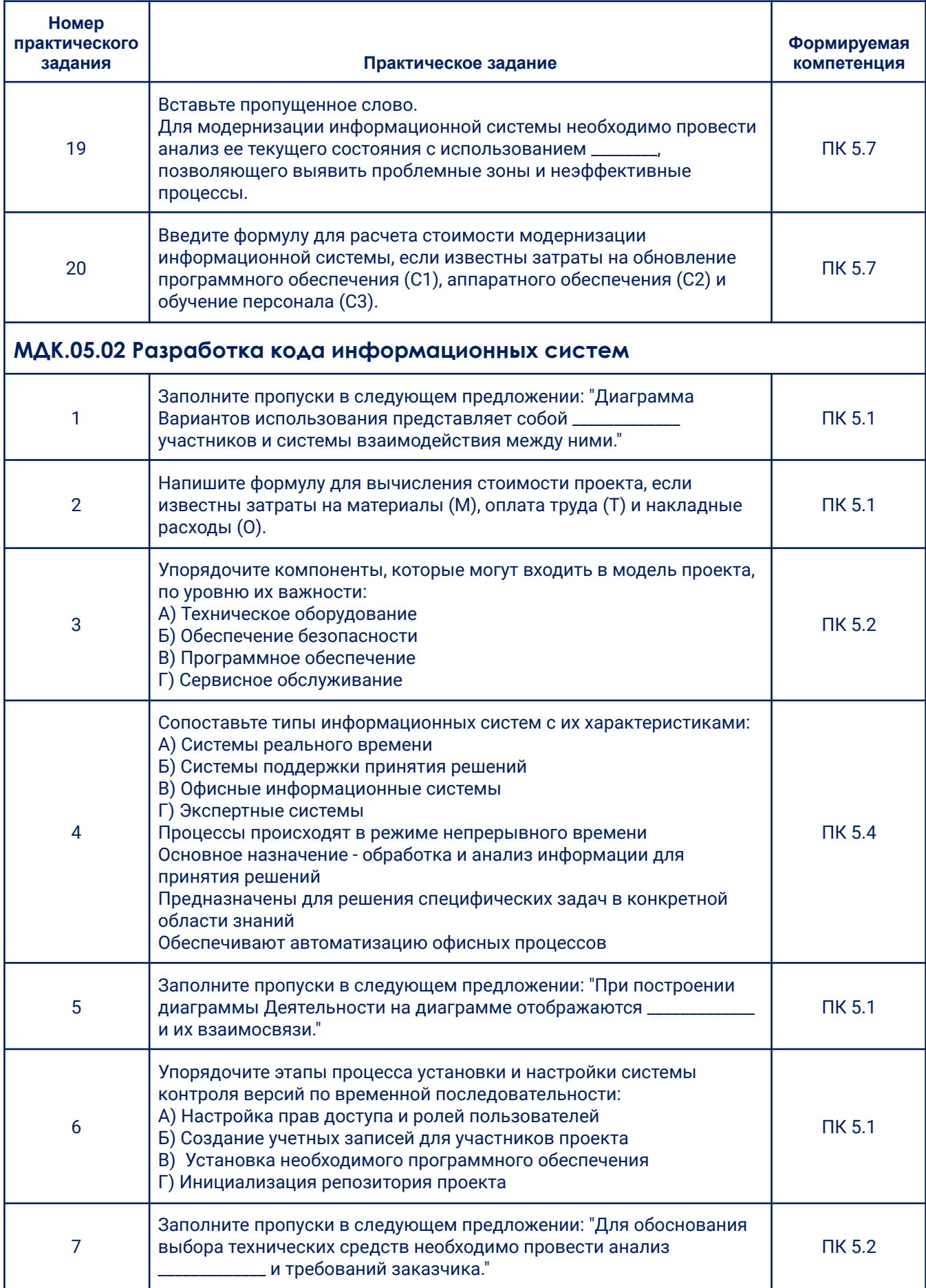

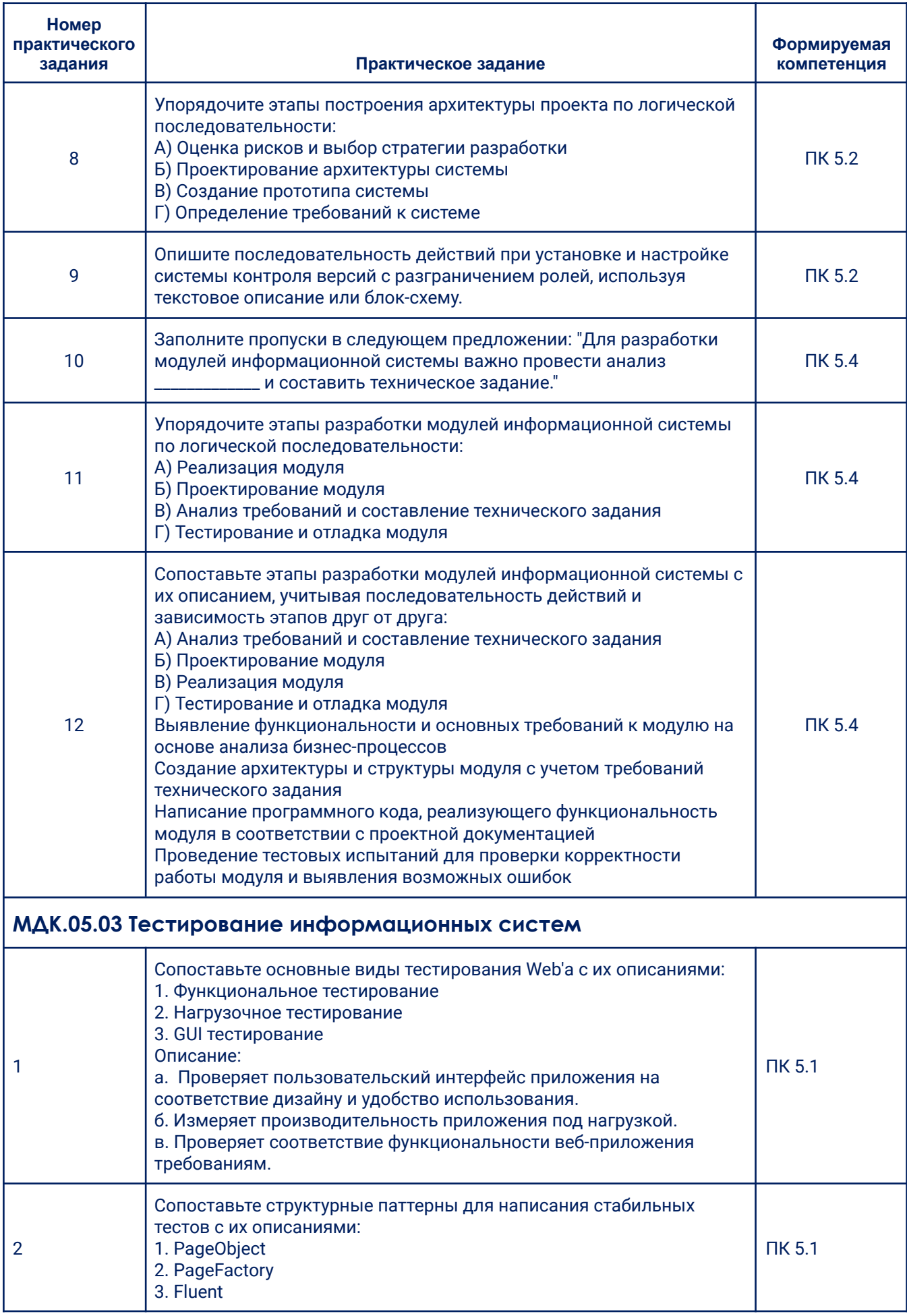

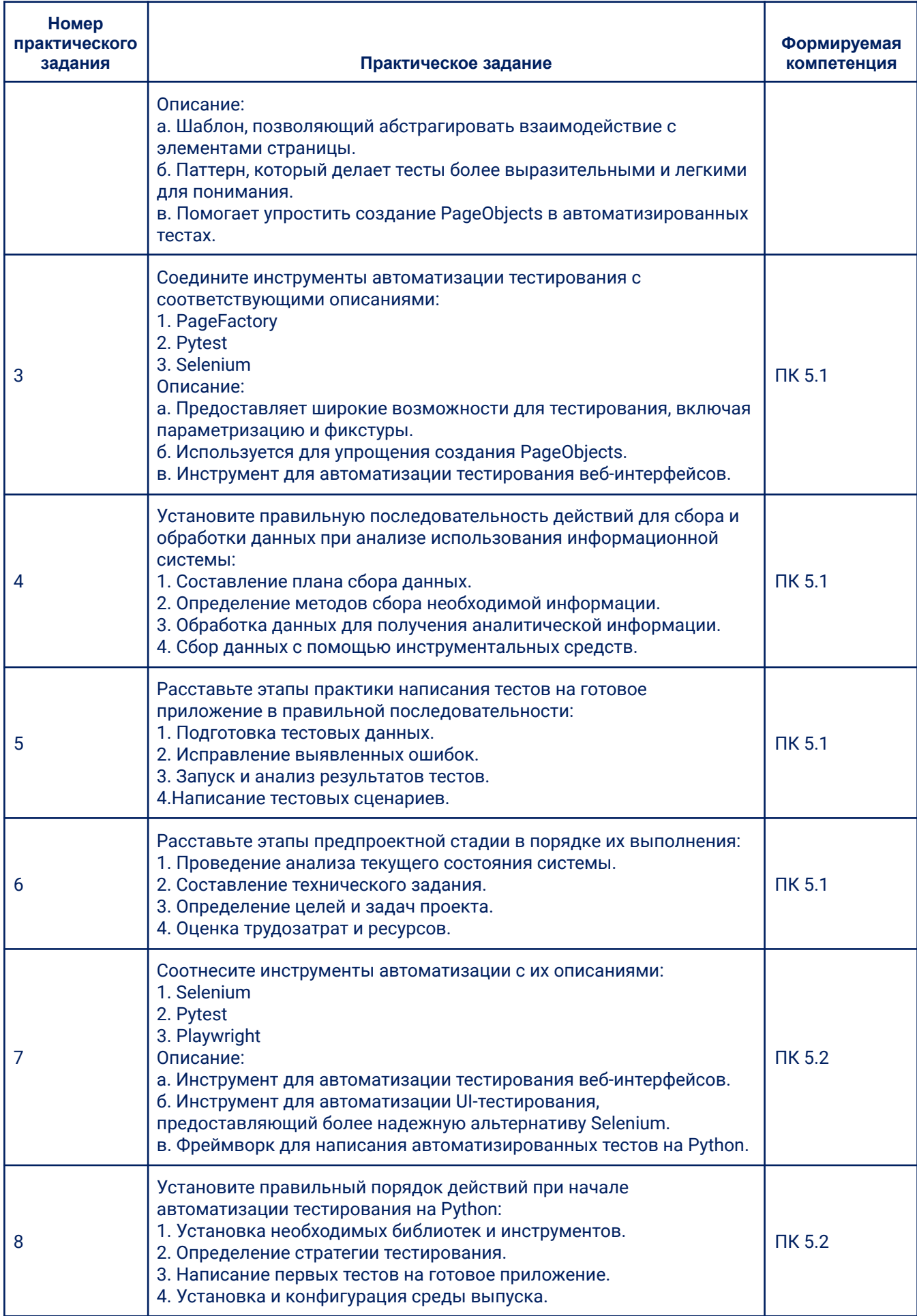

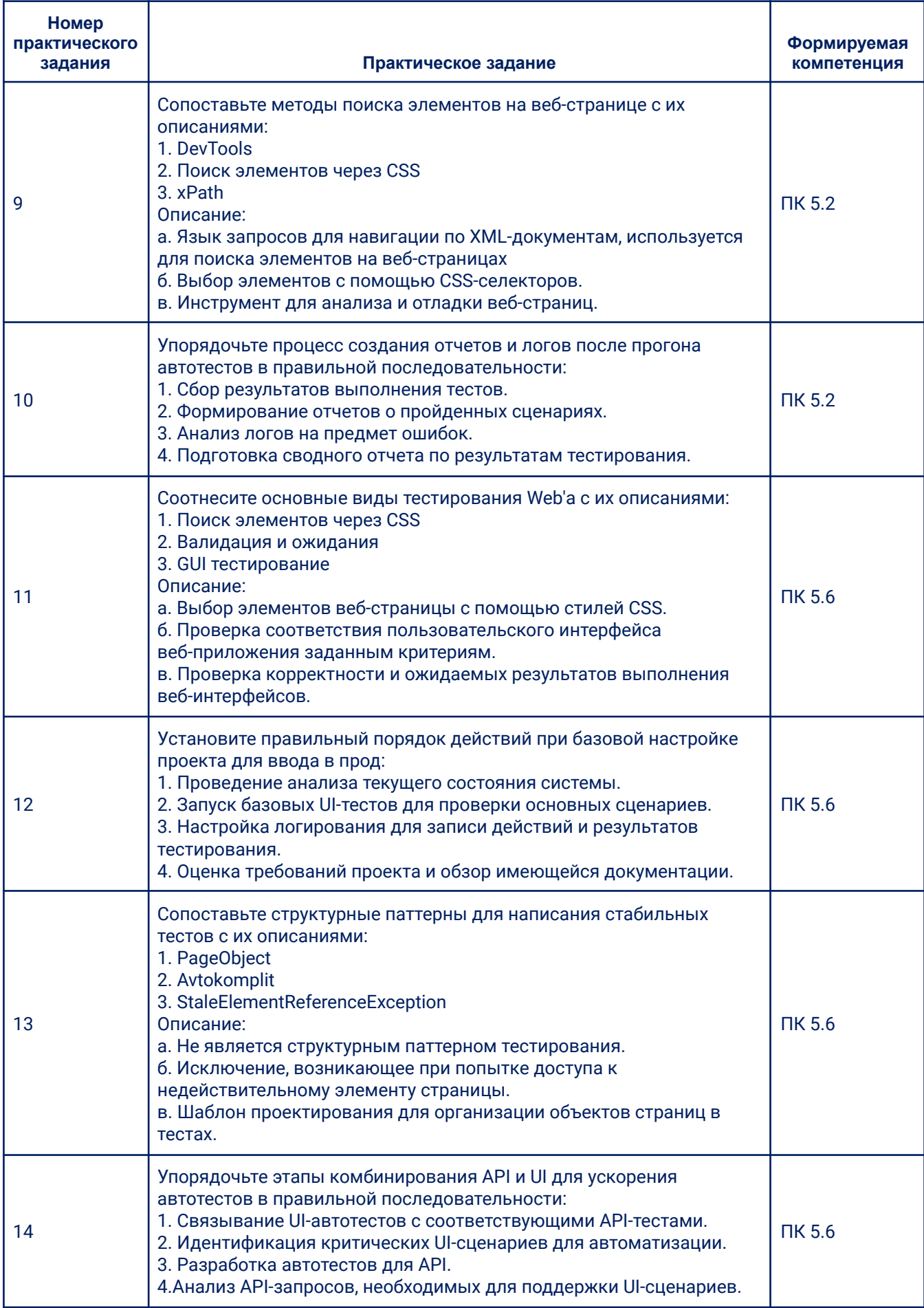

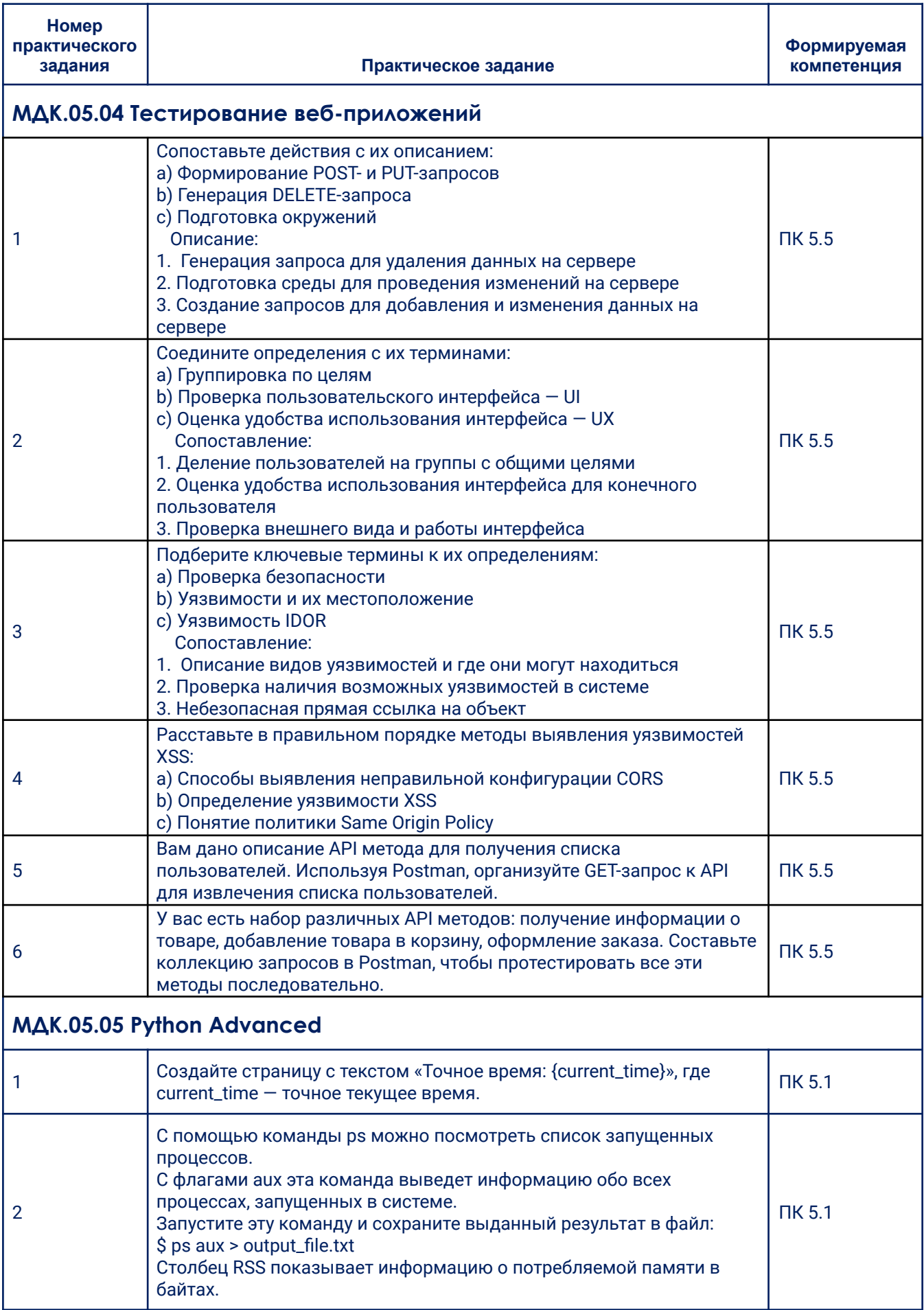

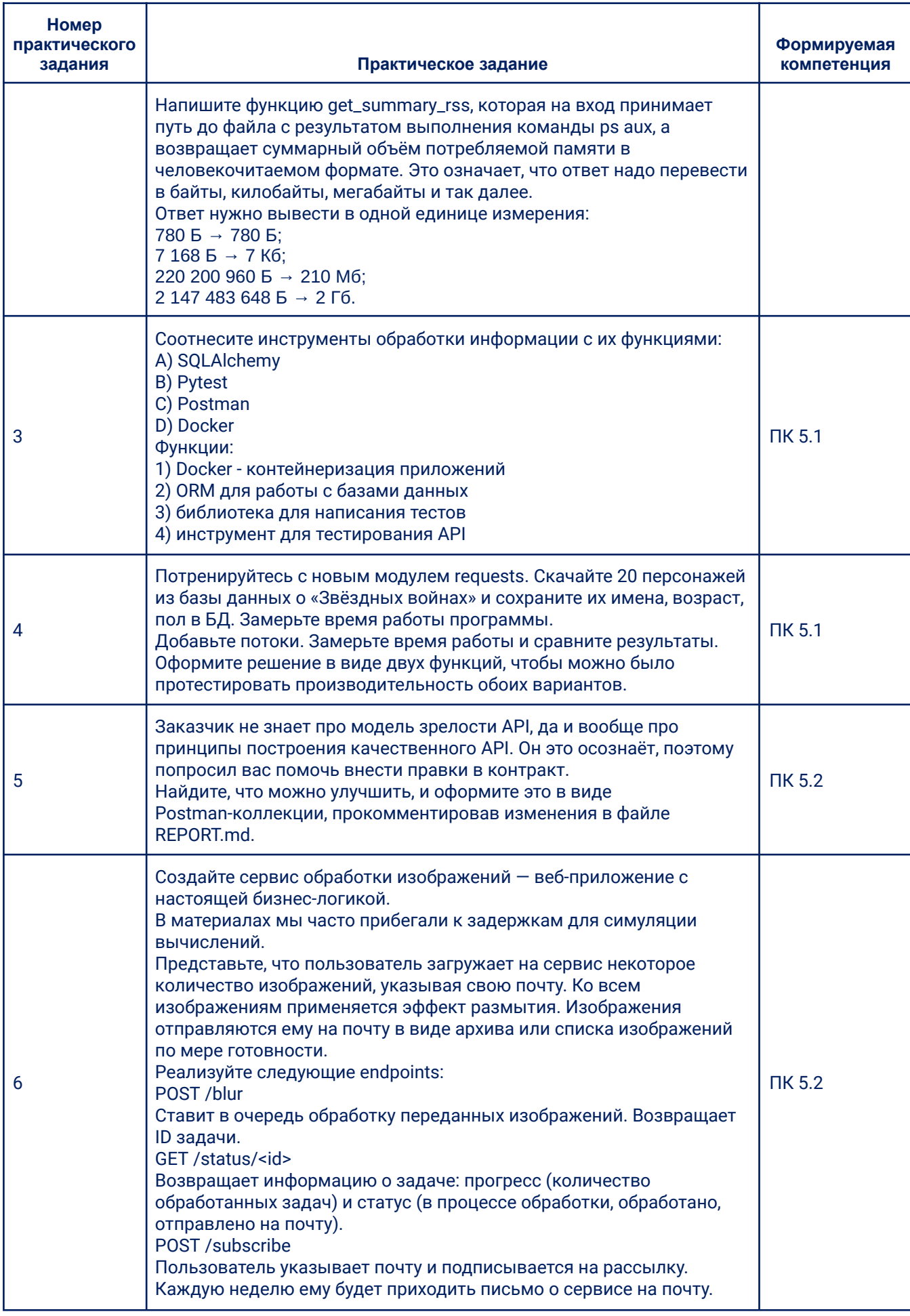

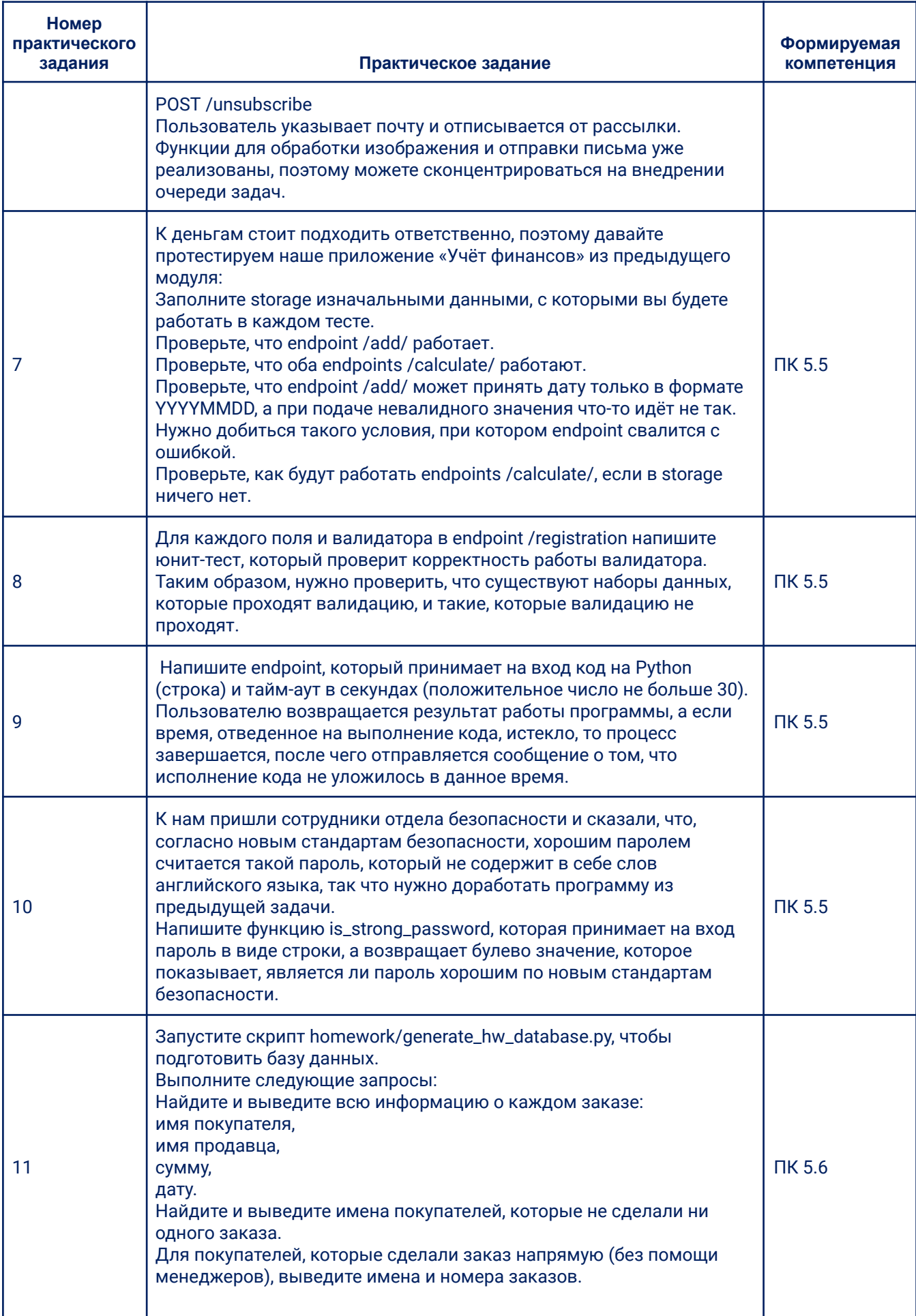

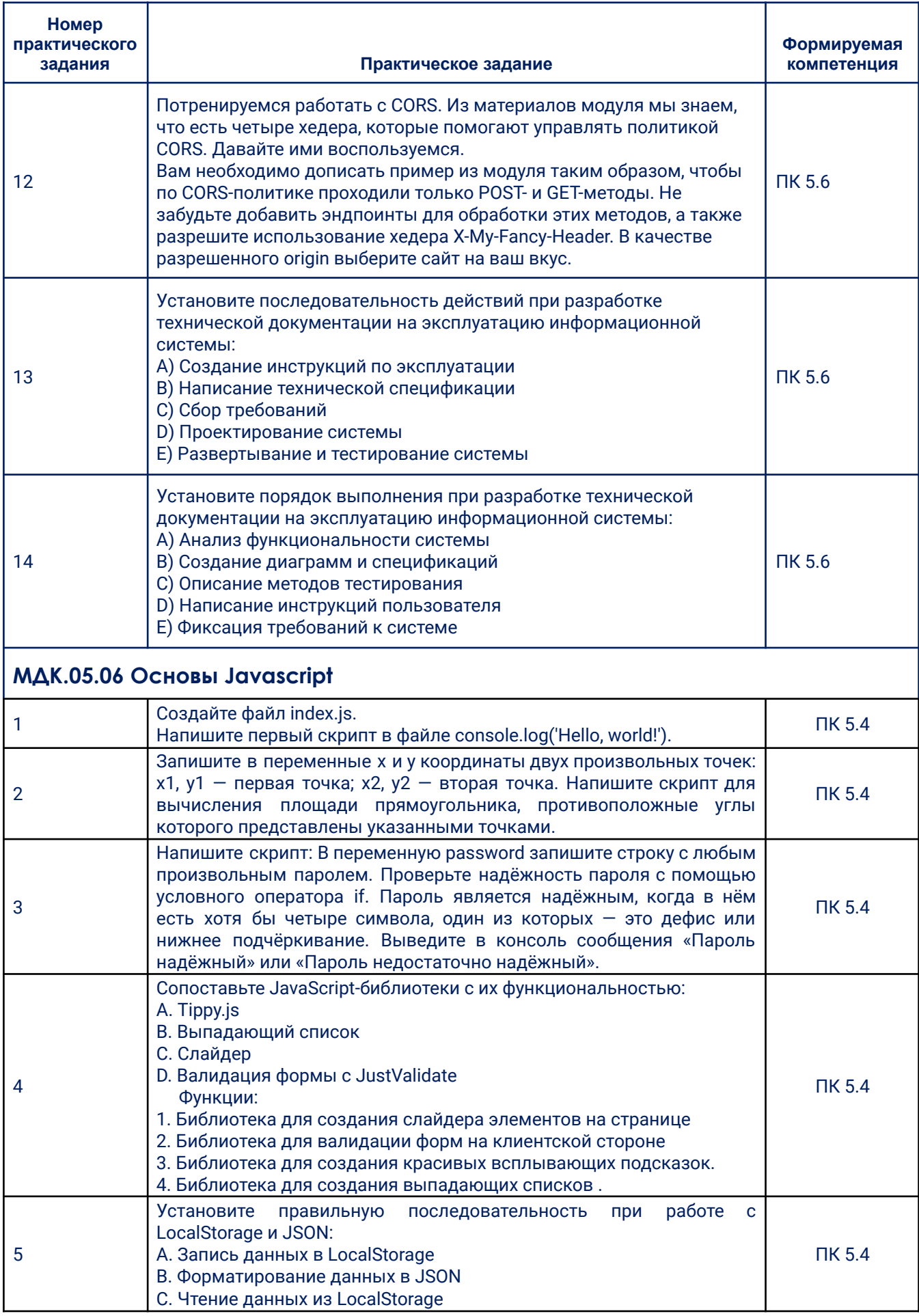

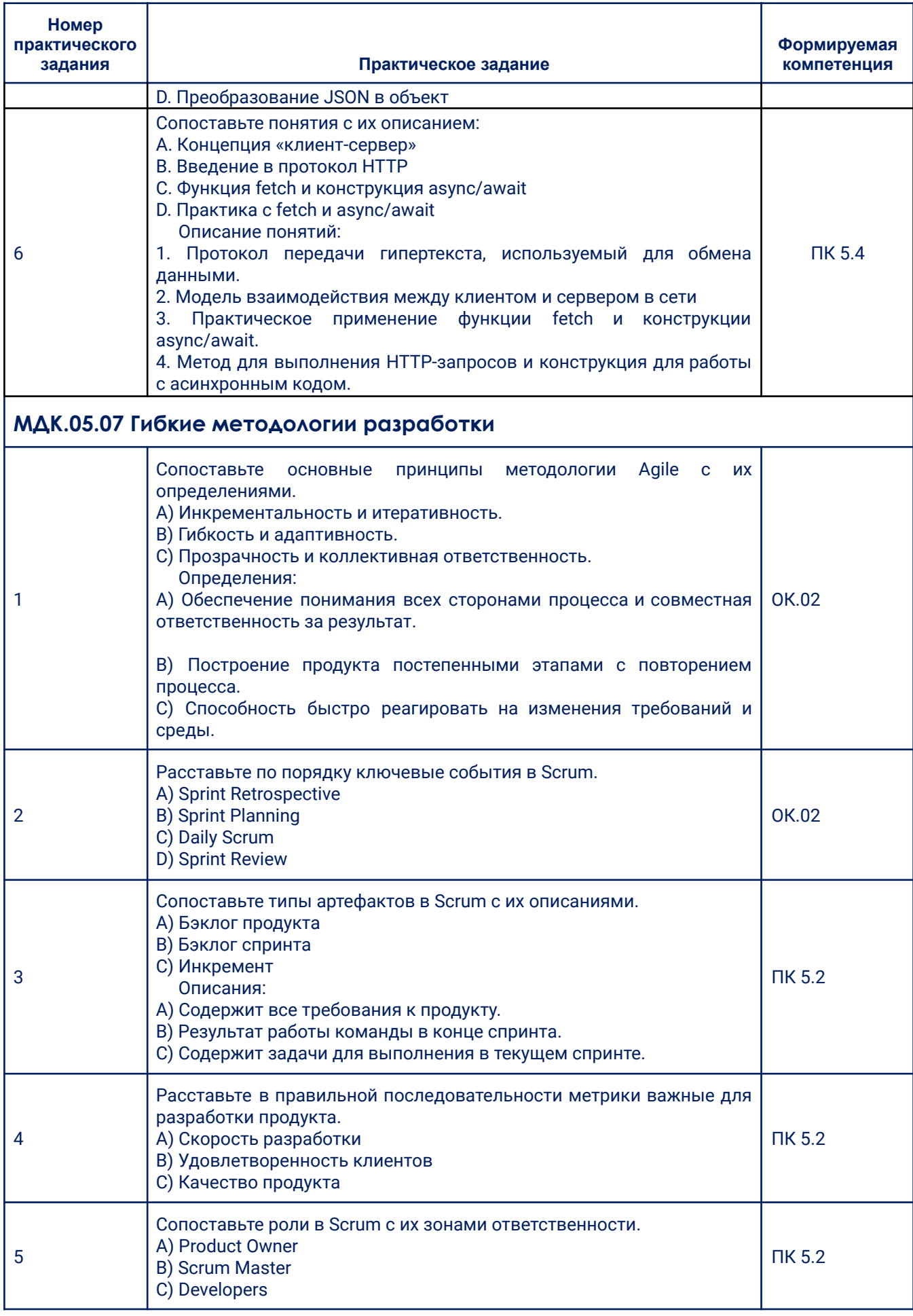

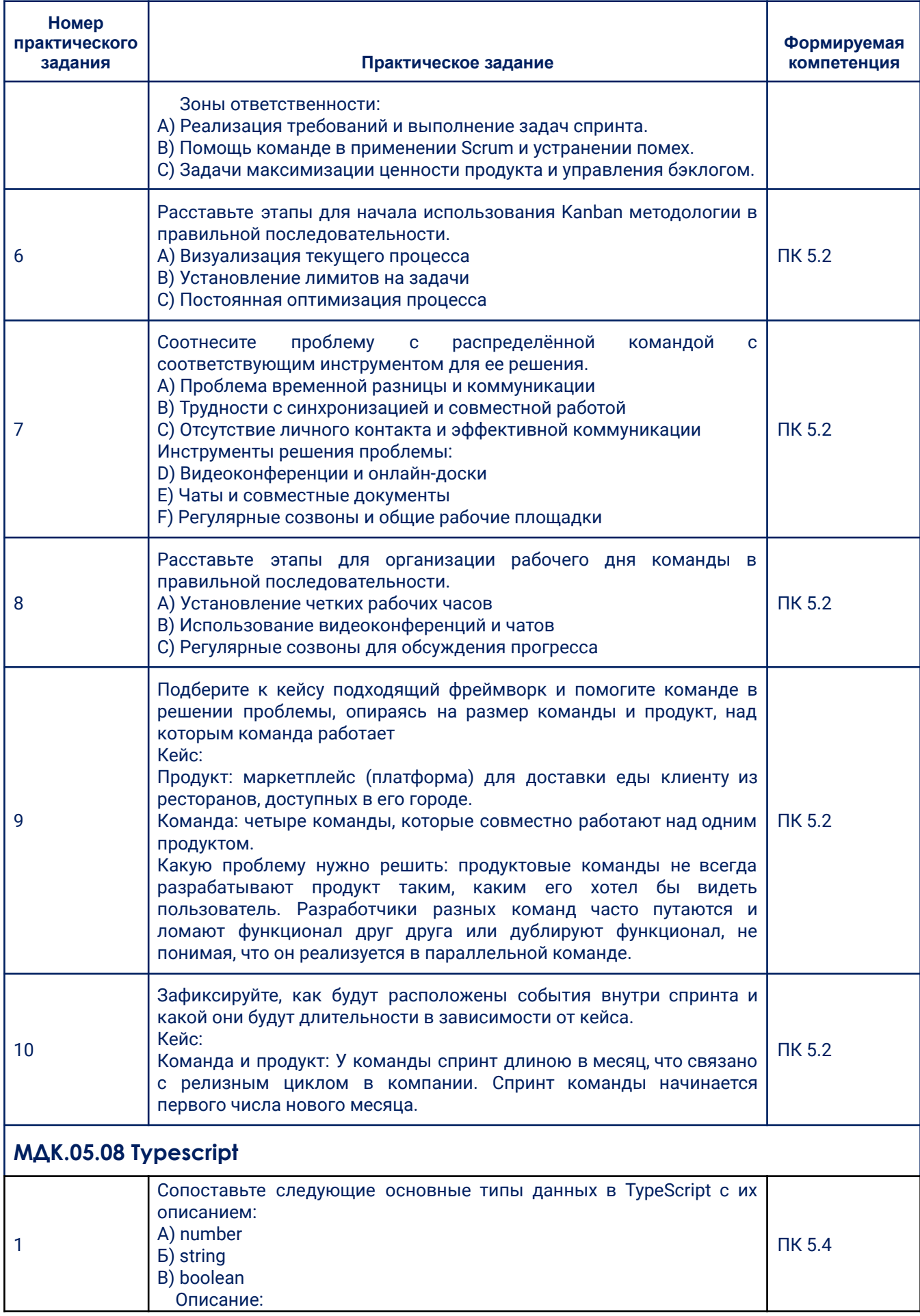

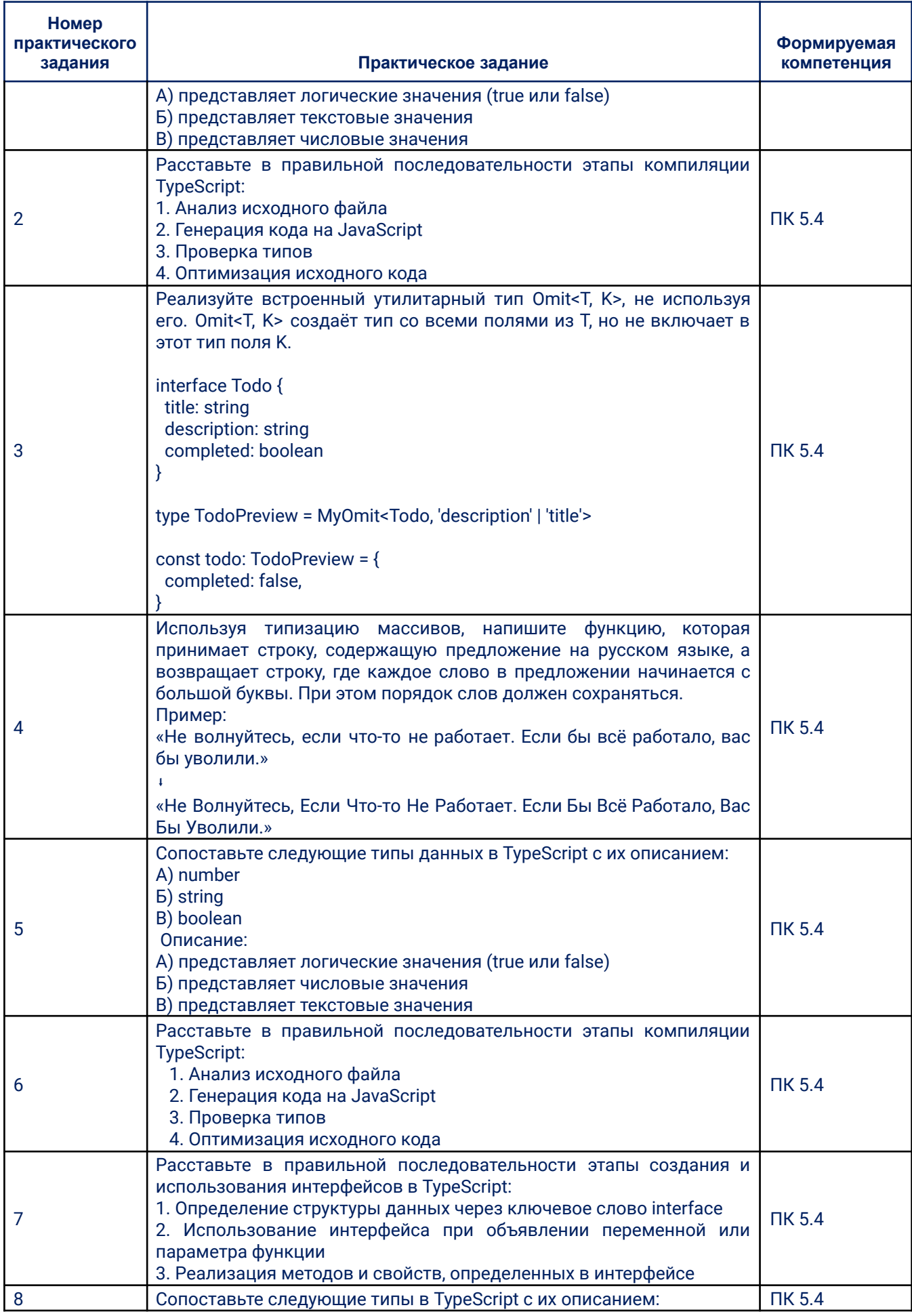

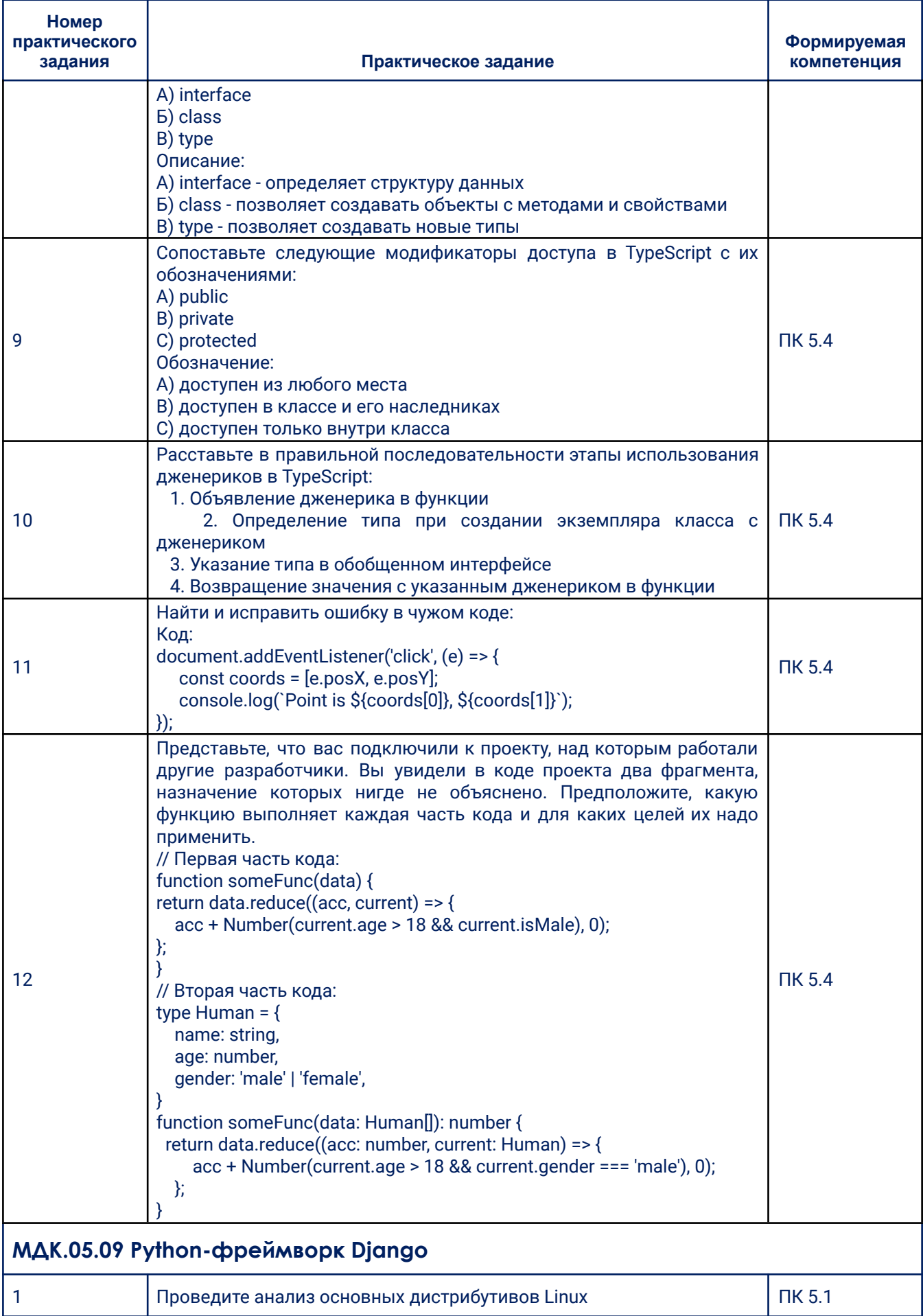

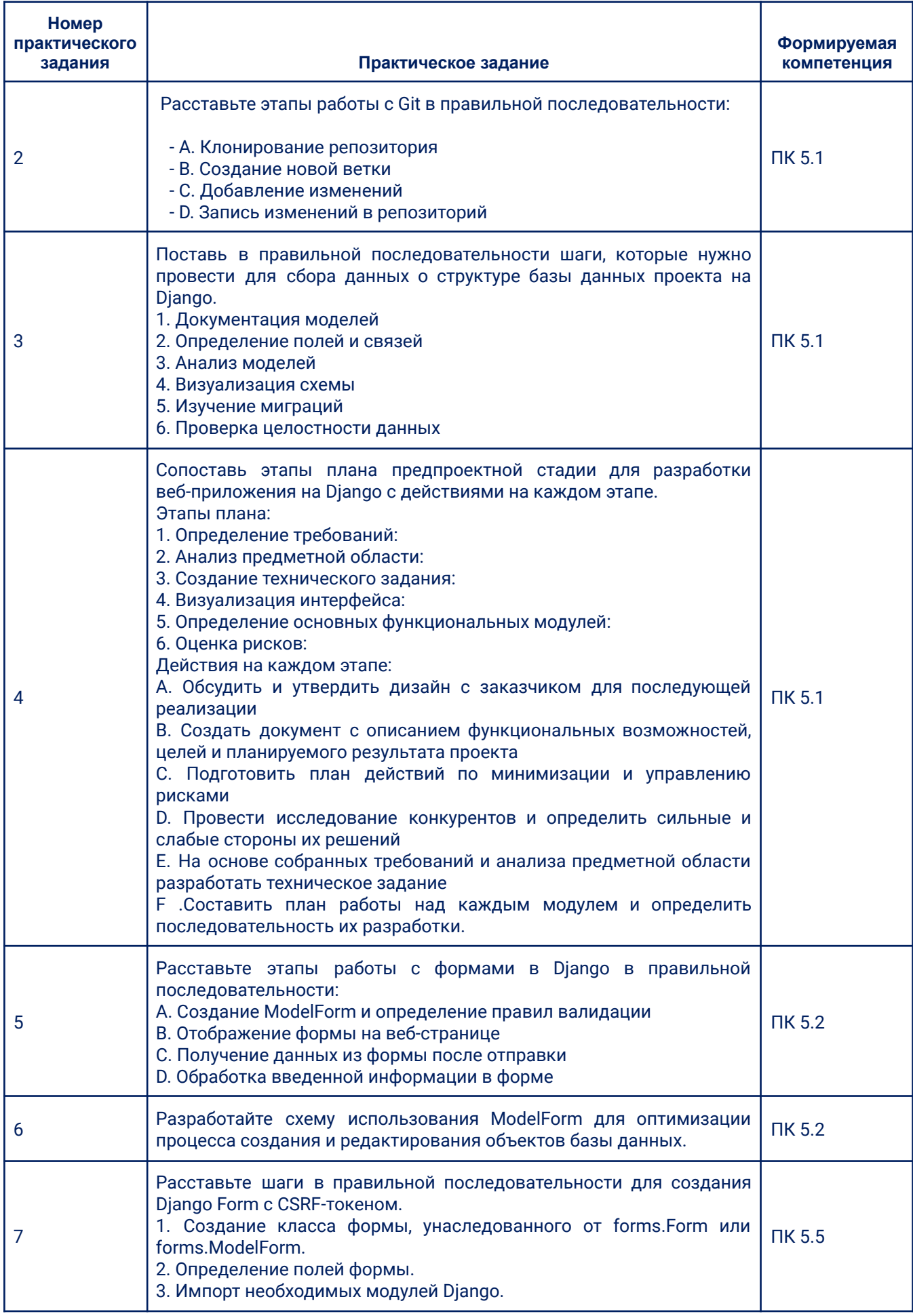

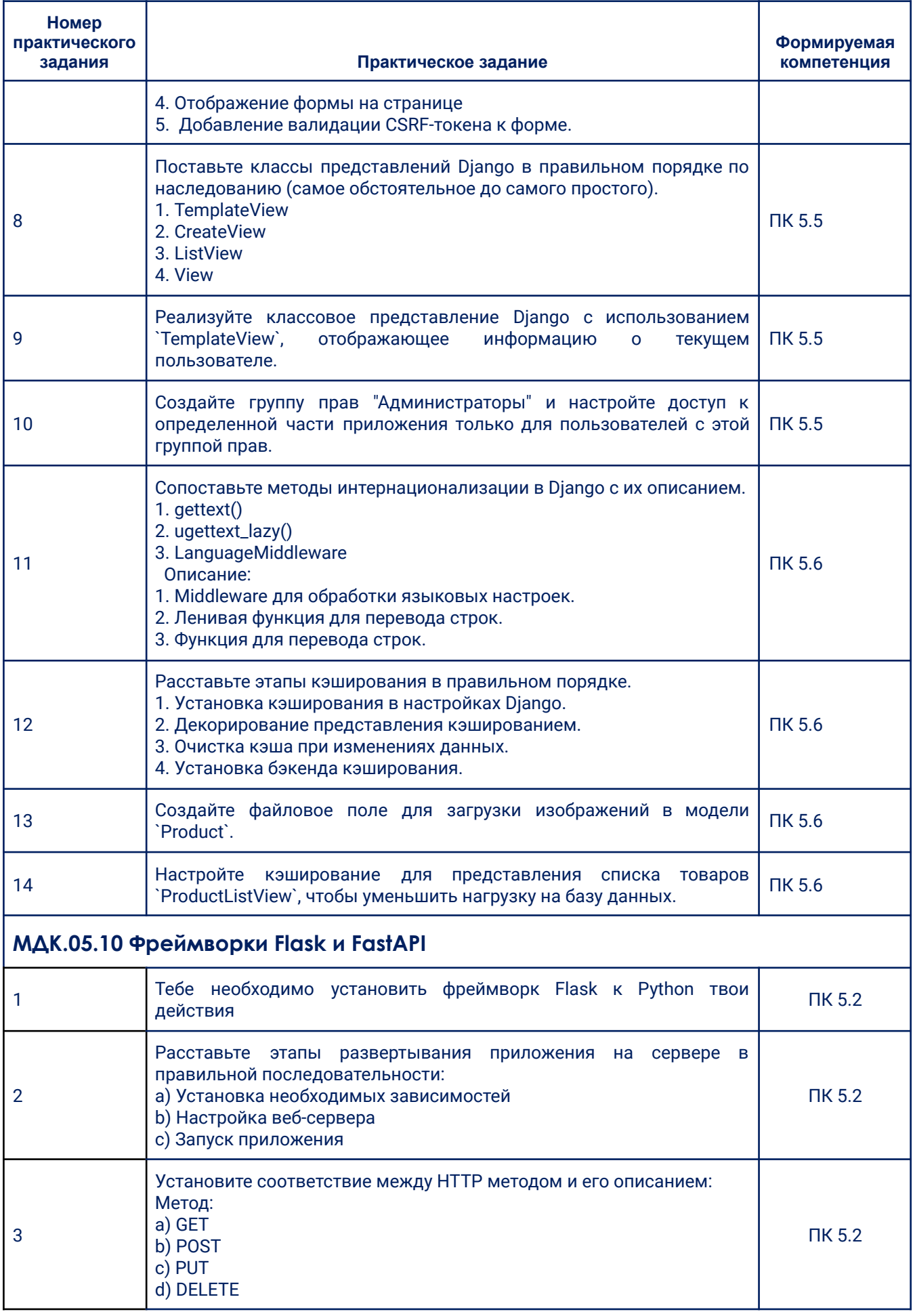

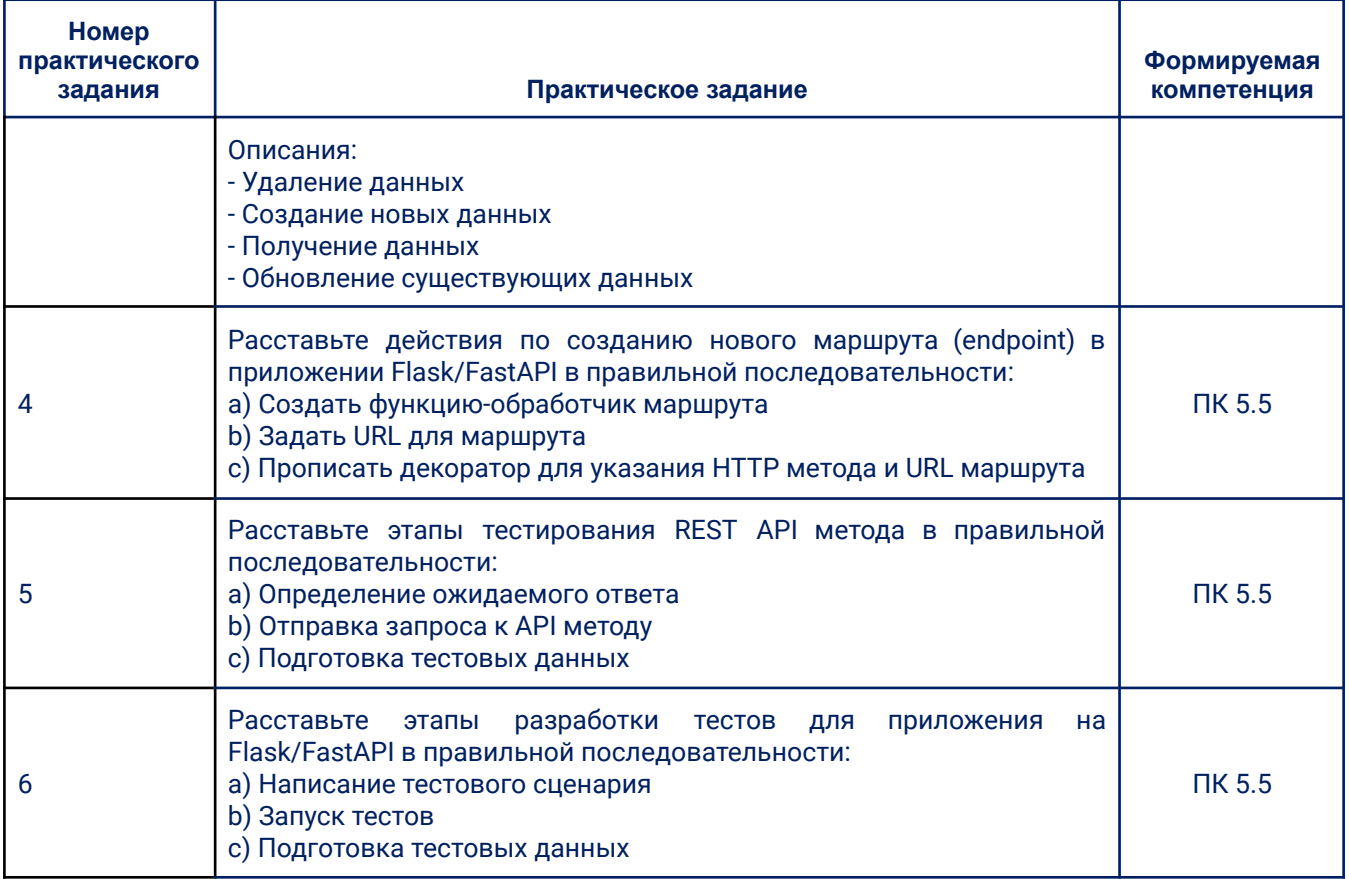

# 3.2. Типовые задания для проведения промежуточной аттестации

## ΠΟ ΜΟΔΥΛΙΟ

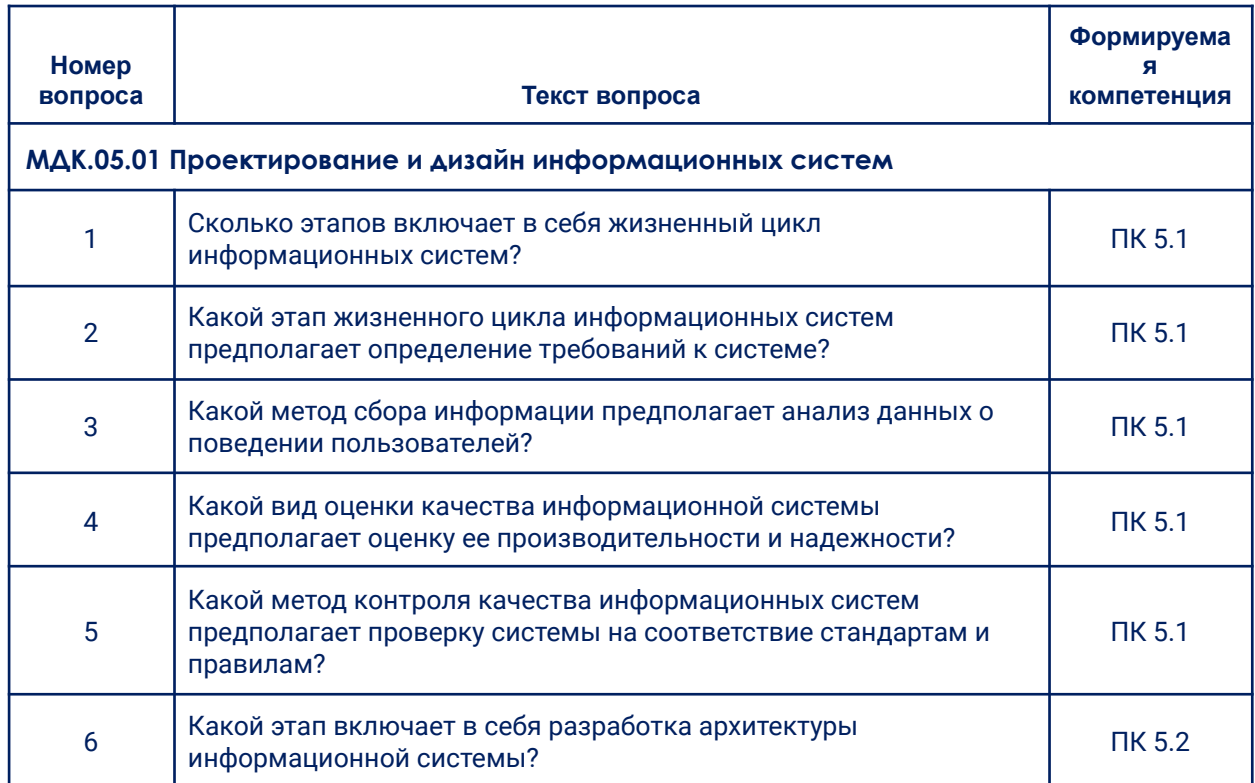

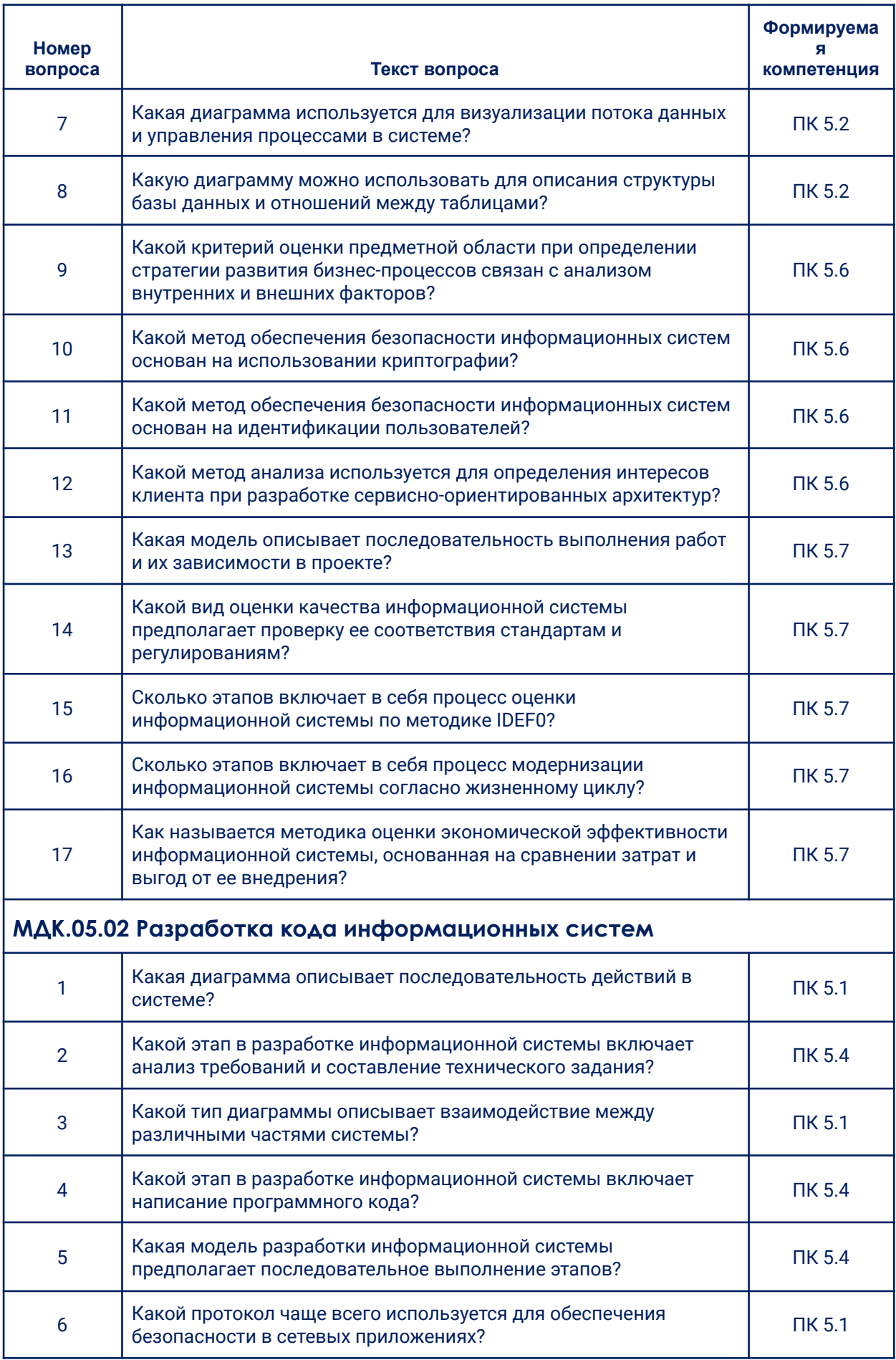

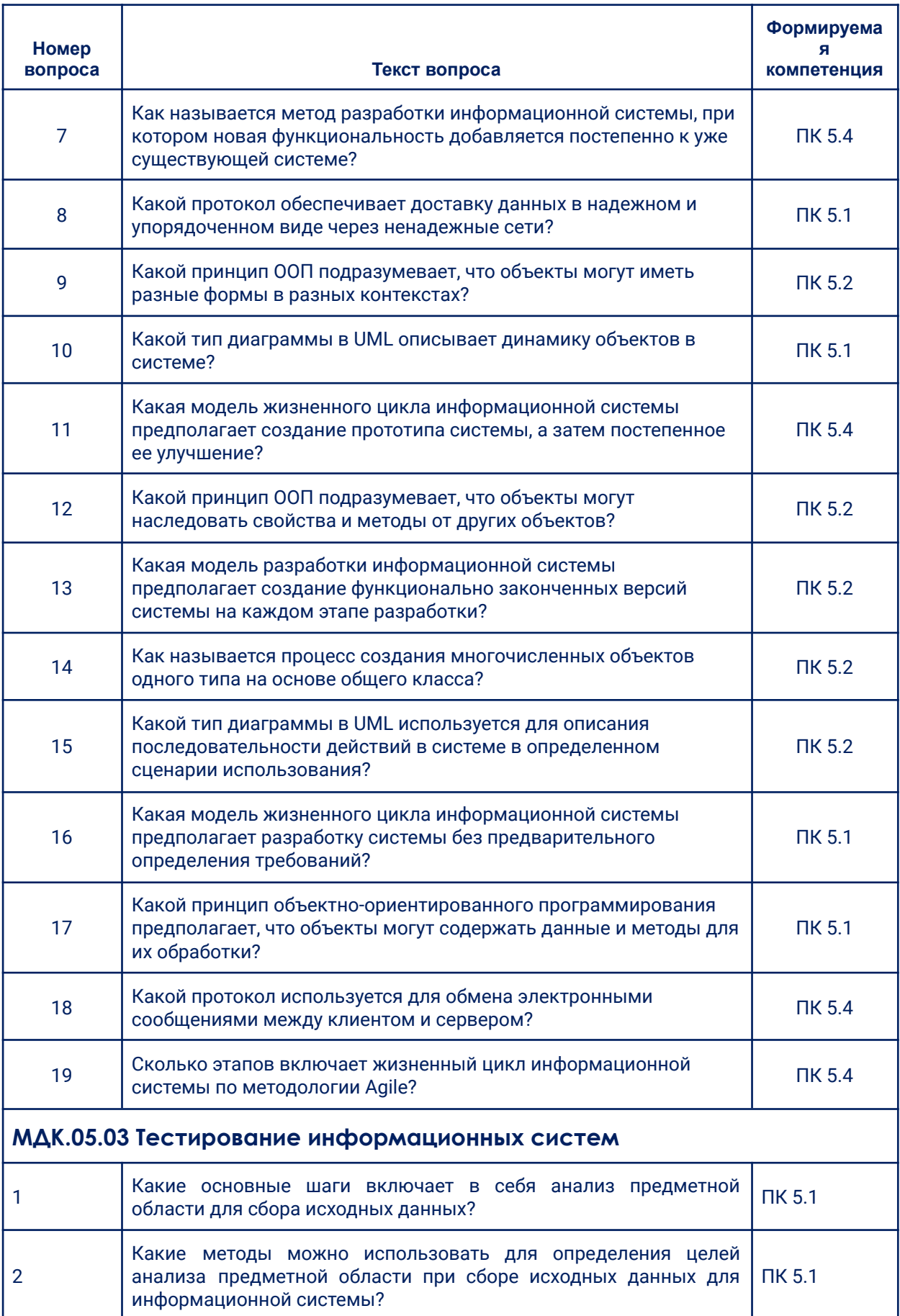

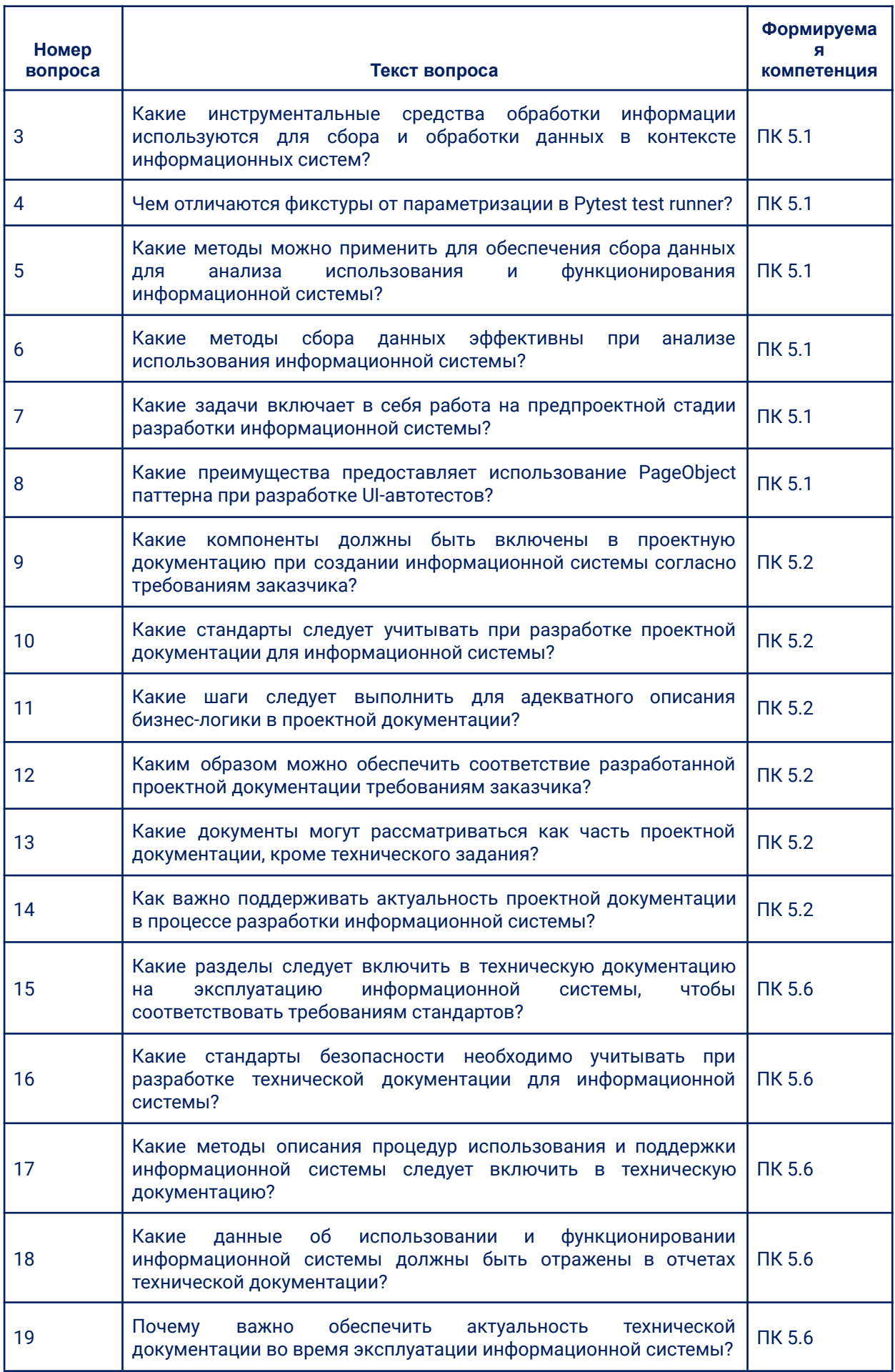

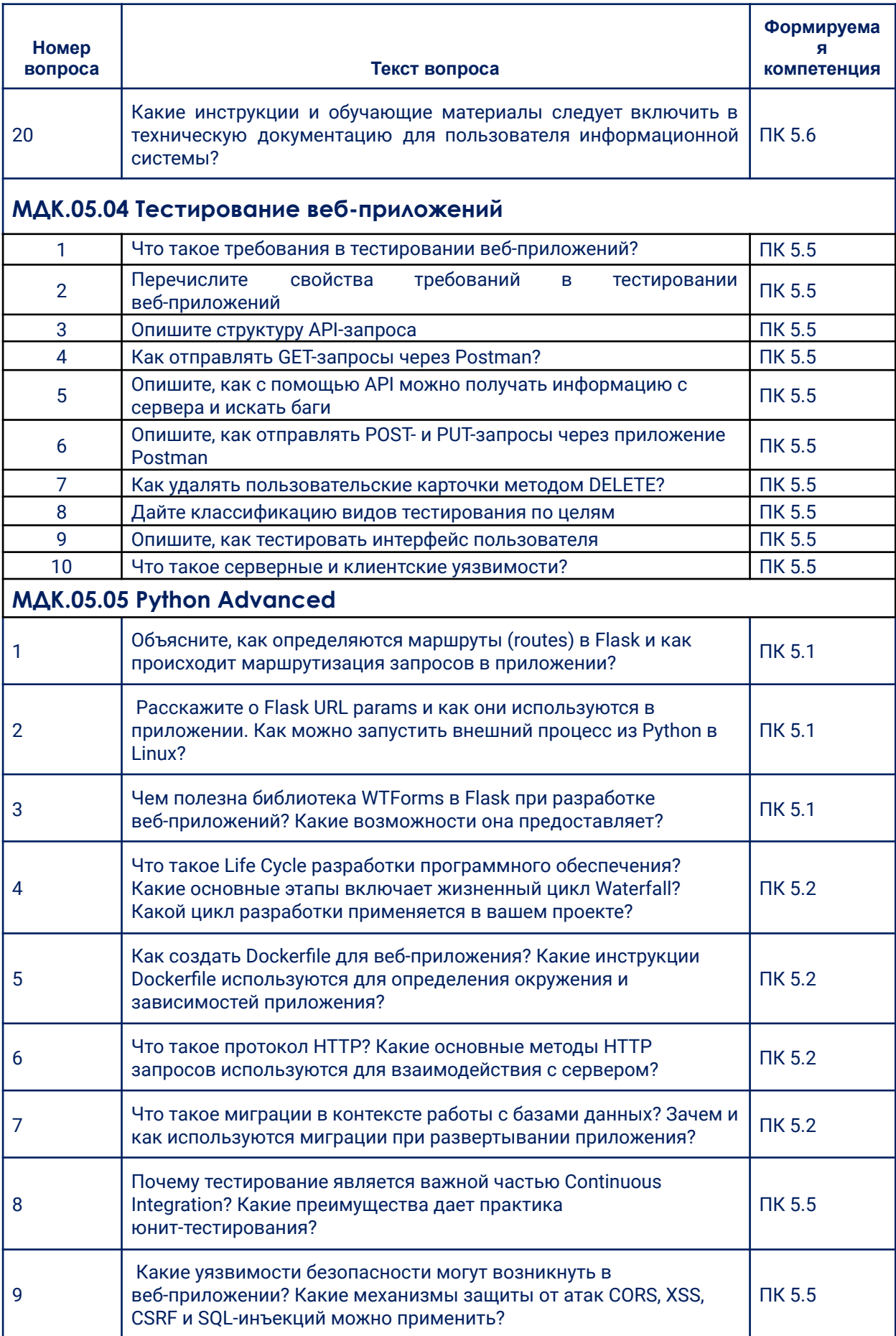

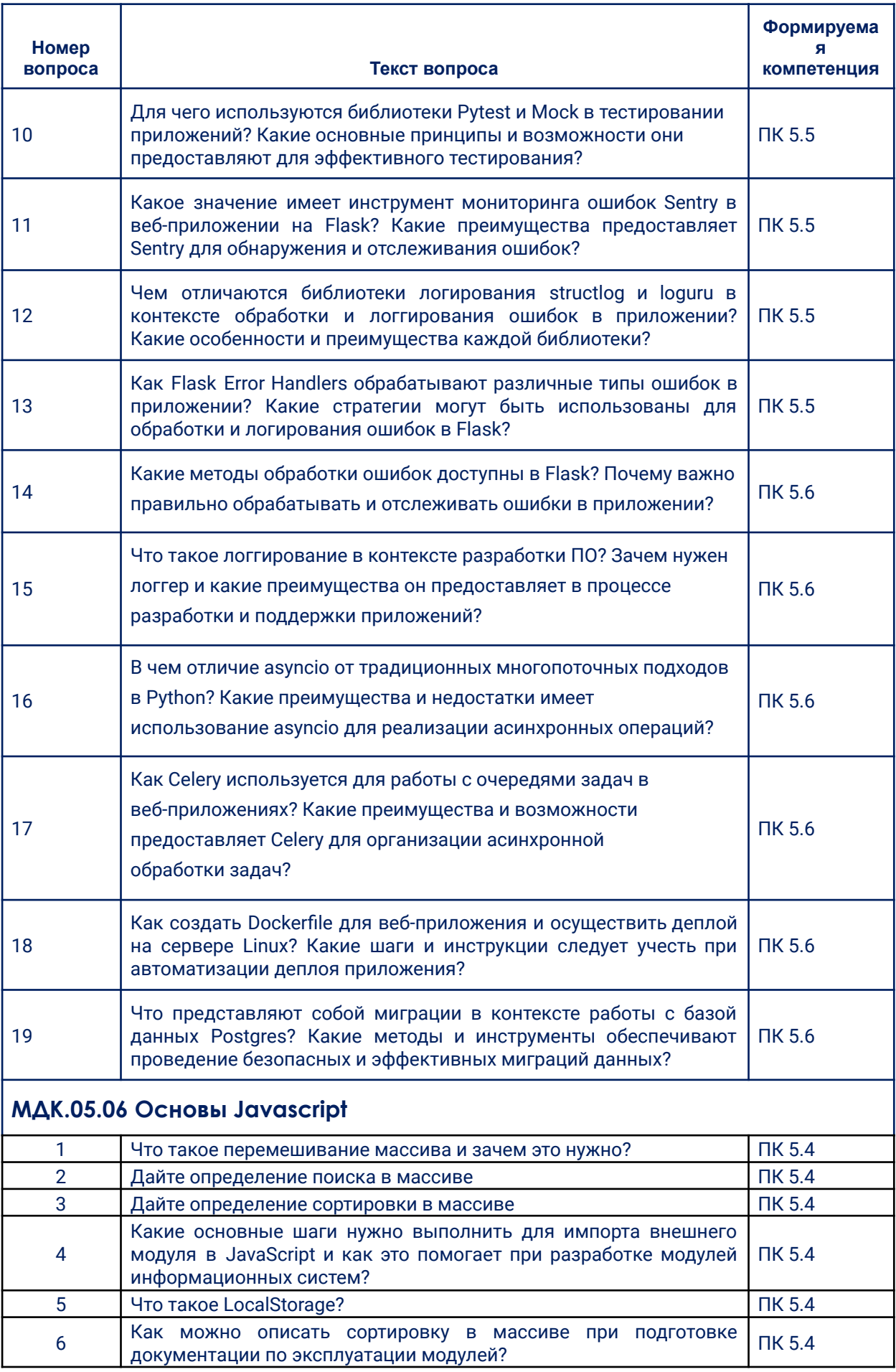

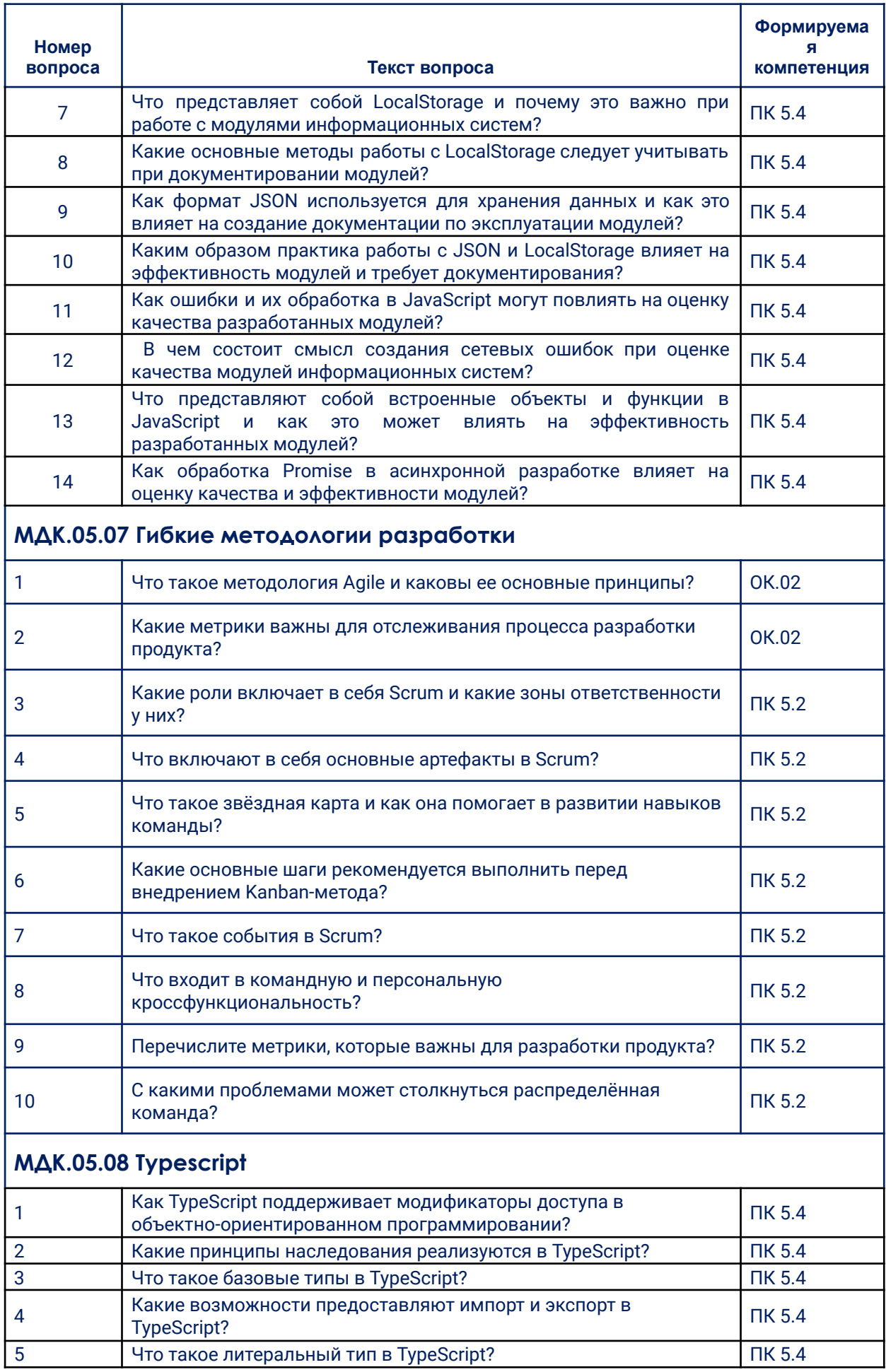

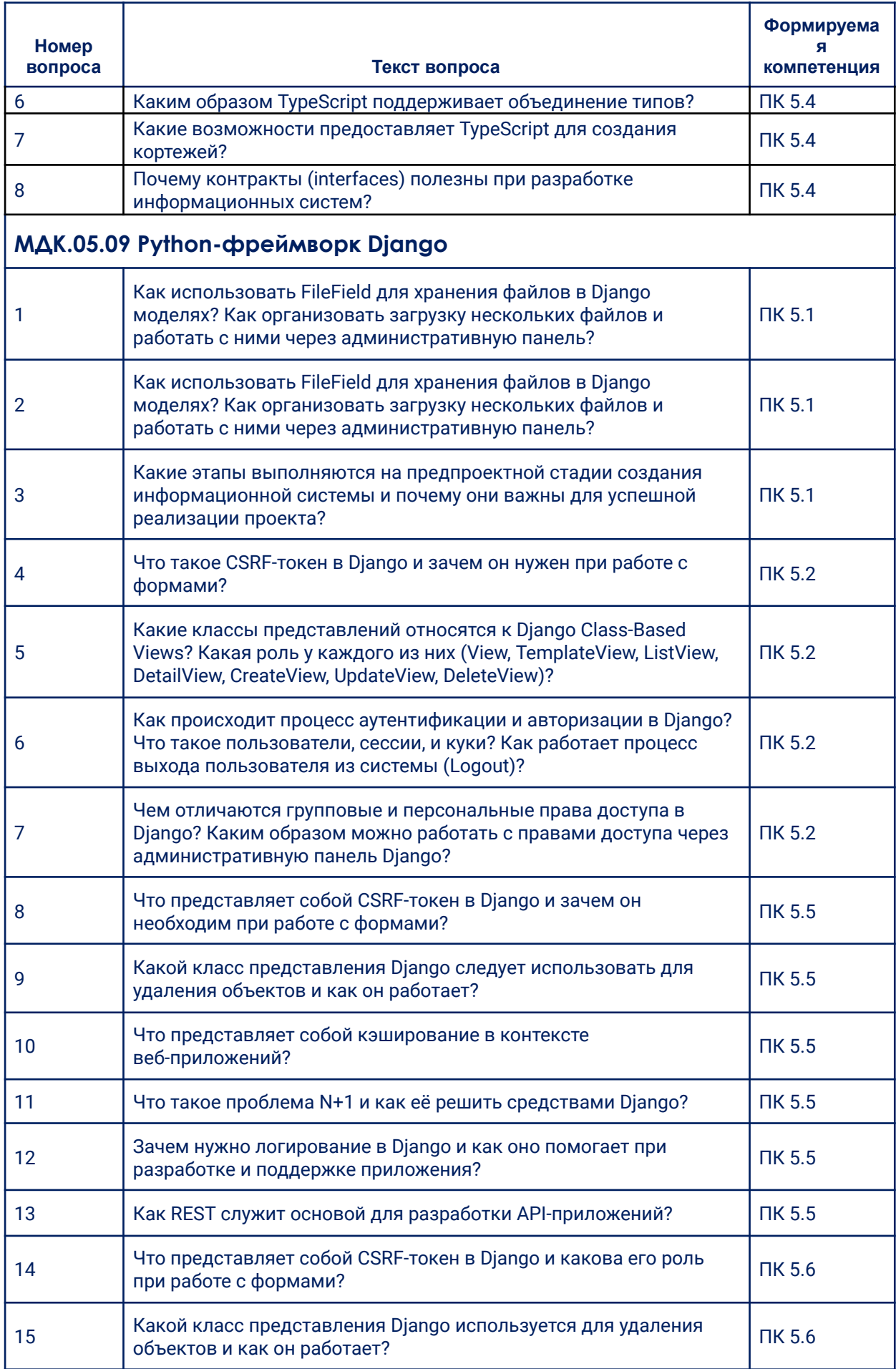

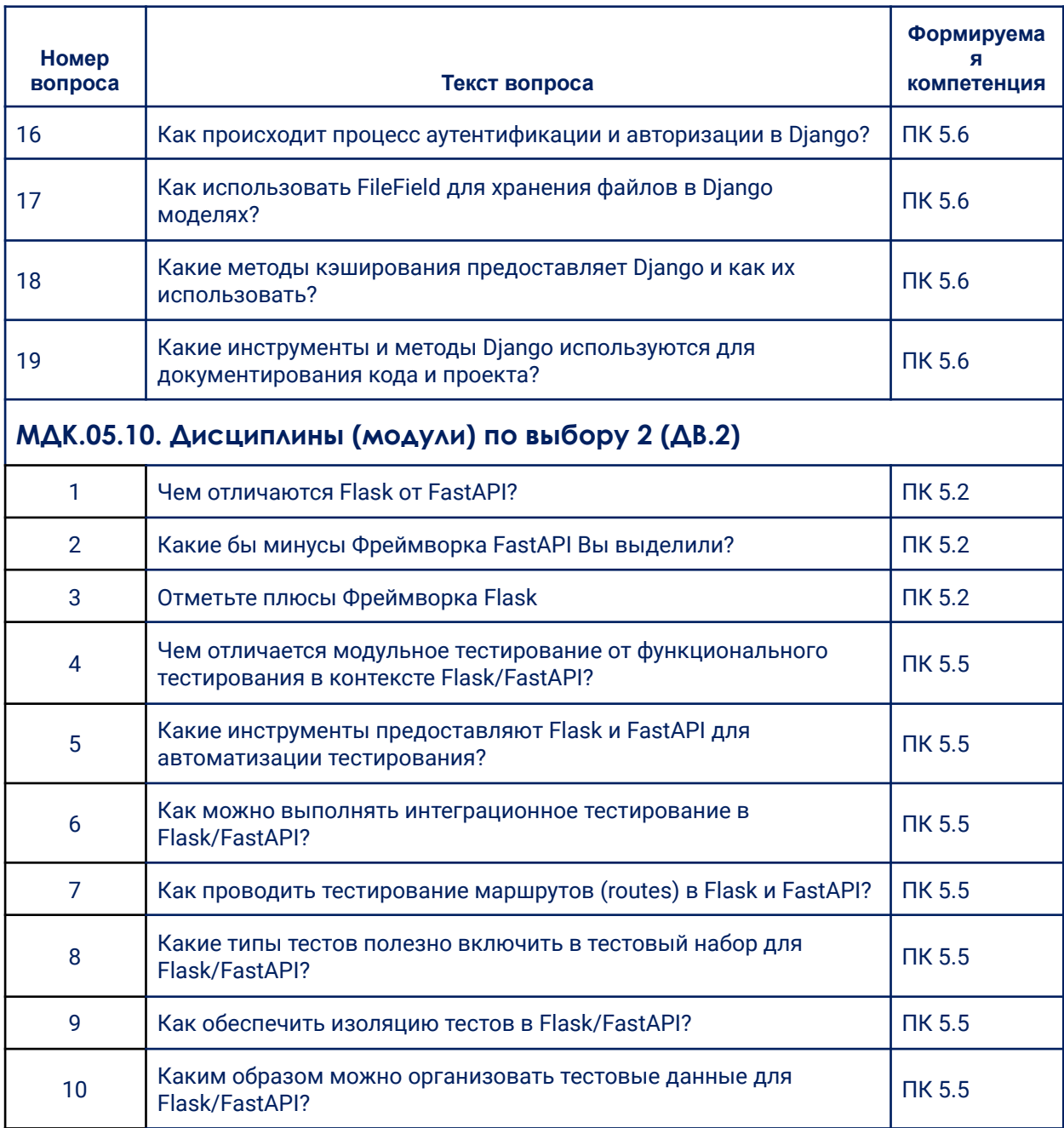

## **4. Методические материалы, определяющие процедуры оценивания образовательных результатов обучения**

Результаты обучения по модулю соотнесены с компетенциями ПК-5.2, ПК-5.5, оцениваются по пятибалльной системе: «отлично», «хорошо», «удовлетворительно» и «неудовлетворительно».

Оценивание уровня сформированности компетенций по модулю осуществляется на основе «Положения об организации балльно-рейтинговой системы оценки результатов учебных достижений обучающихся» АНПОО «Образовательные технологии «Скилбокс (Коробка навыков)» в актуальной редакции.

## **4.1. Методические материалы для оценки текущего контроля успеваемости по модулю.**

*4.1.1. Оценка результата выполнениям тестовых заданий*

Тестовые задания считаются принятыми, если студенты правильно ответил на более, чем 60% вопросов.

Тестовые задания считаются не принятыми, если студенты правильно ответил на 59% и менее вопросов.

*4.1.2. Оценка результата выполнения практических заданий*

При проведении практических (лабораторных) занятий за выполнение заданий обучающемуся по итогам начисляют баллы.

При выполнении практического (лабораторного) задания оцениваются:

- правильность выполнения, за данный критерий начисляется от 0 до 70 % баллов за задание;

- точность оформления результата, за данный критерий начисляется от 0 до 30 % баллов за задание.

Критерии оценки за практические (лабораторные) занятия:

Оценка «отлично» выставляется студенту, если он набрал от 80% до 100 % баллов за задание.

Оценка «хорошо» выставляется студенту, если он набрал от 70% до 79 % баллов за задание.

Оценка «удовлетворительно» выставляется студенту, если он набрал от 60% до 69% баллов за задание.

Оценка «неудовлетворительно» выставляется студенту, если он набрал менее 59% баллов за задание.

## **4.2. Методические материалы для проведения промежуточной аттестации по модулю.**

Промежуточная аттестация по дисциплинам МДК.05.01 Проектирование и дизайн информационных систем (3 семестр), МДК.05.04 Тестирование веб-приложений (5 семестр) проходит в виде зачета, в форме устного и/или письменного опросов. Результаты обучения оцениваются по шкале «зачтено», «незачтено».

Промежуточная аттестация по дисциплинам МДК.05.05 Python Advanced (4 семестр), МДК.05.06 Основы Javascript (4 семестр), МДК.05.10 Фреймворки Flask и FastAPI (6 семестр) проходит в виде зачета с оценкой, в форме устного и/или письменного опросов. Результаты обучения оцениваются по пятибалльной системе: «отлично», «хорошо», «удовлетворительно» и «неудовлетворительно».

Промежуточная аттестация по дисциплинам МДК.05.02 Разработка кода информационных систем (3 семестр), МДК.05.03 Тестирование информационных систем (5 семестр), МДК.05.07 Гибкие методологии разработки (5 семестр), МДК.05.08 Typescript (5 семестр), МДК.05.09 Python-фреймворк Django (6 семестр) проходит в виде экзамена, в форме устного и/или письменного опросов. Результаты обучения оцениваются по пятибалльной системе: «отлично», «хорошо», «удовлетворительно» и «неудовлетворительно».

#### **4.2.1. Оценка результатов устного/письменного опросов**

*4.2.1.1 в форме зачета с оценкой или экзамена*

Оценка «отлично» выставляется студенту, если он глубоко и прочно усвоил программный материал, исчерпывающе, последовательно, четко и логически стройно его излагает, умеет тесно связывать теорию с практикой, свободно справляется с вопросами и другими видами применения знаний, причем не затрудняется с ответом при видоизменении заданий, использует в ответе дополнительные материалы, правильно обосновывает принятое решение, владеет разносторонними навыками и приемами при ответе на практико-ориентированные вопросы, владеет навыками и приемами решения практических задач.

Результаты обучения по дисциплине МДК.05.02 Разработка кода информационных систем в рамках освоения компетенций ПК 5.1.; ПК 5.2.; ПК 5.4 достигнуты на высоком уровне.

Результаты обучения по дисциплине МДК.05.03 Тестирование информационных систем в рамках освоения компетенций ПК 5.1.; ПК 5.2.; ПК 5.6 достигнуты на высоком уровне.

Результаты обучения по дисциплине МДК.05.05 Python Advanced в рамках освоения компетенций ПК 5.1.; ПК 5.2.; ПК 5.5.; ПК 5.6 достигнуты на высоком уровне.

Результаты обучения по дисциплине МДК.05.06 Основы Javascript в рамках освоения компетенций ПК 5.4 достигнуты на высоком уровне.

Результаты обучения по дисциплине МДК.05.07 Гибкие методологии разработки в рамках освоения компетенций ОК 02.; ПК 5.4 достигнуты на высоком уровне.

Результаты обучения по дисциплине МДК.05.08 Typescript в рамках освоения компетенций ПК 5.4 достигнуты на высоком уровне.

Результаты обучения по дисциплине МДК.05.09 Python-фреймворк Django в рамках освоения компетенций ПК 5.1.; ПК 5.4.; ПК 5.7 достигнуты на высоком уровне.

Результаты обучения по дисциплине МДК.05.10 Фреймворки Flask и FastAPI в рамках освоения компетенций ПК 5.2.; ПК 5.5 достигнуты на высоком уровне.

- Оценка «хорошо» выставляется студенту, если он твердо знает материал, грамотно и по существу излагает его, не допуская существенных неточностей в ответе на вопрос, правильно применяет теоретические положения при решении практических вопросов, владеет необходимыми навыками и приемами ответов на них, правильно применяет теоретические положения при решении практических задач, владеет необходимыми навыками и приемами их выполнения.

Результаты обучения по дисциплине МДК.05.02 Разработка кода информационных систем в рамках освоения компетенций ПК 5.1.; ПК 5.2.; ПК 5.4 достигнуты на хорошем уровне.

Результаты обучения по дисциплине МДК.05.03 Тестирование информационных систем в рамках освоения компетенций ПК 5.1.; ПК 5.2.; ПК 5.6 достигнуты на высоком уровне.

Результаты обучения по дисциплине МДК.05.05 Python Advanced в рамках освоения компетенций ПК 5.1.; ПК 5.2.; ПК 5.5.; ПК 5.6 достигнуты на хорошем уровне.

Результаты обучения по дисциплине МДК.05.06 Основы Javascript в рамках освоения компетенций ПК 5.4 достигнуты на хорошем уровне.

Результаты обучения по дисциплине МДК.05.07 Гибкие методологии разработки в рамках освоения компетенций ОК 02.; ПК 5.4 достигнуты на хорошем уровне.

Результаты обучения по дисциплине МДК.05.08 Typescript в рамках освоения компетенций ПК 5.4 достигнуты на хорошем уровне.

Результаты обучения по дисциплине МДК.05.09 Python-фреймворк Django в рамках освоения компетенций ПК 5.1.; ПК 5.4.; ПК 5.7 достигнуты на хорошем уровне.

Результаты обучения по дисциплине МДК.05.10 Фреймворки Flask и FastAPI в рамках освоения компетенций ПК 5.2.; ПК 5.5 достигнуты на хорошем уровне.

- Оценка «удовлетворительно» выставляется студенту, если он имеет знания только основного материала, но не усвоил его деталей, допускает неточности, недостаточно правильные формулировки, нарушения логической последовательности в изложении программного материала, испытывает затруднения при ответе на вопросы и при выполнении практических заданий и решении кейс-задач.

Результаты обучения по дисциплине МДК.05.02 Разработка кода информационных систем в рамках освоения компетенций ПК 5.1.; ПК 5.2.; ПК 5.4 достигнуты на удовлетворительном уровне.

Результаты обучения по дисциплине МДК.05.03 Тестирование информационных систем в рамках освоения компетенций ПК 5.1.; ПК 5.2.; ПК 5.6 достигнуты на удовлетворительном уровне.

Результаты обучения по дисциплине МДК.05.05 Python Advanced в рамках освоения компетенций ПК 5.1.; ПК 5.2.; ПК 5.5.; ПК 5.6 достигнуты на удовлетворительном уровне.

Результаты обучения по дисциплине МДК.05.06 Основы Javascript в рамках освоения компетенций ПК 5.4 достигнуты на удовлетворительном уровне.

Результаты обучения по дисциплине МДК.05.07 Гибкие методологии разработки в рамках освоения компетенций ОК 02.; ПК 5.4 достигнуты на удовлетворительном уровне.

Результаты обучения по дисциплине МДК.05.08 Typescript в рамках освоения компетенций ПК 5.4 достигнуты на удовлетворительном уровне.

Результаты обучения по дисциплине МДК.05.09 Python-фреймворк Django в рамках освоения компетенций ПК 5.1.; ПК 5.4.; ПК 5.7 достигнуты на удовлетворительном уровне.

Результаты обучения по дисциплине МДК.05.10 Фреймворки Flask и FastAPI в рамках освоения компетенций ПК 5.2.; ПК 5.5 достигнуты на удовлетворительном уровне.

- Оценка «неудовлетворительно» выставляется студенту, если он не знает значительной части программного материала, допускает существенные ошибки, неуверенно, с большими затруднениями отвечает на вопросы, допускает существенные ошибки при решении заданий практического уровня.

Результаты обучения по дисциплине МДК.05.02 Разработка кода информационных систем в рамках освоения компетенций ПК 5.1.; ПК 5.2.; ПК 5.4 не достигнуты.
Результаты обучения по дисциплине МДК.05.03 Тестирование информационных систем в рамках освоения компетенций ПК 5.1.; ПК 5.2.; ПК 5.6 не достигнуты.

Результаты обучения по дисциплине МДК.05.05 Python Advanced в рамках освоения компетенций ПК 5.1.; ПК 5.2.; ПК 5.5.; ПК 5.6 не достигнуты.

Результаты обучения по дисциплине МДК.05.06 Основы Javascript в рамках освоения компетенций ПК 5.4 не достигнуты.

Результаты обучения по дисциплине МДК.05.07 Гибкие методологии разработки в рамках освоения компетенций ОК 02.; ПК 5.4 дне достигнуты.

Результаты обучения по дисциплине МДК.05.08 Typescript в рамках освоения компетенций ПК 5.4 не достигнуты.

Результаты обучения по дисциплине МДК.05.09 Python-фреймворк Django в рамках освоения компетенций ПК 5.1.; ПК 5.4.; ПК 5.7 не достигнуты.

Результаты обучения по дисциплине МДК.05.10 Фреймворки Flask и FastAPI в рамках освоения компетенций ПК 5.2.; ПК 5.5 не достигнуты.

*4.2.1.2 в форме зачета:*

- Оценка «зачтено» выставляется студенту, если изучаемый материал освоен полностью, без пробелов; исчерпывающе, последовательно, четко и логически стройно излагает материал; свободно справляется с задачами, вопросами и другими видами применения знаний; использует в ответе дополнительный материал все предусмотренные программой задания выполнены, качество их выполнения оценено числом баллов, близким к максимальному; анализирует полученные результаты; проявляет самостоятельность при выполнении заданий.

Результаты обучения по дисциплине МДК.05.01 Проектирование и дизайн информационных систем в рамках освоения компетенций ПК 5.1.; ПК 5.2.; ПК 5.6.; ПК 5.7 достигнуты.

Результаты обучения по дисциплине МДК.05.04 Тестирование веб-приложений в рамках освоения компетенций ПК 5.5 достигнуты.

- Оценка «не зачтено» выставляется студенту, если он допускает существенные ошибки, неуверенно, с большими затруднениями выполняет практические работы, необходимые практические компетенции не сформированы, большинство предусмотренных программой обучения учебных заданий не выполнено, качество их выполнения оценено числом баллов, близким к минимальному.

Результаты обучения по дисциплине МДК.05.01 Проектирование и дизайн информационных систем в рамках освоения компетенций ПК 5.1.; ПК 5.2.; ПК 5.6.; ПК 5.7 не достигнуты.

Результаты обучения по дисциплине МДК.05.04 Тестирование веб-приложений в рамках освоения компетенций ПК 5.5 не достигнуты.

*Итоговая оценка по модулю выставляется в соответствии с положением об организации балльно-рейтинговой системы оценки результатов учебных достижений обучающихся АНПОО «Образовательные технологии «Скилбокс (Коробка навыков)» в актуальной редакции.*